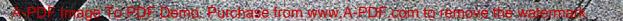

# SEZNAM SOUCASTÍ

VOZI

## »ŠKODA 420 POPULAR«

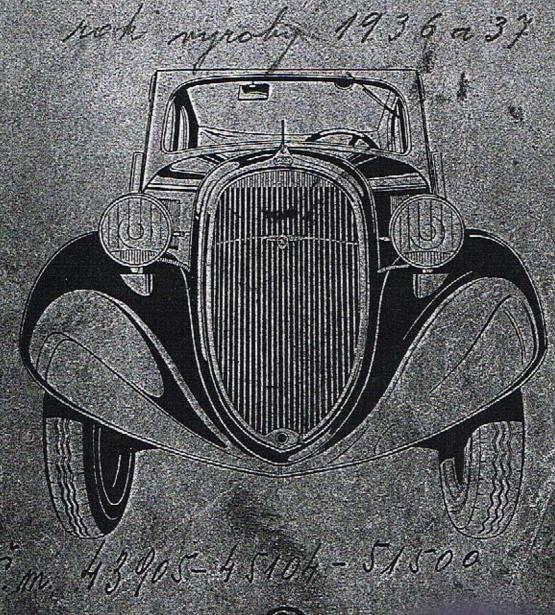

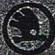

AKCTOVA SPOLEČNOST PRO AUTOMOBILOVÝ DRUMA API REDIVELSTVÍ MLADA BOLESLAV

# Seznam součástí

vozu

## »ŠKODA 420 POPULAR«

čtyřválec 1.0 L.

(S tabulkami.)

Vydání 1936.

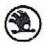

Akciová společnost pro automobilový průmysl (Asap)

ředitelství Mladá Poleslav.

#### Seznam součástí

#### OBSAH:

| Pokyny pro obje    | dnávky   | náhr   | adnich  | dil  | ü    |            |     |      |      |     |     | 0   | . 4      |
|--------------------|----------|--------|---------|------|------|------------|-----|------|------|-----|-----|-----|----------|
| Seznam ozubený     | ch kol   |        |         |      |      |            |     |      |      |     |     |     | 5        |
| Seznam valivých    | ložisek  |        |         |      |      |            |     |      |      |     |     |     | 6        |
| Motor , .          |          |        |         |      |      | 200        |     |      |      |     |     | 3   | 7-26     |
| Spojka             |          | : :    | S \$3   | ς,   | 2    | \$ 7       | .00 |      |      | 2   | 4   | ়   | 27-30    |
| Spojovací hřídel   | 2 .      |        | - 27    |      | 93   | 13         |     | 10   |      | 50  |     |     | 31       |
| Převodová skříň    | a zadn   | i náp  | orava   | Si.  |      |            |     |      |      | 69  |     |     | 32-43    |
| Přední náprava     |          |        |         |      | 0    | <b>6</b> 8 | 89  | -    | 23   | 233 | o,  |     | 44-49    |
| Rizeni             |          |        | s -20   | j.   | 35   | 93         | +   | -    |      | 257 | 3   | 4   | 50-57    |
| Ručni páka zaso    | ouvaci   | 9 9    |         | ς,   |      | £1.        | 66  | 0.00 | 23   | 200 |     |     | 58-59    |
| Ruční páka brzd    | у.       |        |         |      |      |            |     |      |      | 733 | Oğ. | a.  | 60-61    |
| Pedál brzdy .      |          |        |         |      | ξ¥   | 40         |     |      |      | v.  | 916 |     | 62       |
| Převodový hřídel   |          |        |         |      | 88   | *:         |     |      |      | 400 |     |     | 63       |
| Brzdová lana s     | bowden   | y a    | přisluš | enst | vim  |            |     |      | (40) | 430 |     |     | 64-65    |
| Akcelerátor        |          |        |         |      |      |            |     |      |      | •   |     | 3.0 | 66       |
| Pedál spouštěče    | motoru   |        |         |      |      |            |     | 9.7  |      |     | 29  |     | 67       |
|                    |          |        |         |      |      |            |     |      |      |     |     |     | 68-69    |
| Tlumič výtuku      |          | i 1    |         |      | V    |            |     | 1    |      |     | 1   |     | 70-71    |
| Hřídel roztáčecí   | kliky    | i. 3   |         |      |      |            | 2   | 14   | 1    |     |     |     | 72       |
| Táhlo spouštěče    | karbur   | átoru  |         |      |      |            |     | 94   |      | 23  |     | 7   | 73       |
| Ochranné kryty     | v v      |        |         |      | 22   | 32         | -33 | · ·  |      | 27  | 95  |     | 74-75    |
| Chladič            | V 80     | · .    |         | -33  | 0.2  | -          | 20  | 64   | 4    | 90  |     |     | 76 - 77  |
| Benzinová nádrž    | ka s při | isluše | nstvím  |      | 52   |            |     | 3    |      |     | 0.0 | 3   | 78-79    |
| Akumulátorová b    | aterie   |        |         |      |      |            |     |      |      |     |     |     | 80-81    |
| Elektrické přistro | je .     | 60 9   |         |      | :0   | *          | 90  |      |      |     |     |     | 80 - 81  |
| Výprava vozu       |          |        |         | **   |      |            |     | 100  | 14   |     |     | 82  | - 83, 84 |
| Kola a oráfování   |          |        |         |      |      |            |     | 1.4  | 1141 |     |     |     | 85       |
| Snímatelný plášť   | chladie  | če .   |         | ***  |      | 100        | 6.  | 120  |      |     |     |     | 86       |
| Plechová výstroj   | vozu     |        |         |      | -0.0 |            |     |      |      |     |     |     | 88 - 89  |
| Výbava vozu        |          |        | 7 (2)   |      |      |            |     |      |      |     |     |     | 90-91    |

## Důležité upozornění!

Součásti označené \* u objednacího čísla jsou t. zv. montážní celky. Takové součásti, které tvoří určitý montážní celek a jež uvádíme v tomto seznamu, dodáváme jednotlivě, ale doporučujeme použíti vždy patřičného montážního celku.

## Pokyny pro objednávky náhradních dílů.

Při objednávce náhradních dílů nutno vždy udatí:

 Přesnou adresu nebo firmu objednatele, tedy jméno, příjmení, bydliště, poštovní a nádražní stanici.

2. Typ vozu a číslo motoru, které je vyraženo na pravé straně

bloku válců a je též uvedeno na třetí stránce certifikátu.

 Přesné pojmenování a objednací čislo součásti podle našeho příslušného seznamu.

4. Počet objednaných součásti,

5. Způsob odeslání,

Veškeré objednávky vyřízují se na účet a nebezpečí objednavatele, zpravidla jen za hotové nebo na dobírku.

Neni-li objednavatelem jinak určeno, vypravujeme zásilky do 25 kg poš-

tou a zásilky těžší 25 kg drahou jako rychlozboží.

Zásilky pojišťujeme jen na výslovné přání. Třeba nám zvláště oznámiti, žádá-li se vypravení poštou expres, drahou co rychlozboží, nebo co zboží s pojištěnou dodací lhůtou.

Telegrafické objednávky buďtež zřetelně stylisovány a do-

datečně opakovány, aby se zabránilo nedorozumění.

Telegrafické a telefonické objednávky, které nebyly zadány z mista stálého pobytu, buďtež v ž d y doplněny objednávkou pisemnou a s udáním přesné adresy, kam součásti mají býti odeslány. Vyšle-li zákazník vlastního posla pro potřebné součásti, jest v každém případě třeba, aby posel předložil pisemnou objednávku.

Nemůže-li zákazník zjistití podle seznamu součástí přesné pojmenování potřebného dílu, doporučujeme, aby připojil k objednávce náčrtek, neho aby poslal starou součást co vzor. Stal-li se omyl ve vyřízení objednávky, budiž

reklamace podána do 8 dnů po doručení zásilky,

Za zdrženi zásilky nebo poškození zboží při dopravě nezodpovídáme. Naše zodpovědnost konči, jakmile jsme odevzdali zboží poště nebo dopravní společnosti.

Díly, které se nám vracejí z jakýchkoliv důvodů, musí býti dodány franko do továrny v Mladé Boleslavi, stanice Mładá Boleslav — mistní dráha. Vyprošujeme si současně oznámení, jsou-li dotyčně díly po-

slány jako vzor, k výměně, nebo k odpisu.

Vrací-li se nějaký díl k výměně, protože byla zaslána nehodící se součást, doporučujeme, aby byla zároveň vždy zaslána součást stará co vzor. Požaduje-li se náhrada za součásti, které nám zákazník vrací jako vadné, pokud je vůz v garancii, buď tež takové součásti očištěny a vady jejich na přípevněném tístku nebo ve zvláštním připíse náležitě vyznačeny; zásilka buď v každém případě frankována.

Součástí nám zaslané z ciziny co vzor neho k opravě buďtež zasílány vždy prostřednictvím zasilatele v celním záznamu, aby se docililo ela pro-

stého odbavení,

Vrácené součásti připiší se k dobru jen tehdy, byla-li na nich zjištěna vada materiálu nebo zpracování a když byla reklamace učiněna včas. Naše záruka pomíjí, bylo-li na voze naší značky použito náhradních součástí, které nebyly naší továrnou ani vyrobeny, ani dodány.

V cenové vložce uvedené ceny rozuměji se za 1 kus loko továrna bez dopravného, bez obalu, bez daně z obratu a bez daně přepychové, pokud se

tato vyskytuje.

Součásti v tomto seznamu uvedené platí jen pro vozy typu »420 PO-PULAR« 10 L. — Změny konstrukce si vyhražujeme.

Sklady náhradních dílů ve všech naších autoprodejnách!

## SEZNAM OZUBENÝCH KOL

| Název dílu                                                                                   | Objednaci<br>číslo | Poče |
|----------------------------------------------------------------------------------------------|--------------------|------|
| Motor                                                                                        |                    |      |
| Rozvodové kolečko na klikový hřídel                                                          | 106-1221           | 19   |
| Rozvodové kolečko na vačkový hřidel                                                          | 107—1222           | 38   |
| Hnací šroubové kotečko na vačkovém hřideli                                                   | 105 50.1           | 2.0  |
| k pohonu olejové pumpy                                                                       | 105-7011           | 12   |
| pumpy                                                                                        | 106-1224           | 12   |
| Hnací čerpaci ozub, kolečko olejové pumpy .                                                  | 107 - 1227         | 12   |
| Hnané čerpaci ozub, kolečko olejové pumpy .                                                  | 103 - 7017         | 12   |
| Setrvačník s ozub. věncem                                                                    | 107-7010           | 93   |
| Ozubený věnec                                                                                | 109-1024           | 93   |
| Pastorek spouštěče »Scintilla«                                                               | 110 - 1230         | 8    |
| Rychlostní převody                                                                           |                    |      |
| Hnací kolo ve stálém záběru                                                                  | 154-1721           | 15   |
| 11 8                                                                                         |                    | 29   |
| THE LANGUAGE CONTRACTOR STORM TO AN ACCURATE AND ACCURATE                                    |                    | 23   |
| Předlohová ozubená kola v celku                                                              | 133 - 7101         | 16   |
| and some six                                                                                 | .00 .000           | 12   |
| Kolo zpětného chodu v celku                                                                  | 122-7102           | 16   |
| Posuvné kolo l. rychlosti a zpětného chodu                                                   |                    |      |
| na drážkovém hřideli                                                                         | 179 - 1731         | 28   |
| Kolo II. rychlosti ve stálém záběru                                                          | 122 - 1729         | 21   |
| Zadní náprava                                                                                |                    |      |
| Hnací šroubové kolečko k pohonu rychloměru                                                   | 168-1802           | 27   |
| Hnané šroubové kolečko k pohonu rychloméru                                                   | 1681803            | 13   |
| Kuželový pastorek s hřidelem, převod 7/40 .                                                  | 209-2011           | 7    |
| Kuželový pastorek s hřidelem, převod 7/40 .                                                  | 225 - 2011         | 7    |
| Talířové (kuželové) kolo, převod 40/7                                                        | 209-2013           | 40   |
|                                                                                              |                    |      |
| Pro kontrolu upozorňujeme, že svrchu uve-                                                    |                    |      |
| dené údaje, t. j. obj. čís. a počet zuhů, jsou<br>na každém ozub, kolečku zřetelně vyraženy. |                    |      |

## SEZNAM VALIVÝCH LOŽISEK

| Název ložiska.                                                                                               | Objednaci<br>čislo | Počet<br>kusů |
|----------------------------------------------------------------------------------------------------|--------------------|---------------|
| Spojka                                                                                                    |                    |               |
| Šikmé kulič. ložisko                                                                                         | 104-5621           | 1             |
| Válečkové ložisko »Hyatt« Ø ¾"/1 ¼"×24                                                                       | 106-5802           | 1             |
| Převodová skříň                                                                                              |                    |               |
| 1) Kuličkové ložisko Ø 25/52×20·638, hnacího                                                                 | 135 5773           |               |
| kola<br>2) Kużelové ložisko Ø 25/52×16:5—16 hnaciho                                                          | 125—5773           | 1             |
| kola                                                                                                    | 1255746            | 2             |
| <ol> <li>Kuličkové Jožisko Ø 25/62×17 hnacího kola .</li> </ol>                                              | 325 - 5603         | 1             |
| Jehlovitý váleček ⊗ 25×158                                                                                   | 103 - 5800         | 22            |
| Zadní náprava                                                                                                |                    |               |
| <ol> <li>Kuličkové ložisko pastorku Ø 30/72×30·16</li> </ol>                                                 | 250-5773           | 1             |
| 4) Kuželové ložisko pastorku Ø 30/62×17                                                                      | 130 - 5746         | 2             |
| <ol> <li>Kuželové ložisko pastorku Ø 30/72×21</li> </ol>                                                     | 130 - 5747         | 1             |
| <ol> <li>Kuželové ložisko pastorku Ø 30/72×21</li> <li>Kuličkové ložisko náboje taliřového kola Ø</li> </ol> | 230-5747           | 1             |
| 65/115×14                                                                                                    | 165 - 4771         | 2             |
| Kuličkové ložisko náboje kola Ø 40/80×18                                                                     | 140 - 5602         | 2             |
| Přední náprava                                                                                               |                    |               |
| Kuželové ložisko náboje předniho kola Ø                                                                      |                    |               |
| 25/52×16                                                                                                    | 125 - 5746         | 2             |
| Kuželové ložisko náhoje předního kola Ø                                                                      |                    | 11 0000       |
| 17/47×15                                                                                                    | 117-5747           | 2             |
|                                                                                                    |                    |               |
|                                                                                                    |                    |               |
|                                                                                                    |                    |               |
|                                                                                                    |                    |               |
|                                                                                                    |                    |               |
| Pro kontrolu přezkoušejte vždy rozměrové                                                                     |                    | 1             |
| údaje v našem seznamu s ložiském demonto-<br>vaným.                                                          |                    |               |

## DŮLEŽITÉ UPOZORNĚNÍ!

- Kuličková lož. obj. č. 125-5773 (1 kus) a obj. č. 325-5603 (1 kus) platí pro uložení hnacího kola pro vozy do čís. motoru 44504!
- Kuželová lož. obj. č. 125—5476 (2 kusy) plati pro uloženi hnacího kola pro vozy od čís. motoru 43905!
- Kuličkové lož, obj. č. 230—5773 (1 kus) platí pro uložení kužel, pastorku obj. č. 209—2011 pro vozy do čis. motoru 44504!
- Kuželová lož, obj. č. 130—5746 (2 kusy) platí pro uložení kužel, pastorku obj. č. 209—2011 pro vozy do čís. motoru 44504!
- Kuželová lož. obj. č. 130—5747 (1 kus zadni) a obj. č. 230—5747 (1 kus přední) platí pro uložení kužel, pastorku obj. č. 225—2011 od čís. motoru 44505!

#### OBSAH:

| Blok válců s příslušenstvím              |          | а,   | 65 2        |      |    |              |      | . 6. | 8,  | 9  |
|------------------------------------------|----------|------|-------------|------|----|--------------|------|------|-----|----|
| Klikový hřídel s ojnicemi a písty .      |          |      | 0<br>91     |      |    |              |      |      | 10. | 11 |
| Rozvodové kolečko klikového hřidele      |          |      |             |      |    |              |      |      | 10, | 11 |
| Řemenice k pohonu ventilátoru a dynam    | a        |      |             | ,    |    |              |      | 9    | 10, | 11 |
| Setrvačnik s ozubeným věncem             |          |      |             |      |    |              |      |      | 10, | 11 |
| Vačkový hřídel s příslušenstvím          |          |      |             |      |    |              | â.,. |      | 12, | 13 |
| Rozvodové kolečko vačkového hřidele      |          |      | 4 9         |      |    |              |      | 3 3  | 12, | 13 |
| Olejová pompa                            |          |      |             | į.   | 4  | <b>3</b> 8 8 | 9    |      | 12. | 13 |
| Olejové potrubí                          |          |      |             |      |    |              |      |      | 12, | 13 |
| Čistič oleje                             |          |      |             |      |    |              |      |      | 14. | 15 |
| Redukční olejový ventilek                |          |      | 8 1         |      |    |              | ,    |      | 14, | 15 |
| Plnící hrdlo pro olej a měřitko oleje .  |          |      |             | ,    | *  |              |      |      | 14. | 15 |
| Uzávěrka plnicího hrdla s větrací trubke | Dt1      | _    |             |      | 90 |              |      |      | 14, | 15 |
| Spodní viko klikové skřině               | •        |      |             |      |    |              |      | ×    |     | 16 |
| Přední nosná příčka motoru a čelo klik   | ové      | skři | ně          |      |    | • · ·        |      |      |     | 16 |
| Viko vodniho prostoru                    |          |      |             |      |    |              | 2    |      | 18. | 19 |
| Ventily a zdvihátka                      |          |      |             |      |    |              | i i  |      | 18, | 19 |
| Víka rozvodové komory                    |          |      |             |      |    |              |      |      | 18. | 19 |
| Hlava bloku válců                        |          |      | 14 6        |      |    |              |      |      | 18, | 19 |
| Dynamo s kolébkou, ventilátorem a upnu   | tim      |      | ş           |      | 1  |              |      |      | 20, | 21 |
| Rozdělovač proudu s držákem a kabely     |          | 2    | <b>10</b> 9 |      |    | ¥2. 3        |      | 3    | 20. | 21 |
| Odváděcí vodní trubka                    | -00-3    |      |             | 0    | 94 |              |      |      | 20, | 21 |
| Spouštěč s upevněním                     | -0.1     |      | 4.0         | 61.1 |    | •            | 4    |      |     | 22 |
| Nassávací a výfukové potrubí             |          | ,    |             |      | 4  | e: :         |      |      |     | 23 |
| Karburátor s benzinovou pumpou .         |          |      | • 5         |      |    |              |      |      | 23, | 24 |
| Čístič vzduchu s tlumičem nassávání      |          |      |             |      |    |              |      |      | 23. | 24 |
| Přední uložení motoru ,                  | 5        |      | 9 3         |      | 8  |              |      |      | 24. | 25 |
| Zadni uloženi motoru                     |          |      | 2) 3        |      | 2  |              |      | i.   |     | 25 |
| Abnormální součásti pro motor            | <b>1</b> |      |             | 0    |    |              |      |      |     | 26 |

## BLOK VÁLCŮ S PŘÍSLUŠENSTVÍM

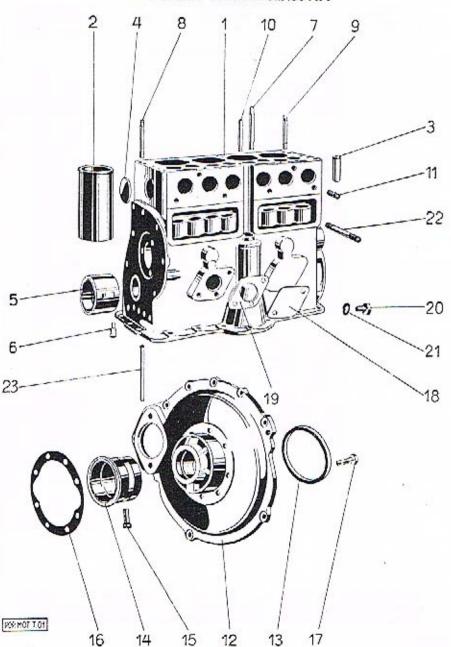

## Motor

| číslo Ná                                                        | zev skupiny,                                |      |     |                                                  |
|-----------------------------------------------------------------|---------------------------------------------|------|-----|--------------------------------------------------|
| ryobrazení podskupiny,<br>na tabulce                            | zev skupiny,<br>nontážniho celk<br>součásti | u ne | bo  | Objednací číslo<br>součásti nebo<br>montáž celku |
| Blok válc                                                       | s přislušenství                             | m.   |     |                                                  |
| <ol> <li>Blok vátců úplný,<br/>tilů vátkami a</li> </ol>        | s vložkami, ved<br>fedni pánví a zav        |      |     |                                                  |
| <ol> <li>Vložka do válce .</li> </ol>                           |                                             |      |     | . 110-1006                                       |
| 3. Vedení ventilu .                                             |                                             |      |     |                                                  |
| <ol> <li>Plechová zátka €</li> </ol>                            | 40                                          | 53   |     | . 103—5139                                       |
| Závit, tyčka M 8                                                | (1                                          |      |     | . 104 5231                                       |
| Závit. tyčka M 10                                               | V1 ' '                                      |      | 33  | . 102-5231                                       |
| 5. Př. pánev lož. kl                                            | held.                                       |      |     | . 160—1241                                       |
| 6. Stavěcí šroub pái                                            |                                             |      |     | . 116—5225                                       |
| 7. Zavrt, šroub k up                                            | hlany dloubó                                | *33  | 1   | 129—5221                                         |
| 8, Zavrt, šroub k up                                            | blaver etřadní                              |      |     | . 130—5221                                       |
| 9. Zavrt, šroub k up                                            |                                             | 70   |     | 131-5221                                         |
| 10. Zavrt. šroub k up                                           |                                             |      |     | 132-5221                                         |
| 11. Śroub Šzp 8×21                                              | un mole                                     | - 50 | 64  | 195-6081                                         |
| 12. Úplné zadní ložisl                                          |                                             |      |     | . 107—7005*                                      |
| 13. Těsnici kroužek .                                           |                                             |      |     |                                                  |
| 14. Zad. pánev lož. k                                           | 212 15352                                   |      |     | . 188—1241                                       |
|                                                                 | ik. iii id.                                 | * 3  |     |                                                  |
| <ol> <li>Pojišť, kolík pám</li> <li>Papírové těsnění</li> </ol> |                                             | •    |     | . 115—5158<br>. 173—5401                         |
| 16. Papírové těsnění                                            | au. joz                                     | *    |     | 2 2 2 2 2 2 2 2 2 2 2 2 2 2 2 2 2 2 2 2          |
| 17. Šroub k upev. za                                            | . toziska                                   |      |     | . 192—5201                                       |
| <ol><li>Slepá příruba mís</li></ol>                             |                                             |      |     | . 123-5351                                       |
| <ol> <li>Těsnění slepé pří</li> </ol>                           | uby                                         | 3.3  | 139 | . 138—5401                                       |
| <ol> <li>Těsnění slepé při</li> <li>Sroub Saj 8×13,</li> </ol>  | k up. přiruby .                             |      |     | . 191—6071                                       |
| 21. Podložka Po 9                                               | 1 1 1                                       |      |     | . 100-0404                                       |
| 22. Sroub Szp 8X81                                              | up. vika rozv.                              | kom  | ory | , 217—6081                                       |
| <ol><li>Odkapávaci trubk</li></ol>                              | k před. lož, .                              |      |     | . 304 5302                                       |

## Přesnost

ve výrobě a zpracování — je první podmínkou dobré náhradní součásti. Dokonalou přesnost provedení může Vám zaručití jen tak moderně zařízená, dokonale organisovaná a ve všech svých směrech pečlivě kontrolovaná výroba jako je naše. — Používáním originálních náhradních dílů pečujete o svou bezpečnost a šetřite svoji kapsu.

ASAP

## KLIKOVÝ HŘÍDEL S OJNICEMI A PÍSTY

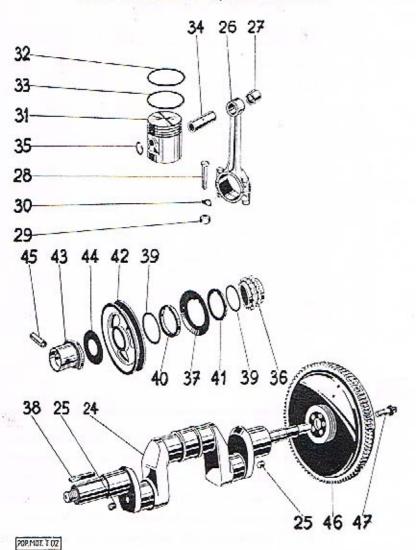

## Motor

|                                   | The state of the state of the s |                                                   |
|-----------------------------------|----------------------------------------------------------------------------------------------------|---------------------------------------------------|
| Číslo<br>vyobrazení<br>na tabulce | Název skupiny,<br>podskupiny, montážního celku nebo<br>součástí                                                                                                    | Objednací číslo<br>součásti nebo<br>montáž, celku |
|                                   | Klikový hřídel s ojnicemi a písty.                                                                                                    |                                                   |
| 24.                               | Klikový hřídel úplný                                                                                                    | 1147006*                                          |
| 25.                               | Závit, tyčka M 10×1                                                                                                    | 101-5231                                          |
| 26.                               | Klikový hřídel úplný . Závit, tyčka M 10×1 Uplná ojnice s vikem Pouzdro do ojnice Sroub ojnice Matice šroubu ojnice Pojišť, podložka Pist Ø 65 »Autothermica (pro 4 kg.)                                                                                                    | 108-7007*                                         |
| 27.                               | Pouzdro do oinice                                                                                                    | 123-5031                                          |
| 28.                               | Sroub oinice                                                                                                    | 104 5209                                          |
| 29.                               | Matice sroubu oinice .                                                                                                    | 115-5251                                          |
| 30.                               | Pojišť, podložka                                                                                                    | 105-5107                                          |
| 31.                               | Pist Ø 65 »Autothermic« (pro 4 kr.)                                                                                                    | 281—1052                                          |
| 32.                               | Pistni kroužek těsnici                                                                                                    | 141—1202                                          |
| 33.                               | D' c c c v c c c c                                                                                                    | 151—1204                                          |
| 34.                               | Pistni čep                                                                                                    | 114-5001                                          |
| 35.                               | Pojišť kroužek čenu                                                                                                    | 105-5070                                          |
| 36.                               | Pojišť, kroužek čepu<br>Rozvod, kolečko na klik, hř                                                                                                    | 106-1221                                          |
| 37.                               | Rozvod, kolečko na klik, hř                                                                                                    | 105-5096                                          |
| 38.                               | Odstřík, kroužek klik, hř. Pero (klin) rozv. kolečka Vyrovn. podložka 0·2 Vyrovn. podložka 0·5 Vyrovn. podložka 1·0 Rozpěraci kroužek Ø 37/48×4 Rozpěraci kroužek Ø 37/49×1·5                                                                                                    |                                                   |
| 39.                               | Vyrova podložka 0:2                                                                                                    | 115—5173<br>187—5101                              |
| 39.                               | Vyrova podložka 02                                                                                                    | 188—5101                                          |
| 39.                               | Vyrovn podložka 1:0                                                                                                    | 225—5101                                          |
| 40.                               | Pozněraci kroužek OK 37/48V/4                                                                                                    | 139-5076                                          |
| 41.                               | Pozněraní kroužek (2 27/40×1):                                                                                                    | 147—5076                                          |
| 41.                               | Rozpěraní kroužek & 37/49×13                                                                                                    | 149—5076                                          |
| 41.                               | Rozpěrací kroužek Ø 37/49×1                                                                                                    | 150-5076                                          |
| 42.                               | Remenice k poh. vent. a dyn.                                                                                                    | 120-1111                                          |
| 43.                               | Hnaná část sp. rozt. kliky                                                                                                    | 104—1299                                          |
| 44.                               | Podložka hnaná části spoilty sout bliby O                                                                                                    |                                                   |
| 1563                              | Podložka hnané části spojky rozt, kliky Ø<br>52/20.5×1                                                                                                    | 286-5101                                          |
| 44.                               | 52/20-5×1                                                                                                    | 287—5101                                          |
| 45.                               | 52/20·5×0·5 . Kolik do sp. rozt. kliky Úplný setrvačník                                                                                                    | 104 5150                                          |
| 46.                               | Color do Sp. 106t. Kirky                                                                                                    | 104—5156                                          |
| 46.                               | Ozubani přana zatrurčního                                                                                                    | 107-7010*                                         |
| 40.<br>47.                        | Crush is some safety Anilys                                                                                                    | 109-1024                                          |
| 41.                               | Šroub k upev. setrvačniku                                                                                                    | 107-5219                                          |

Součásti označené \* u objednacího čísla jsou t. zv. montážní celky. Takové součásti, které tvoří určitý montážní celek a jež uvádíme v tomto seznamu, dodáváme jednotlivě, ale doporučujeme použítí vždy patřičného montážního celku.

## VAČKOVÝ HŘÍDEL S PŘÍSLUŠENSTVÍM. OLEJOVÁ PUMPA. OLEJOVÉ POTRUBÍ.

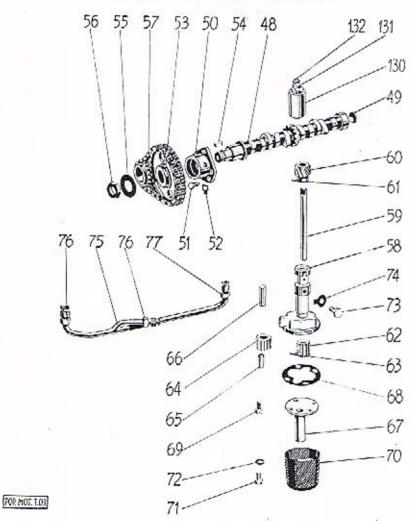

## Motor

|                                   | and the second second s |      |       |      |      |     |                                                   |
|-----------------------------------|----------------------------------------------------------------------------------------------------|------|-------|------|------|-----|---------------------------------------------------|
| Čislo<br>vyobrazení<br>na tabulce | Název skupli<br>podskupiny, montážníh<br>součásti                                                                                                    |      |       | ne   | bo   |     | Objednací číslo<br>součásti nebo<br>montáž, celku |
|                                   | Vačkový hřídel s                                                                                                    | přis | sluš. |      |      |     |                                                   |
| 48.                               | Úplný vačkový hřídel .                                                                                                    | 2.1  | 22    |      |      |     | 105-7011*                                         |
| 49.                               | Zátka do vačk hřídele .                                                                                                    |      |       |      |      |     | 101 - 5139                                        |
| 50.                               | Zátka do vačk, hřídele .<br>Přední lož, vačk, hřídele                                                                                                    |      |       | 25   |      |     | 101 - 1092                                        |
| 51.                               | Sroub k upevnění ložiska                                                                                                    |      |       |      |      |     | 189 - 5201                                        |
| 52.                               | Sroub k upevnění ložiska<br>Pojišť, podložka šroubu .                                                                                                    |      | 10    |      |      | 13  | 105 - 5107                                        |
| 53.                               | Rozvod, kolečko na vačk, hi                                                                                                    | ÷    | 000   | -    |      |     | 107-1222                                          |
| 54.                               | Pero (klin) Per 6×6×20                                                                                                    | •    | 87    | - 6  |      | 8   | 163-6352                                          |
| 55.                               | Pero (klin) Per 6×6×20<br>Pojišť, podložka matice ,                                                                                                    |      |       | •    | •    | •   | 176-5101                                          |
| 56.                               | Matice vačk, hřídele                                                                                                    | •    |       | *    | •    | •   | 143-5251                                          |
| 57.                               | Matice vačk, hřídele<br>Rozvod, kloub, (váleč.) řetě                                                                                                    | ,    |       |      |      | 3   | 102—1237                                          |
| 3276                              | ROZVOU. KIOUD. (VAICE.) Tele                                                                                                    |      |       | •    | •    | -   | 100 1001                                          |
|                                   | , Olejová pump                                                                                                    | a.   |       |      |      |     |                                                   |
| 58.—72.                           | Úplná olejová pumpa .                                                                                                    | 100  |       | -    |      | 0.6 | 110-7020*                                         |
| 58.                               | Skčia olejové pumpy                                                                                                    |      |       |      | 400  | -   | 103-1062                                          |
| 59.                               | Škřiň olejové pumpy .<br>Hřídel olejové pumpy .                                                                                                    | 1    | 13    |      | - 33 | 185 | 105-1252                                          |
| 60.                               | Hnané šrouh kolečko                                                                                                    |      |       |      | -    |     | 106-1224                                          |
| 61.                               | Kolik Kkr 4×24<br>Hnaci čerpaci kolečko                                                                                                    |      | - 10  | - 10 |      | 35  | 197-6378                                          |
| 62.                               | Hnaci černací kolečko                                                                                                    |      |       |      |      |     | 107-1227                                          |
| 63.                               | Kolik Khr 4×18                                                                                                    | 87   | 100   | - 33 | 100  | 0   | 194-6378                                          |
| 64.                               | Kolik Kkr 4×18<br>Úplné hnané čerp. kolečko                                                                                                    |      |       |      |      |     | 103-7017*                                         |
| 65.                               | Pouzdro do kolečka                                                                                                    | •    |       |      | - 10 |     | 198-5031                                          |
| 66.                               | Čep čerpacího kolečka .                                                                                                    |      |       |      |      | ,   | 145-5001                                          |
| 67.                               | Video eleliot olai pumpy                                                                                                    | •    | - 7   | •    | 1    |     | 107—1073                                          |
| 68.                               | Vičko skrine olej, pumpy<br>Tesneni vička                                                                                                    | •    |       |      |      | •   | 175-5401                                          |
|                                   | Accept to the second of the                                                                                                    | •    | •     |      |      |     | 179—5201                                          |
| 69.                               | Šroub k upev. víčka<br>Úplný ssací koš ol. p                                                                                                    | 1    | 85    | •    |      |     | 107-7018*                                         |
| 70.                               | Opiny ssaci kos oi. p                                                                                                    |      |       |      |      | ٠   | 221—6021                                          |
| 71.                               | Sroub Sa 6×10                                                                                                    | •    | ं     | *    |      | 7   | The second of the second of the                   |
| 72.                               | Podložka Po 7                                                                                                    |      | •     |      |      |     | 104-6264                                          |
| 73.                               | Sroub k up. olej. pumpy<br>Pojišť, podložka                                                                                                    | *    | 100   |      | •00  |     | 124-5227                                          |
| 74.                               | Pojišť, podložka                                                                                                    | •    |       |      |      |     | 111 - 5107                                        |
|                                   | Olejové potru                                                                                                    | bi.  |       |      |      |     |                                                   |
| 75.                               | Úplné olejové potrubí .                                                                                                    |      |       |      |      |     | 146-7021*                                         |
| 76.                               | Uplné olejove potrubi . Převlečný šroub                                                                                                    |      |       | ÷    |      | 3   | 101-5369                                          |
| 77.                               | Převlečný šroub dl. 30 mm                                                                                                    | •    | •     | :    |      |     | 230-5369                                          |
| 11.                               | Podloška pšavlaš šraubu                                                                                                    |      |       | •    | •    | •   | 1525102                                           |
|                                   | Podložka převleč, šroubu                                                                                                    | 3%   |       |      | 76   | •   | 1525102                                           |
|                                   |                                                                                                    |      |       |      |      |     |                                                   |

Součásti označené \* u objednacího čísla jsou t. zv. montážní celky. Takové součásti, které tvoří určitý montážní celek a jež uvádíme v tomto seznamu, dodáváme jednotlivě, ale doporučujeme použití vždy patřičného montážního celku.

## ČISTIČ OLEJE. REDUKČNÍ OLEJOVÝ VENTILEK. PLNICÍ HRDLO PRO OLEJ A MĚŘÍTKO OLEJE.

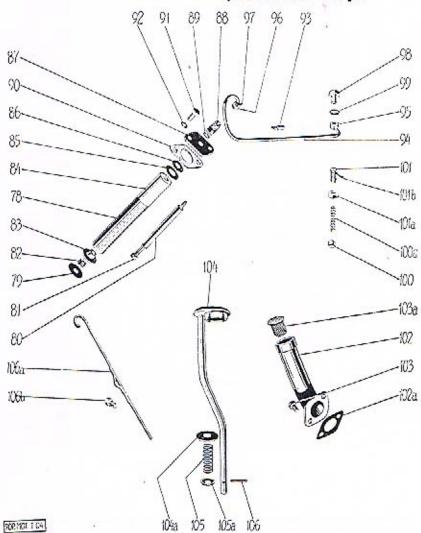

## Motor

| Číslo<br>vyobrazení<br>na tabulce | Název skupiny,<br>podskupiny, montážního celku nebo<br>součásti                                                          | Objednací číslo<br>součásti nebo<br>montáž. celku |
|-----------------------------------|----------------------------------------------------------------------------------------------------|---------------------------------------------------|
|                                   | Cistič oleje.                                                                                                    |                                                   |
| 7889.                             | Úplný čistič oleje s hrdélkem o záv. M 14×1.5                                                                            | 109-7019*                                         |
| 78.                               | Plášť čističe ofcie                                                                                                    | 105 - 4361                                        |
| 79.                               | Dno čističe oleje                                                                                                    | 108-4364                                          |
| 80.                               | Dno čističe oleje                                                                                                    | 101-4373                                          |
| 81.                               | Matice Mš 8                                                                                                    | 105 - 6211                                        |
| 82.                               | Zuruha čističe oleje                                                                                                    | 102-5053                                          |
| 83.                               | Matice Mš 8                                                                                                    | 101 - 4365                                        |
| 84.                               | Čistici vložka                                                                                                    | 1015438                                           |
| 85.                               | Podložka čist, vložky                                                                                                    | 134 - 5111                                        |
| 86.                               | Těsnění tvěky                                                                                                    | 134-5422                                          |
| 87.                               | Přiruba čističe oleje                                                                                                    | 141-5351                                          |
| 88.                               | Těsnění tyčky<br>Přiruba čističe oleje<br>Vrchní hrdělko čističe se záv. M 8×1 a                                         |                                                   |
| 4550                              | M 14×15                                                                                                    | 155 - 5365                                        |
| 89.                               | Těsnění hrdělka Ø 8·5/14×1 (fibrové)                                                                                     | 151 - 5422                                        |
| 90.                               | Těsnění čističe oleje                                                                                                    | 127 - 5419                                        |
| 91.                               | Těsnění čistíče oleje                                                                                                    | 132-6001                                          |
| 92.                               | Podložka Po 9                                                                                                    | 105 - 6264                                        |
| 93.                               | Spona olejové truhky čističe                                                                                             | 149-5447                                          |
| 94.                               | Úplná olejová trubka s převlečnou matici                                                                                 |                                                   |
| -                                 | Mli 14                                                                                                    | 135-7021*                                         |
| 95.                               | Mli 14<br>Připojka k zad. lož.                                                                                           | 113-5362                                          |
| 96.                               | Převlečná matice k čističi Mli 14 ocelová .                                                                              | 202 - 6441                                        |
| 97.                               | Těsníci prsten k čističi Ade 6 ocelový                                                                                   | 202 - 6449                                        |
| 98.                               | Šroub připojky                                                                                                    | 103-5370                                          |
| 99.                               | Šroub připojky                                                                                                    | 109 - 5407                                        |
| 277.0                             | Redukčni olejový ventilek.                                                                                               |                                                   |
|                                   | Redukem olejovy ventnek.                                                                                                 | 8                                                 |
| 100.                              | Pístek k ventilku                                                                                                    | 102 - 1358                                        |
| 100/a                             | Pístek k ventilku                                                                                                    | 103 - 5051                                        |
| 101.                              | Stavěcí šroub ventilku                                                                                                   | 101-5225                                          |
| 101/a                             | Matice NAt 320-14                                                                                                    | 103-6241                                          |
| 101/b                             | Závlačka Z 2×20                                                                                                    | 187-6361                                          |
|                                   | Plnící hrdlo pro olej a měřítko oleje.                                                                                   |                                                   |
|                                   |                                                                                                    |                                                   |
| 102.                              | Pinici hrdio pro olej                                                                                                    | 110-1268                                          |
| 102/a                             | Tësnëni hrdla                                                                                                    | 138-5419                                          |
| 103.                              | Sroub Sča 8×15                                                                                                    | 131—6001<br>101—7042*<br>117—7032°                |
| 103/a                             | Uplné sito do plniciho hrdla                                                                                             | 1017042*                                          |
| 104.                              | Uzávěrka plnícího hrdla                                                                                                  | 117—7032                                          |
| 104/a                             | Šroub Šča 8×15 Úplné sito do plníciho hrdla Úzávěrka plníciho hrdla Podložka zpruhy větrací trubky Zpruha větrací trubky | 244-5101                                          |
| 105.                              | Zpruha větrací trubky                                                                                                    | 269 - 5051                                        |
| 105/a                             | Podlozka zpruny vetraci intoky s okrajem                                                                                 |                                                   |
| 1500000                           | ohnutým                                                                                                    |                                                   |
| 106.                              | Závlačka Z 3×20                                                                                                    | 267—6361                                          |
| 106/a                             | Měřitko oleje                                                                                                    | 109—7046*                                         |
| 106/b                             | Sroub ša 8×10 do nálitku pro měřitko oleje                                                                               | 255-6021                                          |

## Motor SPODNÍ VÍKO A ČELO KLIKOVÉ SKŘÍNĚ. NOSNÁ PŘÍČKA.

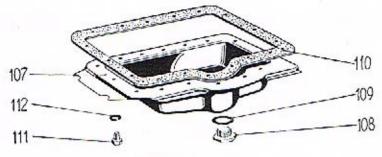

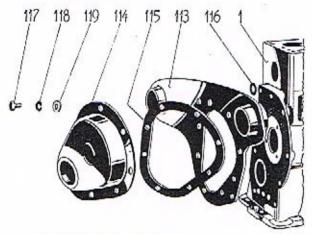

| Spodní víko klikové skřině | Spodni | viko | klikové | skrině |
|----------------------------|--------|------|---------|--------|
|----------------------------|--------|------|---------|--------|

| 107. | Úplné spodní víko kli                  | k. s | kř.  |     |      |      |     | 111-7026* |
|------|----------------------------------------|------|------|-----|------|------|-----|-----------|
| 108. | Zátka vypoušť, hrdla                   |      | 100  |     |      |      |     | 143-5136  |
| 109. | Těsnění zátky<br>Těsnění spod. víka    |      | 200  |     |      |      |     | 119-5422  |
| 110. | Těsnění spod, víka .                   |      |      |     | - 93 |      | 3   | 129-5419  |
| 111. | Śroub Šča 8×15 .                       | 4.0  |      |     | -    | 8.00 |     | 131-6001  |
| 111. | Šroub Šai 8×13 .                       |      |      |     |      |      |     | 191-6071  |
| 112. | Šroub Šaj 8×13 .<br>Podložka Po 9      |      |      |     |      |      |     | 105-6264  |
|      | Přední nosná přičk                     | a a  | čelo | kli | k. s | kř.  |     |           |
| 113. | Úplná před, nos. přička                | 1 7  | 2.0  |     | 4    | 29   | :   | 118-7049* |
| 114. | Úplné čelo klik, skříně                |      |      |     | 2-0. |      |     | 105-7027* |
| 115. | Těsnění příčky a čela                  |      |      |     |      |      |     | 126-5404  |
| 116. |                                        |      |      |     |      |      |     | 1385404   |
| 117. | Těsnění příčky<br>šroub šča 8×20 k up. | Dř.  | 1 3  |     |      |      |     | 132-6001  |
| 118. | Podložka Po 9                          |      | 201  | 505 |      |      | 0.2 | 105-6264  |
| 119. | Podložka Po 9 Podložka, průměr 15/8    | 5×   | 2    | 100 |      |      | 10  | 129-5192  |
|      |                                        |      |      |     |      |      |     |           |

## Achillova pata

je u automobilu právě v tom místě, kde bylo při opravě použito měněcenné součástí na místo originálního náhradního dílu, který je zhotoven z nejlepšího materiálu a zpracován pod přísnou tovární kontrolou za stejných výrobních podmínek jako původní součástka. V takovém místě nejsnáze dojde k poruše. — Chcete-li si zajistiti spolehlivý a bezpečný provoz, používejte výhradně originálních náhradních součástí. Všechny naše opravny a servicní stanice po celé republice jsou jími zásobeny.

ASAP

902 NOT T.05

## VÍKO VODNÍHO PROSTORU. VENTILY A ZDVIHÁTKA. VÍKA ROZVODOVÉ KOMORY. HLAVA BLOKU VÁLCŮ.

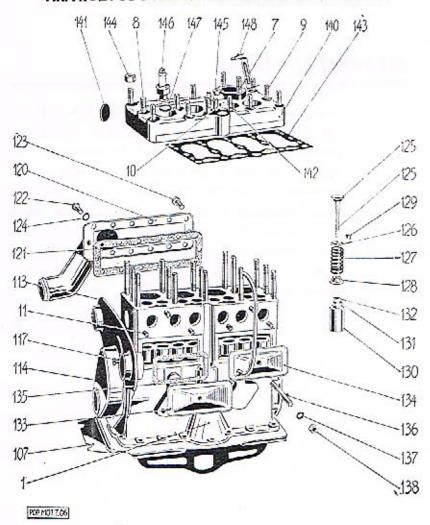

## Motor

| Číslo<br>vyobrazení<br>na tabulce | Název skupiny,<br>podskupiny, montážního<br>součástí                                                                                                    |      | tu ne | bo    | •   | Objednací číslo<br>součásti nebo<br>montáž, celku |
|-----------------------------------|----------------------------------------------------------------------------------------------------|------|-------|-------|-----|---------------------------------------------------|
|                                   | Víko vodního prost                                                                                                    | оги  |       |       |     |                                                   |
| 120.                              | Úplná přiváď, trubka s víkem<br>Těsnění víka vod. prostoru<br>Šroub Šv 8×15<br>Šroub Ša 8×13                                                                                                    |      | -     | 0     |     | 1117034*                                          |
| 121.                              | Těsnění vika vod. prostoru                                                                                                    |      | - 27  |       |     | 127-5404                                          |
| 122.                              | šroub šv 8×15                                                                                                    |      |       | 100   |     | 348-6033                                          |
| 123.                              | Šroub Ša 8×13                                                                                                    |      |       |       |     | 259 - 6021                                        |
| 124.                              | Měděná podložka šroubu .                                                                                                    |      |       |       | 3.  | 175—5101                                          |
| 3.50                              | Ventily a zdvíhátl                                                                                                    |      |       |       |     |                                                   |
|                                   | ventily a zuvinati                                                                                                    | ·u.  |       |       |     |                                                   |
| 125.                              | Nassávaci ventil                                                                                                    | 1    |       |       |     | 107 - 1209                                        |
| 125                               | Nassávaci ventil                                                                                                    |      | -     |       |     | 108 - 1209                                        |
| 126.                              | Vrchní podložka zpruhy v. Zpruha ventilu Spodní podložka zpruhy v. Klinek ventilu Úplné zdvihátko ventilu Úplné zdvihátko se šroubem a                                                                                                    |      | 3.0   |       |     | 132-5111                                          |
| 127.                              | Zpruha ventilu                                                                                                    |      |       |       |     | 272 - 5051                                        |
| 128.                              | Spodní podložka zpruhy v.                                                                                                    | 28   | 300   | 00.00 |     | 133-5111                                          |
| 129.                              | Klinek ventilu                                                                                                    |      | 1.0   |       |     | 102-1355                                          |
| 130.                              | Úplné zdvihátko ventilu .                                                                                                    | 12.6 | :0260 | 4:3   | 0.0 | 105-7012*                                         |
| 130.                              | Úplné zdvihátko se šroubem a                                                                                                    | 111  | atici |       |     | 106-7012*                                         |
| 131.                              | Matice stavěcího šroubu .<br>Stavěcí šroub zdvihátka .                                                                                                    | 36   | *     |       | 3.5 | 121-5251                                          |
| 132.                              | Stavěcí šroub zdvihátka .                                                                                                    |      |       | 50    |     | 188 - 5201                                        |
| 4                                 | Vika rozvod, komory                                                                                                    | (ver | nt.). |       |     |                                                   |
| 100                               | and the second second s | +    |       |       |     | 7227                                              |
| 133.                              | Přední víko rozvod, komory                                                                                                    | 4    | 4     | 63    |     | 108-1071                                          |
| 134.                              | Úplné zadní víko s trub<br>Těsnění víka rozvod. kom                                                                                                    | 1,2  | (5)   | 50    |     | 119—7037*<br>128—5419                             |
| 135.                              | Těsnění víka rozvod, kom.                                                                                                    |      |       | 63    |     |                                                   |
| 136.                              | Šroub Šzp 8×81<br>Podložka P 83                                                                                                    | *    | *     | 10    | **  | 217-6081                                          |
| 137.                              |                                                                                                    |      |       |       |     | 1066272                                           |
| 138.                              | Matice Mš 8                                                                                                    | 4    | · ·   | 73    |     | 105-6211                                          |
|                                   | Sponka frubičky                                                                                                    | 93   | *     | :01   | 225 | 151—5447                                          |
| B)                                |                                                                                                    |      |       |       |     |                                                   |
|                                   | Hlava bloku válc                                                                                                    | ü.   |       |       |     |                                                   |
| 140.                              | Oplná hlava bloku válců .                                                                                                    |      |       |       |     | 119-7031                                          |
| 141.                              | Uplná hlava bioku válců . Plechová zátka průměr 30 .                                                                                                    |      |       | - 50  |     | 102-5139                                          |
| 142.                              | Sroub Szb 8×20 up. dr. rozd.                                                                                                    |      |       |       | •   | 131-6043                                          |
| 143.                              | Těsnění hlavy bloku                                                                                                    | 3    |       | - 30  | 3.  | 165-5407                                          |
| 144.                              | Matice k up, hlavy bloku .                                                                                                    |      | _     |       |     | 141-5251                                          |
| 145.                              | Matice k up blavy bloku                                                                                                    |      |       |       |     | 142-5251                                          |
| 146.                              | Matice k up. hlavý bloku .<br>Zapalovací svíčka                                                                                                    |      |       |       |     | 109-4081                                          |
| 147.                              |                                                                                                    |      |       |       |     | 157-5407                                          |
| 148.                              | Těsnění svíčky                                                                                                    |      |       |       |     | 101-5448                                          |
|                                   |                                                                                                    | 1    | 6     |       | -   |                                                   |
|                                   |                                                                                                    |      |       |       |     |                                                   |

Součásti označené \* u objednacího čísla jsou t. zv. montážní celky. Takové součásti, které tvoří určitý montážní celek a jež uvádíme v tomto seznamu, dodáváme jednotlivě, ale doporučujeme použítí vždy patřičného montážního celku.

## DYNAMO S KOLÉBKOU, VENTILÁTOREM A UPEVNĚNÍM. ROZDĚLOVAČ PROUDU S DRŽÁKEM A KABELY. ODVÁDĚCÍ VODNÍ TRUBKA.

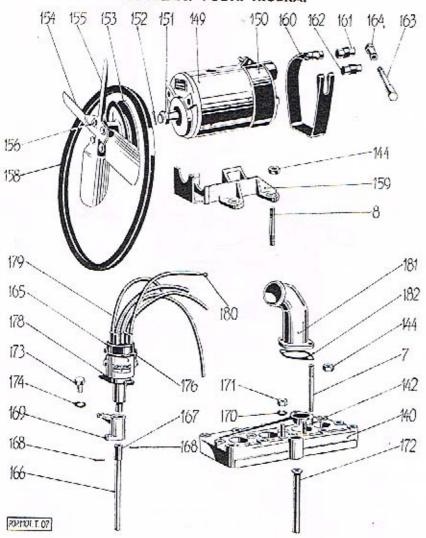

## Motor

|                                   | 1.0101                                                                                                    |          |     |                                                                                   |
|-----------------------------------|----------------------------------------------------------------------------------------------------|----------|-----|-----------------------------------------------------------------------------------|
| Číslo<br>vyobrazení<br>na tabulce | Název skupiny,<br>podskupiny, montážního ce<br>součásti                                                                                                    | elku ne  | bo  | Objednací číslo<br>součástí nebo<br>montáž, celku                                 |
|                                   | Dynamo s kolébkou, ventil<br>upevněním.                                                                                                    | átorem   | a   |                                                                                   |
| 149.                              | Dynamo »Scintilla«                                                                                                    | 40 DEC   | 18  | . 116—4003                                                                        |
| 150.                              | Kryci nas dynama                                                                                                    |          |     | 1515501                                                                           |
| 151.                              | Kryci pas dynama<br>Matice hřídele dynama                                                                                                    |          |     | . 107—5255                                                                        |
| 152.                              | Závlades Z 1.5×20                                                                                                    |          | •   | . 107—5255<br>. 147—6361                                                          |
| 153.                              | Závlačka Z 1.5×20 .<br>Úplný ventilátor, se řemenicí                                                                                                    |          |     | 152 7040*                                                                         |
| 153.                              | Náboj se řemenicí                                                                                                    |          |     | . 153—7040*<br>. 143—1107                                                         |
| 154.                              | Nation wildle contintion.                                                                                                    | ·        | •   | 117 1/107                                                                         |
|                                   | Vnitřní křídla ventilátoru .<br>Vnější křídla ventilátoru .<br>Šroub Šaj 6×13 k up. kř                                                                                                    | 50.00    |     | 440 4000                                                                          |
| 155.                              | vnejsi kridia ventilatorii ,                                                                                                    |          | •   | . 118—1007                                                                        |
| 156.                              | Sroub Saj 6×13 k up. kr                                                                                                    |          |     | . 162—6071<br>. 104—6264<br>. 104—5435<br>. 114—7044*<br>. 139—5501<br>. 101—5014 |
| 1020                              | rodiozka ro /                                                                                                    |          |     | . 104—6264                                                                        |
| 158.                              | Řemen ventilátoru                                                                                                    |          |     | . 104—5435                                                                        |
| 159.                              | Kolébka dynama<br>Upinaci pas dynama                                                                                                    | 25 03    | 25  | . 114—7044*                                                                       |
| 160.                              | Upinaci pas dynama                                                                                                    |          |     | . 139—5501                                                                        |
| 161.                              | Čep pasu se závitem                                                                                                    |          | 5.0 | . 101—5014                                                                        |
| 162.                              | Čep pasu bez závitu                                                                                                    |          |     | . 101-5013                                                                        |
| 163.                              | Stahovaci šroub pasu                                                                                                    | ** **    | 0.0 | . 191-5238                                                                        |
| 164.                              | Cep pasu se závitem Cep pasu bez závitu Stahovaci šroub pasu Matice napinaciho šroubu                                                                                                    |          |     | . 101-5278                                                                        |
| 165.                              | Rozdělovač proudu s držáken<br>Rozdělovač »Scintilla« BP4, 6V                                                                                                    |          |     | 120-4026                                                                          |
| 166.                              | Hřídel k pohonu rozdělovače                                                                                                    | 60 61    |     | . 110—1253                                                                        |
| 167.                              | Spoilto bridele                                                                                                    |          |     | . 110—1253<br>. 111—1356<br>. 114—5156                                            |
| 168.                              | Kolik do spojky<br>Kolik Kkr 3×18<br>Držák rozdělovače<br>Podložka Po 9                                                                                                    |          | 3   | . 114-5156                                                                        |
| 168.                              | Kolik Kkr 3×18                                                                                                    |          |     | . 164-6378                                                                        |
| 169.                              | Držák rozdělovače                                                                                                    |          |     | , 104—1132                                                                        |
| 170.                              | Podložka Po 9                                                                                                    |          |     | . 105-6264                                                                        |
| 171.                              | Matice Mš 8                                                                                                    |          |     | . 105—6264<br>. 105—6211                                                          |
| 172.                              | Kryci trubka hřid, rozděl                                                                                                    |          |     | . 101-1173                                                                        |
| 173.                              | Šroub Šaj 8×14 k up. roz<br>Podložka Po 9                                                                                                    |          |     | 193-6072                                                                          |
| 174.                              | Podložka Po 9                                                                                                    |          | 10  | 105-6264                                                                          |
|                                   | Podložka P 83                                                                                                    |          |     | . 105—6264<br>. 106—6272                                                          |
| 176.                              | Zpruha hlavice rozdělovače .                                                                                                    | 9. H     | 100 | . 100—0272<br>. 102—5065<br>. 104—4071<br>. 176—2901<br>. 037—5918<br>. 032—5918  |
|                                   | Kondensátor rozdělovače                                                                                                    |          |     | 104 4071                                                                          |
| 178.                              | Kondensátor rozdělovače<br>Upevňovací páčka rozděl.                                                                                                    |          | •   | 176-2901                                                                          |
| 179.                              | Kabel prvního válce                                                                                                    | •        | •   | (37-5018                                                                          |
| 179.                              |                                                                                                    |          |     | 022 5019                                                                          |
| 179.                              | Kabel druhého válce<br>Kabel třetího válce                                                                                                    | 33 10    | •   | . 032—5918                                                                        |
| 179.                              | Vahel štuetáho válce                                                                                                    |          |     | 032-0310                                                                          |
| 179.                              | Kabel čtvrtého válce<br>Kabel k ind. cívce (sekund.)                                                                                                    | \$3. X\$ |     | . 032-0918                                                                        |
| 180.                              | Koncovka kabelu                                                                                                    |          |     | . 032—5918<br>. 026—5918<br>. 101—5551                                            |
| 7.57                              | Transmitted to the transmitted to the transmitted t | 20. 100  | 25  | · · · · · · · · · · · · · · · · · · ·                                             |
|                                   | Odváděcí vodní trubl                                                                                                    | ca.      |     |                                                                                   |
| 181.                              | Úplná odváděci trubka                                                                                                    |          |     | . 124-7036*                                                                       |
| 182.                              | Těsnění trubky                                                                                                    | : :      |     | . 124—7036*<br>. 147—5404                                                         |
|                                   | • • • • • • • • • • • • • • • • • • • •                                                                                                    |          |     | 91                                                                                |

## SPOUŠTĚČ S UPEVNĚNÍM.

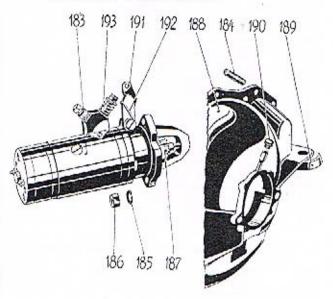

| Číslo<br>vyobrazení<br>na tabulce | The state of the state of the s |     |       |      |      |     | 0   | Objednací číslo<br>součásti nebo<br>montáž, celku |            |  |  |
|-----------------------------------|----------------------------------------------------------------------------------------------------|-----|-------|------|------|-----|-----|---------------------------------------------------|------------|--|--|
|                                   | Spouštěč                                                                                                    | s   | upev  | něn  | im.  |     |     |                                                   |            |  |  |
| 183.                              | Spouštěč »Scintilla«                                                                                                    | S   | přiru | bou  |      |     |     |                                                   | 116-4009   |  |  |
| 184.                              | Sroub Szb 10×25 k                                                                                                    | up. | spo   | ušti | éce  |     |     |                                                   | 163-6043   |  |  |
| 185.                              | Podložka Po 11                                                                                                    |     |       |      |      |     |     | 200                                               | 106-6264   |  |  |
| 186.                              | Matice Mš 10 .                                                                                                    |     | 1     |      |      |     |     |                                                   | 106-6211   |  |  |
| 187.                              | Pastorek spouštěče                                                                                                    |     |       |      |      |     |     |                                                   | 110 - 1230 |  |  |
| 188.                              | Skříň spojky .                                                                                                    |     |       |      | 100  | 116 | 7   | 049*.                                             | 117-7049*  |  |  |
| 189.                              | Miska pruž, ulož,                                                                                                    |     |       |      | - 19 |     | 100 |                                                   | 114-5113   |  |  |
| 190.                              | Zátka mazací trubič                                                                                                    |     |       |      | 607  |     |     |                                                   | 163-5136   |  |  |
| 191.                              | Páčka spouštěče                                                                                                    |     |       |      | 88   | 83  |     |                                                   | 103-2914   |  |  |
| 192.                              | Zpruha páčky .                                                                                                    |     | 3.2   | 40   | 304  | 7.1 |     |                                                   | 190-5052   |  |  |
| 193.                              | Zpruha kontaktu                                                                                                    |     |       |      |      |     |     |                                                   | 369-5051   |  |  |
|                                   | who were secured                                                                                                    | 7   |       |      |      |     | 50  |                                                   |            |  |  |

Součásti označené \* u objednacího čísla jsou t. zv. montážní celky. Takové součásti, které tvoří určitý montážní celek a jež uvádíme v tomto seznamu, dodávánie jednotlivě, ale doporučujeme použítí vždy patřičného montážního celku.

## Motor

#### NASSÁVACÍ A VÝFUKOVÉ POTRUBÍ. KARBURÁTOR S PUMPOU A ČISTIČEM VZDUCHU.

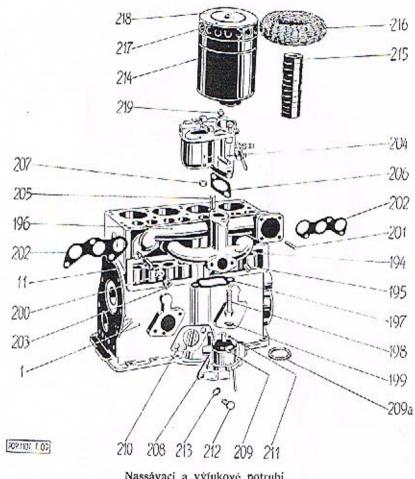

| Nassávaci | a | výtukové | potrubi. |
|-----------|---|----------|----------|
|-----------|---|----------|----------|

|      | Nassavaci a vytukove potrubi.                        |  |
|------|------------------------------------------------------|--|
| 194. | Uplná nassávaci trubka                               |  |
| 195. | Zátka do nass. trubky                                |  |
| 196. | Výľuková trubka                                      |  |
| 197. | Těsnění mezi nassáv. a výř. trubku 167-5407          |  |
| 198. | Šroub Šaj 8×41 ke staž, nass, a výf, trubky 204-6071 |  |
| 199. | Podložka Po 9 105—6264                               |  |
| 200. | Podložka k děleným přirubám 250-5101                 |  |
| 201. | Sroub Szp 8×17 k up. tr. tl                          |  |
| 202. | Tesnění nass. a výf. potrubí                         |  |
| 203. | Matice Ms 8 mosazná                                  |  |
|      |                                                      |  |

ROP MOT, TICS

#### Karburátor s benzinovou pumpou.

| 204.  | Karburátor »Zenith«, Ø 26                                    | ÷   | 20   | 15   |     | 137-4301  |
|-------|--------------------------------------------------------------|-----|------|------|-----|-----------|
| 205.  | Sroub Szp 8×19 k up. karb.                                   |     | 33   |      |     | 194-6081  |
| 206.  | Těsnění karburátoru                                          |     |      |      |     | 145-5404  |
| 207.  | Těsnění karburátoru                                          |     | - 23 | 33   | 32  | 148-5251  |
| 208.  | Benzinová pumpa                                              |     |      |      |     | 105-4319  |
| 209.  | Vičko benzin, pumpy                                          | Ď.  |      | E.   | 8   | 102-4323  |
| 209/a | Těsnění vička                                                |     |      |      |     | 142-5419  |
| 210.  | Těsnění vička                                                |     | 20   |      | 93  | 234-5401  |
| 211.  | Śroubek vička pumpy                                          |     |      |      |     |           |
| 212.  | Sroub Sa 8×22 k upev. pumpy                                  |     | 3    | 83°  | 8   | 260-6021  |
| 213.  | Podložka Po 9                                                |     |      |      | ÷   | 105-6264  |
|       | Čistič vzduchu,                                              |     |      |      |     |           |
|       | Úplný horizontální čistič vzduch                             | 111 |      | 0    | 100 | 105-7045* |
| 214.  | Uplný vertikální čistič vzduchu<br>Plstěná vložka do čističe |     |      |      |     | 1077045*  |
| 215.  | Plstěná vložka do čističe                                    |     | - 30 |      | 13  | 103-5437  |
| 216.  | Kovová houba do čističe .                                    |     | - 5% | ÷.   | 2   | 104-5496  |
| 217.  | Viko čističe                                                 |     |      |      | ::0 | 105-4352  |
| 218.  | Viko čističe                                                 | •   |      |      | 1   | 105-6231  |
| 219.  | Matice k up. čističe                                         |     | •    | 10-  |     | 181-5251  |
|       | maniec a opt conce                                           |     | -    | 11.5 |     | 101-040:  |

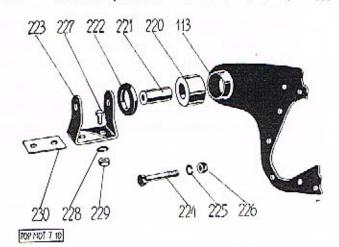

#### Přední pružně (gumové) uložení motoru.

| 220. | Pryžový (gumový) váleček                |       | 115-5444 |
|------|-----------------------------------------|-------|----------|
| 221. | Vložka do válečku (hlinikový váleček) . | 1.20  | 212-5677 |
| 222. | Rozpěrací kroužek Ø 50/29×5.2 mm .      | - 93  | 181-5076 |
| 223. | Přední závěs motoru (tvaru U)           | X (2) | 110-1042 |
| 224. | Śroub závěsu motoru                     |       | 320-5201 |
| 225. | Podložka Po 11                          |       | 106-6264 |
| 226. | Matice šroubu Mnš 10                    |       | 107-6213 |

## Motor

## PŘEDNÍ A ZADNÍ ULOŽENÍ MOTORU.

| 227. | Sroub Sa 8×20 k up.  | závěst | л па | rám  |      | 259-6021 |
|------|----------------------|--------|------|------|------|----------|
| 228. | Podložka Po 9        |        |      |      | - 60 | 105-6264 |
| 229. | Matice Mš 8          |        |      | a 55 |      | 105-6211 |
| 230. | Vyrovnávací podložka |        |      |      |      | 214-5117 |
| 230. | Vyrovnávací podložka |        |      |      |      | 215-5117 |
| 230. | Vyrovnávací podložka |        |      |      | **   | 216-5117 |

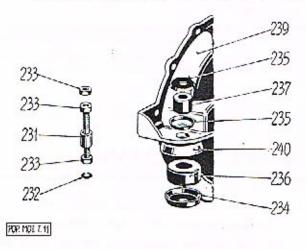

#### Zadní pružné (gumové) uložení motoru.

| 231.      | śroub zadniho ulożeni motoru 200-5238                           |
|-----------|-----------------------------------------------------------------|
| 232.      | Podložka Po 11 106—6264                                         |
| 233.      | Matice Mš 10                                                    |
| 234.      | Matice Mš 10 . 106—6211<br>Miska pro pryžový (gumový) váleček Ø |
|           | 66-5/18                                                         |
| 234.      | Miska pro pryzový (gumový) váleček s vý-                        |
|           | řezem Ø 66·5/18 120—5113                                        |
| 235.      | řezem Ø 66-5/18                                                 |
|           | 44/10.5                                                         |
| 235.      | Miska pro pryžový (gumový) váleček s vý-                        |
| 77 40 min | řezem Ø 44/10·5                                                 |
| 236.      | řezem Ø 44/10·5                                                 |
| 237.      | Pryžový (gumový) váleček Ø 38/14×22 . 118—5444 .                |
|           | Matice Mns 10 107-6213                                          |
| 239.      | Matice Mns 10                                                   |
| 240.      | Miska pruž. uloženi                                             |

Součástí označené \* u objednacího čísla jsou t. zv. montážní celky. Takové součástí, které tvoří určitý montážní celek a jež uvádíme v tomto seznamu, dodáváme jednotlivě, ale doporučujeme použítí vždy patříčného montážního celku.

Abnormální součásti pro motor.

Abnormální pánve pro přebroušené klikové hřidele. Mimo normální pánve ložisek klik hřidele dodáváme pro přebroušený klik hřidel o menším průměru až do minus 0/8 mm v čepech přiměřené pánve podle obj. č. 176—1241, přední a 189—1241 zadní.

Abnormální ojnice pro přebroušené klik, hřídele. Mimo normální ojnice dodáváme pro přebroušený klik, hřídel abnormální ojnice, vylité komposicí podle obj. č. 118—7007.

Abnormální pouzdra do ojnie. Mimo normální ojniční pouzdra dodáváme ještě pouzdra o 0.04 mm na vnějším průměru větší dle obj. č. 155—5031.

Abnormální pístní čepy. Mimo normální pístní čepy dodáváme ještě pístní čepy o 0:05 mm na průměr větší dle obj. č. 131—5001.

## Zkoušení materiálu

je jednou z nejdůležitějších složek výrobního procesu. Moderně zařízené laboratoře a zkušebny slouží k tomu, aby pro každou jednotlivou součást vozu byl vybrán nejvhodnější materiál, podle namáhání, jakému je vystavena. Na těchto zkouškách závisí bezpečnost a spolehlivost automobilu.

Riskujete své zdraví, používáte-li místo originálních náhradních dílů, v našich závodech vyrobených a vyzkoušených, součástí jiných, vyrobených po případě bez podrobné znalosti konstrukce celého vozu. Žádejte vždy jen originální součásti ŠKODA, opatřené většinou naší ochranou značkou:

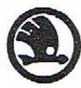

## Spojka

## Naše originální součástky

přesně přizpůsobené svému účelu, pečlivě zpracované a přezkoušené jsou při své jakosti poměrně levné. Obdržíte je ve všech opravnách naší servicní organisace po celé československé republice za stejné ceny a v téže prvotřídní jakosti. Nemůžete-li z jakéhokoliv důvodu dát provésti opravu svého vozu našimi odborníky z našich servicních stanic neb opraven, žádejte alespoň bezpodmínečně originální náhradní díly. Většinou jsou označeny naší ochranou značkou . Jen tyto součástky, vyrobené přimo továrnou, mohou v každém ohledu nahraditi původní díly a tím v největší míře zaručiti bezpečný provoz.

## Spojka

OBSAH:

| Náboj s přirubou pro pružný kloub a vodic    | i hřidel | spojky | Ę., |     |   | 28, 29 |
|----------------------------------------------|----------|--------|-----|-----|---|--------|
| Hnaná lamela spojky                          |          |        |     | 134 |   | 28, 39 |
| Přítlačný talíř spojky, zpruhy a víko spojky |          |        |     | 34  | Ç | 28, 29 |
| Skříň spojky a vysouvací páka spojky .       |          | 6.5    |     | 9   |   | 28, 30 |

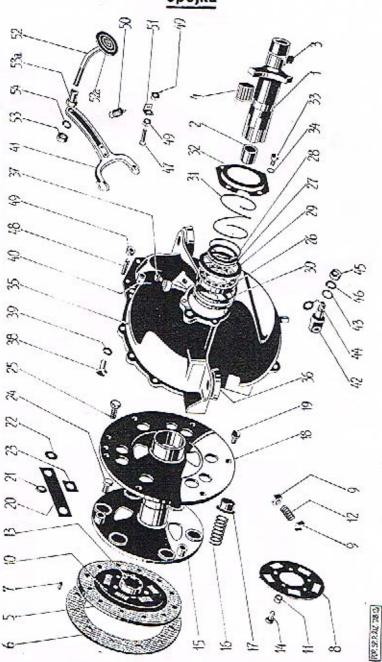

|                                   |                                                                                                    | -                                                 |
|-----------------------------------|----------------------------------------------------------------------------------------------------|---------------------------------------------------|
| Číslo<br>vyobrazení<br>na tabulce | Název skupiny,<br>podskupiny, montážního celku nebo<br>součásti                                                      | Objednací číslo<br>součásti nebo<br>montáž, celku |
|                                   | Naboj s přírubou pro pružný kloub a vodící<br>hřídel spojky.                                                         |                                                   |
| 1                                 | Only adher a second                                                                                                  | #000*                                             |
| 1,<br>2.                          | Oplný náboj s pouzdry                                                                                                | 111-7208*                                         |
| 3.                                | Oplný náboj s pouzdry                                                                                                | 244-5031                                          |
| 4.                                | Pouzdro do náboje, ocelové                                                                                           | 244—5031<br>101—5050<br>106—5802                  |
|                                   | Hnaná lamela spojky.                                                                                                 |                                                   |
| _                                 | SUCK STANDARD HEAVILL AND WARREST HEAVILL                                                                            | 760416 TUESUATE                                   |
| 5.                                | Úplná lamela — pružná                                                                                                | 124-7053*                                         |
| 5.                                | Úplná lamela — pružná ;<br>Lamela spojky s obložením<br>Lamela spojky bez obložení ;<br>Obložení lamela (espojky)    | 124—7053*<br>125—7053*<br>131—7053*               |
| 5.                                | Lamela spojky bez oblożeni                                                                                           | 131-7053*                                         |
| 6,                                | Obložení lamely (spojky)<br>Nýt k obložení                                                                           | 109—1556                                          |
| 7.                                | Nýt k obložení                                                                                                    | 104 - 5168                                        |
| 8.                                | Opěrný kotouč zpruh lamely                                                                                           | 103-1566                                          |
| 9.                                | Opěrný hranolek zpruhy                                                                                               | 101-5029                                          |
| 10,                               | Odstříkovací kroužek famely<br>Rozpěrací kroužek Ø 6/12×6·2                                                          | 115—5096<br>156—5076                              |
| 11.                               | Rozpěraci kroužek Ø 6/12×6/2                                                                                         | 156-5076                                          |
| 12.                               | Zpruha pružné lamely                                                                                                 | 296-5051                                          |
| 13.                               | Výsuvný náhoj lamely                                                                                                 | 296—5051<br>118—1519                              |
| 14.                               | Zpruha pružné lamely<br>Výsuvný náboj lamely<br>Nýt k náboji                                                         | 107—5161                                          |
|                                   | Přítlačný talíř spojky, zpruhy a viko spojky.                                                                        |                                                   |
| 15.                               | Přítlačný taliž encilus                                                                                              | 100 15(1                                          |
| 16.                               | Zamika analisi                                                                                                    | 128—1511                                          |
| 17.                               | Přítlačný talíř spojky Zpruha spojky Opěrná miska zpruhy Viko spojky (setrvačníku)                                   | 283—5051                                          |
| 18.                               | Vike applier (colored vike)                                                                                          | 104—1582                                          |
|                                   | viko spojky (setrvacniku)                                                                                            | 115—1521                                          |
| 19.<br>20.                        |                                                                                                    | 220-5201                                          |
| 21.                               | Lamelove pero spojky                                                                                                 | 106-5068                                          |
|                                   | Krouzek do pera                                                                                                    | 136—5079<br>238—5101                              |
| 22.                               | Lamelové pero spojky Kroužek do pera Podložka Pojišťovací podložka Šroub Šaj 8×15                                    | 238-5101                                          |
| 23.                               | Pojistovaci podlozka                                                                                                 | 124—5108<br>253—5201<br>243—5201                  |
| 24.                               | Šroub Šaj 8×15<br>Šroub k up. lamel, pera s dirkou                                                                   | 2535201                                           |
| 25.                               | Sroub k up. famel, pera s dirkou .                                                                                   | 243-5201                                          |
| 26.                               | Sikine kune, jozisko sp                                                                                              | 104-5621                                          |
| 27.                               | Matice kulič, ložiska<br>Pojišťovací perový kroužek matice                                                           | 104—5621<br>102—5259<br>138—5069                  |
| 28,                               | Polistovaci perový kroužek matice                                                                                    | 1385069                                           |
| 29.                               | Vnitřní opěrný kroužek kul. lož,                                                                                     | 1105094                                           |
| 30.                               | Vnitřní opěrný kroužek kul. lož. Vnitřní vičko kul. lož. Zpruha kuličkového ložiska Vnější vičko kuličkového ložiska | 113—1522                                          |
| 31.                               | Zpruha kuličkového ložiska                                                                                           | 341-5051                                          |
| 32.                               | Vnější víčko kuličkového ložíska                                                                                     | 111-5094                                          |
| 33.                               | STORD VICKA SA UX 13                                                                                                 | 227-6021                                          |
| 34.                               | Podložka Po 7                                                                                                    | 104-6264                                          |
| O Y                               |                                                                                                    |                                                   |

Součástí označené \* u objednacího čísla jsou t. zv. montážní celky. Takové součásti, které tvoří určitý montážní celek a jež uvádíme v tomto seznamu, dodáváme jednotlivě, ale doporučujeme použítí vždy patřičného montážního celku.

## Spojka

| Číslo<br>vyebrazení<br>na tabulce | Název skupiny, Objednací čis<br>podskupiny, montážního celku nebo součásti neb<br>součásti montáž celk | 0 |
|-----------------------------------|----------------------------------------------------------------------------------------------------|---|
|                                   | Skříň spojky.                                                                                          |   |
| 35.                               | Poleá elekiá enciles                                                                                   |   |
| 36.                               | Uplná skřiň spojky                                                                                     |   |
| 37.                               | Podložka pruž. ulož. mot                                                                               |   |
| 38.                               | Zátka do mazaci trubičky                                                                               |   |
| 39.                               | Sroub Sa 8×20 k upevnění skříně                                                                        |   |
| 40.                               | Podložka Po 9                                                                                          |   |
| 10.                               | Příruhová viáko ekříná enelku ana rom                                                                  |   |
|                                   | Přirubové vičko skříně spojky                                                                          |   |
|                                   | Podložka Po 5:5                                                                                        |   |
|                                   | Vysouvací páka spojky (pedál se šlapkou).                                                              |   |
| 41.                               |                                                                                                    |   |
| 42.                               | Vysouvací páka spojky                                                                                  |   |
| 43.                               | Vyrovnávací podložka Ø 18/12·5×1                                                                       |   |
| 43.                               | Podložka vysouvací páky spojky k čepu Ø<br>18/12/5×0-5 2555101                                         |   |
| 43.                               | Podložka vysouvací páky spojky k čepu Ø                                                                |   |
|                                   | 18/12 <sup>-5</sup> ×0 <sup>-2</sup>                                                                   |   |
| 44.                               | Podložka vys. páky Ø 20/10 <sup>-5</sup> ×0 <sup>-1</sup> 265—5101                                     |   |
| 44.                               | Podložka vys. páky Ø 20/10·5×0·2 266—5101                                                              |   |
| 45.                               | Matice Mnš 10 107—6213                                                                                 |   |
| 46.                               | Poglozka Po 11 106—6264                                                                                |   |
| 47.                               | Narážkový šroub vys. páky (s válc. hlavou) 167-5209                                                    |   |
| 48.                               | Stavěcí šrouh vys náky šed 8×30 2316053                                                                |   |
| 49.                               | Matice Mnš 8                                                                                           |   |
| 50.                               | Zpruha vys. páky 1                                                                                     |   |
| 51.                               | Übelniček pro zpruhu                                                                                   |   |
| 52.                               | Úplná tyčka se šlapkou                                                                                 |   |
| 53.                               | Matice Mns 10                                                                                          |   |
| 53/a                              | Matice's krčkem M 12                                                                                   |   |
| 54.                               | Podložka Po 11 106—6264                                                                                |   |

Součásti označené \* u objednacího čísla jsou t. zv. montážní celky. Takové součásti, které tvoří určitý montážní celek a jež uvádíme v tomto seznamu, dodáváme jednotlivé, ale doporučujeme použití vždy patřičného montážního celku.

## Spojovací hřídel

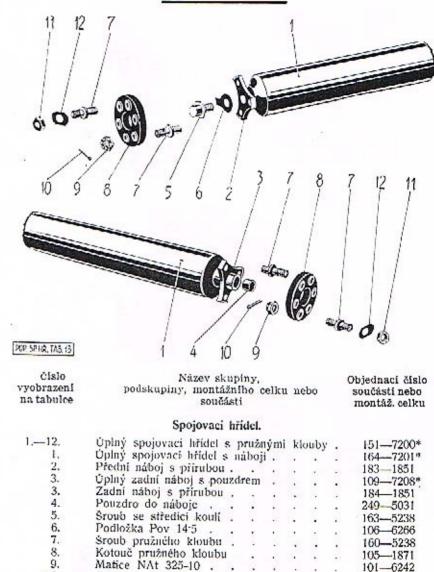

Součásti označené \* u objednacího čísla jsou t. zv. montážní celky. Takové součásti, které tvoří určitý montážní celek a jež uvádíme v tomto seznamu, dodáváme jednotlivě, ale doporučujeme použíti vždy patřičného montážního celku.

Závlačka Z 20×25 . .

Matice šroubu nízká.

Pojišť, podložka . .

10.

11.

12.

189-6361

130-5251

118-5108

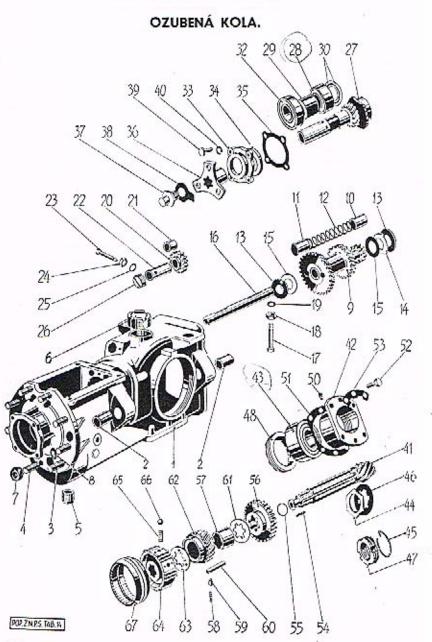

## Převodová skříň a zadní náprava

|                                   | Prevodova                                       | skrin                          | a za     | dni    | nap      | rava    |                         |        |     |
|-----------------------------------|-------------------------------------------------|--------------------------------|----------|--------|----------|---------|-------------------------|--------|-----|
| 0 B S A H                         | :                                               |                                |          |        | =        |         |                         |        |     |
| Převodová s                       | kříň se skříní za                               | idní nápr                      | avy .    |        |          |         |                         | 32.    | 3:  |
| Předlohová                        | ozubená kola s                                  | uložením                       |          |        |          |         |                         | 32,    |     |
| Ozubené kol                       | o zpětného chod                                 | u s uloži                      | enim .   |        |          |         |                         | 32     |     |
| Hnací ozube                       | né kolo ve stálér                               | n záběru                       | s ulože  | nim    | A 1850   | 1 20 1  | 36 322                  | 32,    |     |
| Kuželový pa                       | storek s drážkov                                | ým hřídel                      | ет я и   | ložen  | im       |         | 37                      | 34     | 21  |
| Posuvné ozu                       | bené kolo I. rych                               | losti a zn                     | ětného   | chod   | u. II. r | vehlost | 128                     | vn-    | 0.  |
| cnron, s                          | pojka                                           |                                |          |        |          | ,       |                         | 32.    | 35  |
| Property fis                      | moji                                            |                                |          | - 4    |          |         |                         |        | 36  |
| Taliřové kuž                      | elové kolo, hnaci                               | kolečko r                      | vehlome  | ēru, s | náboi    | em a i  | dožer                   | nim    | 30  |
| Talifové kuz                      | elové kolo, hnaci                               | kolečko                        | rychlon  | ети :  | a difer  | enciál  |                         | 7      | 7/1 |
| Hridel k poh                      | onu rychloměru                                  | s hnaným                       | kolečk   | em .   | ulože    | mim     |                         | 27     | 20  |
| Zadni viko :                      | skříně zadní náp<br>roji                        | ravv .                         |          |        |          |         | 6 29                    | 37     | 30  |
| Brzdové ústr                      | oji ,                                           |                                |          |        |          |         |                         | 79     | 20  |
| Mostová tro                       | uba polonápravy                                 | s přisluš                      | senstvin |        |          |         |                         | 20,    | 20  |
| riaboj zaunu                      | io kola s brzgov                                | vm bubb                        | em new   | 101 73 | ordening | Mole o  | Lor                     | da     |     |
| Zadni vozov                       | doubem a uložer<br>é pero s upevně              | in a sar                       | Abanim   |        | E. 33    |         | 40,                     | 41, 4  | 1/1 |
| Zavěšení vid                      | lice polonápravy                                | mm a za                        | еесини   | 3      | £. 33    |         |                         | 42,    | 43  |
|                                   |                                                 |                                |          | •      | M C      |         |                         | 46,    | 4.5 |
| číslo<br>vyobrazení<br>na tabulce | podskupir                                       | Název sk<br>ny, montá<br>součí | žniho c  | elku   | nebo     | 30      | jedna<br>sučás<br>sontá | ti nel | 00  |
|                                   | Převodová sl                                    | křiň se sk                     | řiní zad | lní na | ioravv.  |         |                         |        |     |
| 1.                                | Úplná skříň .                                   |                                | 25.85000 |        | •        |         | 106-                    | 710    |     |
| 2.                                | Pouzdro do ol                                   | ca pro vi                      | dlici .  |        |          |         | 240-                    |        |     |
| 3.                                | Zavrt, šroub k<br>Zavrt, šroub k                | up, skřín                      | ıĕ .     |        |          | 10      | 152-                    |        |     |
| 4,                                | Zavrt, šroub k                                  | up. skřín                      | ně Ø M   | 1 10>  | (40 .    |         | 126-                    |        |     |
| 5.                                | Zarka do vvoc                                   | ustecillo                      | Otvoru   |        |          |         | 105-                    | -513   | 7   |
| 6.                                | Zátka do plníc<br>Matice Mš 10<br>Podložka Po t | tho otvor                      | ru .     | ,      |          |         | 106-                    |        |     |
| 7-                                | Matice Mš 10                                    | k up. za-                      | d, nápr. |        |          |         | 106-                    |        |     |
| 8.                                | Podložka Po 1                                   | 1                              | 22 (5    | t: 8   |          |         | 106-                    | -6264  | 1   |
|                                   | Předlohová                                      | ozubená                        | kola s   | ulože  | enim.    |         |                         |        |     |
| 9.                                | Úplná předloh,                                  |                                |          |        |          |         | 100                     |        |     |
| 10.                               | Pouzdro do na                                   | iboie kot                      | *        | • 37   |          | •       | 133-                    |        |     |
| 11.                               | Pouzdeo do no                                   | Chair Lat                      |          | . 50 3 |          | •       | 193-                    | -503   | l   |

| 2.4                             | TTOTOGOTA SKIII a Zaalii liaptava                                                                                                    |
|---------------------------------|----------------------------------------------------------------------------------------------------|
| číslo<br>yobrazení<br>a tabulce | Název skupiny, Objednací číslo podskupiny, montážního celku nebo součásti montáž. celku                                                  |
|                                 | Ozub. kolo zpět. chodu s uložením.                                                                                                    |
| 20.                             | Úplně kolo zpět. chodu                                                                                                    |
| 21.                             | Uplně kolo zpět. chodu                                                                                                    |
| 22.                             | Cep kola zpět. chodu                                                                                                    |
| 23.                             |                                                                                                    |
| 24.                             | Sroub k poj, čepu                                                                                                    |
| 25.                             | Měděná těsnici podložka ⊗ 14/85×1 263—5101                                                                                               |
| 26.                             | Zátka do otvoru pro čep                                                                                                    |
|                                 | Hnaci ozub. kolo ve stálém záb. s hřídel.<br>a uložením.                                                                                 |
| 27.                             | Hnaci kolo s hřidelem                                                                                                    |
| 10030000                        | Vložka pro kuželová ložiska od č. mot, 44505 104-5392                                                                                    |
|                                 | Rozpěrací kroužek vložky od č. motoru 44505 197-5076                                                                                     |
| //28.                           | Kuličkové ložisko Ø 25/52×20 638 125-5773                                                                                                |
| 28                              | Kužel, ložisko Ø 25/52×16 od č. mot., 44505 1255746                                                                                      |
| 29.                             | Rozpěrací trubka kul, lož 207-5077                                                                                                    |
| 29.                             | Rozpěr, trubka kužel, ložisek od č. mot. 44505 230-5077                                                                                  |
| 30.                             | Podložka kul. lož. Ø 32/25·5×0·5 164—5095                                                                                                |
| 30.                             | Přiložka kulič, lož 1095094                                                                                                    |
| /32.                            | Kuličkové lož. Ø 25/62×17                                                                                                    |
| 32.                             | Market to State of OS /SON/10 and 5 mark 44505 105 5746                                                                                  |
| 33.                             | Přední víko přev. skřině                                                                                                    |
| 34.                             |                                                                                                    |
| 35.                             | Těsnění předního vika       249—5401         Náboj s přírub, pro pruž, kl.       164—1851         Sroub se středící koulí       167—5238 |
| 36.                             | Náboj s přirub, pro pruž. kl 164-1851                                                                                                    |
| 37.                             | Náboj s přírub, pro pruž. kl                                                                                                    |
| 38.                             | Podložka Pov 14:5                                                                                                    |
| 39.                             | Scouth Sa 6×15 k up př. víka 227—6021                                                                                                    |
| 40.                             | Podložka Po 7                                                                                                    |
|                                 | Kuželový pastorek s drážk, hřídelem a uložením.                                                                                          |
| 41.                             | Kuželový pastorek do č. motoru 44504 209-2011                                                                                            |
| 41.                             | Kuželový pastorek od č. motoru 44505 225-2011                                                                                            |
| 42.                             | Vložka pro kulič. tož. do č. motoru 44504 . 136-2043                                                                                     |
| 42.                             | Vložka do kužel, lož, od č. motoru 44505 . 138-2043                                                                                      |
| 43.                             | Kulič, tož. pastorku Ø 30/72×30·16 do č.<br>motoru 44504                                                                                 |
| 43.                             | Kužel, lož. pastorku Ø 30/72×21 od č. mo-<br>toru 44505 — zadní                                                                          |
| 43.                             | Kużelové ložisko pastorku Ø 30/72×21 od č.<br>motoru 44505 — předni 230—5747                                                             |
| 44.                             | Matice hřidele pastorku do č. motoru 44504 161—5251                                                                                      |
| 45.                             | Poiišť drát od č. motoru 44505                                                                                                    |
| 46.                             | Pojišť podložka do č. motoru 44504 106-5110                                                                                              |
| 47.                             | Matice hřidele pastorku od č. motoru 44305 142-5257                                                                                      |

## DŮLEŽITÉ UPOZORNĚNÍ!

| (2017년 - 120년 - 120년 - 120년 - 120년 - 120년 - 120년 - 120년 - 120년 - 120년 - 120년 - 120년 - 120년 - 120년 - 120년 - 120 | AND THE PROPERTY OF                                                                                                    |                      | THE PERSON NAMED IN COLUMN |
|----------------------------------------------------------------------------------------------------|----------------------------------------------------------------------------------------------------|----------------------|----------------------------|
| Uložení hnacího kola obj. č. 154—1721<br>44504 na kulič. lož. obsahuje tyto součásti:                          | pro vozy                                                                                                    | čis. motoru          | 43905 až                   |
| Kulič. lož. Ø 25/52×20.638 .                                                                                   |                                                                                                    | 125-5773             | l kus                      |
| Kulič. łoż. Ø 25/62×17<br>Rozpěraci trubka kulič. lož.                                                         |                                                                                                    | 325—5603<br>207—5077 | 1 kus<br>1 kus             |
| Uloženi hnacího kola obj. č. 154—1721 pr<br>kužel lož. obsahuje tyto součásti:                                 | o vozy od                                                                                                    | l čis. motoru        | 43905 na                   |
| Kužel, lož. Ø 25/52×16                                                                                         |                                                                                                    | 1255746              | 2 kusy                     |
| Vložka pro kužel, lož.                                                                                         |                                                                                                    | 104-5392             | 1 kus                      |
| Rozpěrací trubka kužel, lož.                                                                                   |                                                                                                    | 230—5077<br>197—5076 | 1 kus                      |
| Rozpěrací kroužek                                                                                              |                                                                                                    | 197—5070             | 1 kus                      |
| Uložení kužel, pastonku obj. č. 209—2011<br>až 44504 na kulič, lož, obsahuje tyto součás                       | pro vozy<br>ti:                                                                                                    | od čís, moto         | oru 43905                  |
| Kulič. lož. Ø 30/72×30 16                                                                                      |                                                                                                    | 230-5773             | 1 kus                      |
| Vložka pro kulič. lož.                                                                                         |                                                                                                    | 136-2034             |                            |
| Matice hridele pastorku                                                                                        |                                                                                                    | 161-5251             |                            |
| Stavěcí kroužek                                                                                                | THE RESERVE AND THE PARTY OF THE PARTY OF TH | Tran Hama            | l kus                      |
| Uložení kužel, pastorku obj. č. 209-2011<br>až 44504 na kužel, lož, obsahuje tyto součás                       |                                                                                                    | od čis. moto         | oru 43905                  |
| Kužel. lož. Ø 30/62×17                                                                                         |                                                                                                    | 130-5746             | 2 kusy                     |
| Vložka pro kužel, lož                                                                                          | 371                                                                                                    | 102-5394             | 1 kus                      |
| 2007 2007 2007 2008 20 A A . 15 a . 2 L 25 d a L a L a L a L a L a L a L a L a L a                             | 4 1 1 2 1 2 1 1 1 1 1 1 1 1 1 1 1 1 1 1                                                                                                    | 161-5251             | 1 kus                      |
| Dtto                                                                                                    |                                                                                                    | 176-5286             |                            |
| Stavěcí kroužek                                                                                                | - Celebrate                                                                                                    | 144-5073             | 1 kus                      |
| Dtto Stavěcí kroužek Podložka kužel lož                                                                        |                                                                                                    | 112-5094             | 1 kus                      |
| Uložení kužel, pastorku obj. č. 225 –2011<br>na kužel, lož. obsahuje tyto součásti:                            | pro vozy                                                                                                    | od čls. mot          | oru 44505                  |
| Kužel. lož. Ø 30/72×21 zadní .                                                                                 |                                                                                                    | 130-5747             | 1 kus                      |
| Dtto předni .                                                                                                  |                                                                                                    | 230-5747             | 1 kus                      |
| Vložka pro kužel, lož.                                                                                         |                                                                                                    | 138-2043             | 1 kus                      |
| Matice hřídele pastorku                                                                                        |                                                                                                    | 138—2043<br>142—5257 | l kus                      |
| Pojist, drat matice                                                                                            |                                                                                                    | 138-2020             |                            |
| Stavěcí kroužek                                                                                                |                                                                                                    | 140-5073             |                            |
| Rozpěrací kroužek kužel, lož.                                                                                  | 4-14-14                                                                                                    | 189—5076             | 1 kus                      |
|                                                                                                    |                                                                                                    |                      | 7.2                        |
|                                                                                                    |                                                                                                    |                      |                            |

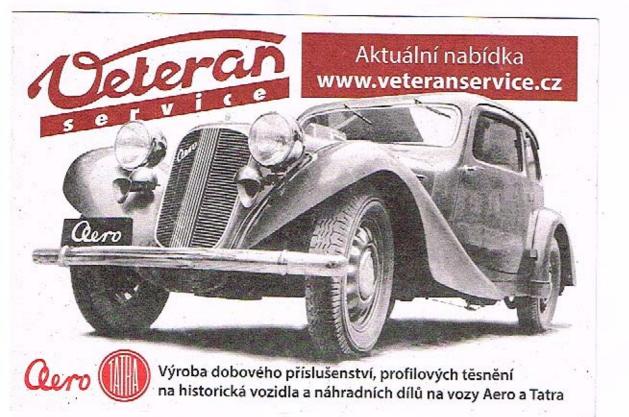

| Číslo<br>vyobrazení<br>na tabulce                             | Název skupíny,<br>podskupíny, montážního ce<br>součástí                                                                                                    |        | ebo              | Objednací číslo<br>součásti nebo<br>montáž, celku                                                         |
|---------------------------------------------------------------|----------------------------------------------------------------------------------------------------|--------|------------------|----------------------------------------------------------------------------------------------------|
| 48.                                                           | Stavěcí kroužek kul. tož. do č. r.                                                                                                    | notoru | 44506            | 1385073                                                                                                   |
| 48.                                                           | Stavěcí kroužek kul, lož, od č. n                                                                                                    | notoru | 44503            | 140-5073                                                                                                  |
| 50.                                                           | Rozpěrací kroužek od č. motoru                                                                                                    | 4450   |                  | 189—5076                                                                                                  |
| 50.<br>51.                                                    | Pojišť, šroubek kroužku Šsd 6×                                                                                                    |        | • 55             |                                                                                                    |
|                                                               | Vyrovnávací podložka vložky 0-                                                                                                    | 1 .    |                  | . 140—5118                                                                                                |
| 51.                                                           | Vyrovnávací podložka vložky 0:                                                                                                    |        |                  | . 141—5118                                                                                                |
| 51                                                            | Vyrovnávací podložka vložky 0:                                                                                                    | 2 .    |                  | . 142-5118                                                                                                |
| 52.                                                           | vyrovnavaci podložka vložky 0:<br>Šroub Šaj 8×21 k up vložky                                                                                                    |        | -                | . 195—6071                                                                                                |
| 53.                                                           | Pojišťovaci podložka šroubů                                                                                                    |        | v.34             | . 165—5109                                                                                                |
| 54,                                                           | Jehlovitý válečék Ø 2·5×15·8 r                                                                                                    | nm .   | 12.              | 103-5800                                                                                                  |
| 55.                                                           | Montážni pojišť, drát válečků                                                                                                    | , .    |                  | . 1355069                                                                                                 |
|                                                               | Posuvné ozubené kolo první r.                                                                                                    | a zp   | ětného<br>spoika | )                                                                                                    |
|                                                               | chodu, druhé rychlosti a synch                                                                                                    |        | 1 - 3            |                                                                                                    |
| 56.                                                           | Posuvné kolo první r. a zp. ch.                                                                                                    |        |                  | 179—1731                                                                                                  |
| L.57.                                                         | Posuvné kolo první r. a zp. ch.                                                                                                    |        |                  |                                                                                                    |
| L.57<br>58.                                                   | Posuvné kolo první r. a zp. ch.<br>Pouzdro kola druhé r.                                                                                                    |        |                  | 179—1731                                                                                                  |
| L 57. 58. 59.                                                 | Posuvné kolo první r. a zp. ch.<br>Pouzdro kola druhé r.                                                                                                    |        | :                | 179—1731<br>103—5040                                                                                      |
| L 57.,<br>58,<br>59,<br>60.                                   | Posuvné kolo první r. a zp. ch.<br>Pouzdro kola druhé r.<br>Zpruha stavěcího kolíčku<br>Stavěcí kolíček<br>Pero (klinek) rozpěr, kroužků                                                                                                    |        |                  | 179—1731<br>103—5040<br>219—5051                                                                          |
| <u>757.</u><br>58.<br>59.<br>60.<br>61.                       | Posuvné kolo první r. a zp. ch. Pouzdro kola druhé r. Zpruha stavěcího kolíčku Stavěcí kolíček Pero (klinek) rozpěr, kroužků Rozpěr, kroužek — zadní                                                                                                    |        | :                | 179—1731<br>103—5040<br>219—5051<br>122—5158                                                              |
| L 57<br>58.<br>59.<br>60.<br>61.<br>                          | Posuvné kolo první r. a zp. ch. Pouzdro kola druhé r. Zpruha stavěcího kolíčku Stavěcí kolíček Pero (klinek) rozpěr, kroužků Rozpěr, kroužek — zadní Kolo druhé r. ve stál, záb.                                                                                   |        | :                | 179—1731<br>103—5040<br>219—5051<br>122—5158<br>129—5173                                                  |
| L.57.<br>58.<br>59.<br>60.<br>61.<br><u>J62.</u><br>63.       | Posuvné kolo první r. a zp. ch. Pouzdro kola druhé r. Zpruha stavěcího kolíčku Stavěcí kolíček Pero (klinek) rozpěr, kroužků Ruzpěr, kroužek — zadní Kolo druhé r. ve stál. záb Rozpěr, kroužek — přední                                                           |        | :                | 179—1731<br>103—5040<br>219—5051<br>122—5158<br>129—5173<br>135—5081                                      |
| L.57.<br>58.<br>59.<br>60.<br>61.<br>162.<br>63.<br>64.       | Posuvné kolo první r. a zp. ch. Pouzdro kola druhé r. Zpruha stavěcího kolíčku Stavěcí kolíček Pero (klinek) rozpěr, kroužků Rozpěr, kroužek — zadní Kolo druhé r. ve stál. záb. Rozpěr, kroužek — přední Oplný náboj synchron, spojky                             |        | :                | 179—1731<br>103—5040<br>219—5051<br>122—5158<br>129—5173<br>135—5081<br>122—1720                          |
| ∠57.<br>58.<br>59.<br>60.<br>61.<br>√62.<br>63.<br>64.<br>65. | Posuvné kolo první r. a zp. ch. Pouzdro kola druhé r. Zpruha stavěcího kolíčku Stavěcí kolíček Pero (klinek) rozpěr, kroužků Rozpěr, kroužek — zadní Kolo druhé r. ve stál. záb Rozpěr, kroužek — přední Oplný náboj synchron, spojky Zpruha záp, synchron, spojky |        |                  | 179—1731<br>103—5040<br>219—5051<br>122—5158<br>129—5173<br>135—5081<br>122—1729<br>134—5081              |
| L.57.<br>58.<br>59.<br>60.<br>61.<br>162.<br>63.<br>64.       | Posuvné kolo první r. a zp. ch. Pouzdro kola druhé r. Zpruha stavěcího kolíčku Stavěcí kolíček Pero (klinek) rozpěr, kroužků Rozpěr, kroužek — zadní Kolo druhé r. ve stál. záb. Rozpěr, kroužek — přední Oplný náboj synchron, spojky                             |        |                  | 179—1731<br>103—5040<br>219—5051<br>122—5158<br>129—5173<br>135—5081<br>122—1729<br>134—5081<br>105—7107* |

Součásti označené \* u objednacího čísla jsou t. zv. montážní celky. Takové součásti, které tvoří určitý montážní celek a jež uvádíme v tomto seznamu, dodáváme jednotlivě, ale doporučujeme použíti vždy patřičného montážního celku.

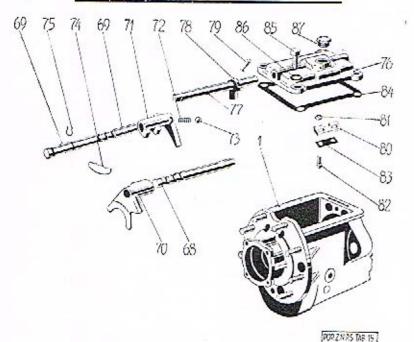

|                                                                                        |                                                                                                    |      |    |                                                   | -    |                  |  |
|----------------------------------------------------------------------------------------|----------------------------------------------------------------------------------------------------|------|----|---------------------------------------------------|------|------------------|--|
| číslo Název skupiny,<br>syobrazení podskupiny, montážního celku<br>na tabulce součásti |                                                                                                    | nebo |    | Objednací číslo<br>součásti nebo<br>montáž, celku |      |                  |  |
|                                                                                        | Zasouvací ústroji.                                                                                                    |      |    |                                                   |      |                  |  |
| 68.                                                                                    | Vodící tyč z. v. l. r. a zp. ch.                                                                                                    |      |    |                                                   |      | 147-1691         |  |
| 69.                                                                                    | Vodíci tyč z. v. II. r. a III. r.                                                                                                    |      |    |                                                   |      | 148 - 1691       |  |
| 70.                                                                                    | Zasouvaci vidlice I. r. a zp. ch.                                                                                                    |      |    |                                                   | 2    | 148-1741         |  |
| 71.                                                                                    | Zasouvaci vidlice II. a III. r.                                                                                                    |      |    |                                                   | 33   | 149-1741         |  |
| 72.                                                                                    | Complete and a property of the contract of the contract of the |      |    |                                                   |      | 254-5051         |  |
| 73.                                                                                    | Ocelová kulička Ø 5/16" .                                                                                                    |      |    |                                                   |      | 111-5791         |  |
| 74.                                                                                    | Pojišť, příložka vod. tyči .                                                                                                    |      |    |                                                   |      | 125-5120         |  |
| 75.                                                                                    | Narážka zasouv, vidlice                                                                                                    |      |    |                                                   | - 88 | 105-1812         |  |
| 76.                                                                                    | Vrchni víko převod, skříně .                                                                                                    |      |    |                                                   |      | 125-1651         |  |
| 77.                                                                                    | CT                                                                                                    |      |    | -                                                 | - 52 | 164-2849         |  |
| 78.                                                                                    | Zasouvaci páčka s palcem .                                                                                                    |      |    | 9                                                 |      | 106-1744         |  |
| 79.                                                                                    | Kolik Kkr 5×24                                                                                                    |      | 1  | •                                                 |      | 227-6378         |  |
| 80.                                                                                    | Zajišť, vedení zasouvání                                                                                                    | :    |    |                                                   | •    | 102-1788         |  |
| 81.                                                                                    | D - 11 - 21 - 1 - 1                                                                                                    |      |    |                                                   | •    | 224-5101         |  |
| 82.                                                                                    | Sroub Sa 5×12 k up. vedeni .                                                                                                    | 1    | •  |                                                   | •    | 196-6021         |  |
| 83.                                                                                    | Dellad discile                                                                                                    |      | ٠, | •                                                 |      | 142-5116         |  |
| 84.                                                                                    | Těsnění vrchního víka                                                                                                    |      | •  | •                                                 | •    | CHARGE THE PARTY |  |
| V-0-0-0                                                                                | Secret on except to an extent                                                                                                    |      |    |                                                   |      | 241-5401         |  |
| 85.                                                                                    | Šroub Ša 8×20 k up. vika .                                                                                                    |      |    | •                                                 |      | 2596021          |  |
| 86.                                                                                    | Podložka Po 9                                                                                                    |      |    |                                                   |      | 105-6264         |  |
| 87.                                                                                    | Zátka do vrchního víka                                                                                                    | •    | •  | 4                                                 |      | 142 - 5136       |  |
|                                                                                        |                                                                                                    |      |    |                                                   |      |                  |  |

Zadní náprava T+E 113 POP.ZN.P.S.T48 16 číslo Název skupiny, Objednací číslo vyobrazeni podskupiny, montážního celku nebo součásti nebo na tabulce součásti montáž, celku Taliřové kuželové kolo, hnací kolečko rychloměru s nábojem a uložením. 88. Talifové kuželové kolo . . . 209-2013 90. Úplný náboj taliř, kola . . . 105-7268\* 98. 158 - 515699. Sroub k up. kola . . . . 317 - 5201Pojišť, podložka matice Pov 10:4 100. 103 - 6266101. Hnaci šr. kol. rychłoméru 168 - 1802102. Kulič. lož. Ø 65/115×14 165 - 5771103. Stavěcí kroužek kul. lož. 133 - 5073Pojišť, podložka st. kr. - levá . 104. 129 - 5120104. Pojišť, příložka st. kr. - pravá . . . . 128 - 5120105. Sroub Sa 8×12 . . . . . 256-6021 Podložka Po 9 . . . . 105/a 105 - 6264Těsnění náboje - levé . . . 106. 159 - 5430Těsnění náboje - pravé 107. 160 - 5430Součásti označené \* u objednacího čísla jsou t. zv. montážní celky. Takové

## Zadni náprava

| Hřidel | k | pohonu | rychloměru | 5 | hnaným                                         |
|--------|---|--------|------------|---|------------------------------------------------|
|        |   |        | cem a ulož |   | A 20 P. S. S. S. S. S. S. S. S. S. S. S. S. S. |

Ložisko hřidele rychl.

|      | The state of the state of the s | +    |      |     | + 1  | 111-1800   |
|------|----------------------------------------------------------------------------------------------------|------|------|-----|------|------------|
| 109, | Hfidel k pohonu rychlomeru                                                                                                    |      |      |     |      | 111-1801   |
| 110. | Duane St. Kol. tychlometri                                                                                                    |      |      |     |      | 100 1000   |
| 111. | Kolík Kkr 2:5×16                                                                                                    | :38  | .03  |     |      | 133-6378   |
| 112. | Sanub to and to Mat. A course                                                                                                    | •    |      | 1   | 2.75 | 199-0910   |
| 112. | Sroub k poj. ložiska Sz 6×14                                                                                                    |      |      |     |      | 409 - 6037 |
|      | Zadní víko skříně zadní na                                                                                                    | apra | avy. |     |      |            |
| 113. | Zadní víko skř. zad, nápravy                                                                                                    | Do.  |      | 120 | 3930 | 112-2032   |
| 114. | Těsnění víka<br>Sroub Sča 8×15 k up. víka .                                                                                                    | 1    |      |     | •    | 250-5401   |
| 115. | Cenuls At - Over 1                                                                                                    |      |      |     |      | 230-3401   |
|      | Stoub Sca 8×15 k up. vika .                                                                                                    |      | -    |     |      | 131 - 6001 |
| 116. | Podložka Po 9                                                                                                    |      |      |     |      | 105-6264   |

117-1806

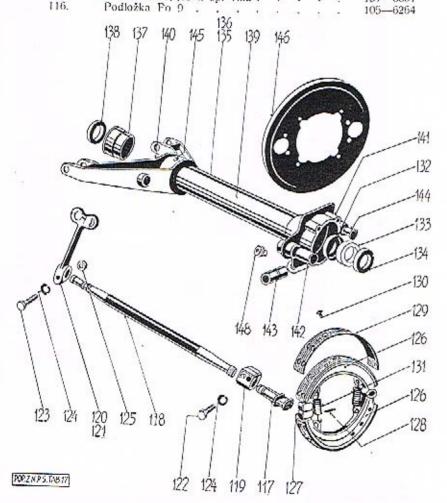

## Zadní náprava

| Číslo<br>yobrazení<br>na tabulce | Název s<br>podskupiny, mont<br>sou                                                                                                    | kupi<br>ážníl<br>části | 10 C | elku  | ne   | bo   |        | bjednací čísl<br>součásti nebo<br>montáž, celkt |
|----------------------------------|----------------------------------------------------------------------------------------------------|------------------------|------|-------|------|------|--------|-------------------------------------------------|
|                                  | Brzdové                                                                                                    | ústr                   | oji. |       |      |      |        |                                                 |
| 117.                             | Klič brzdy<br>Hřídel kliče brzdy .<br>Spojka hřídele                                                                                                    |                        |      | 25    | 12   | Ç    |        | 110-2471                                        |
| 118.                             | Hřídel klíče brzdy .                                                                                                    | 9.4                    | 4    | 40    |      | 240  | 40.000 | 111-2461                                        |
| 119.                             | Spojka hřidele                                                                                                    |                        | 3    |       |      |      |        | 1042939                                         |
| 120.                             | Levá páka klíče brzdy                                                                                                    |                        |      | 20.   |      |      | 677    | 121-2481                                        |
| 121.                             | Levá páka klíče brzdy<br>Pravá páka klíče brzdy<br>Srouh Sča 8×25<br>Srouh Sča 8×25                                                                                                    | v .                    |      | 8     | 19   |      |        | 121-2481<br>120-2481                            |
| 122.                             | Sroub Sča 8×25                                                                                                    | 230                    |      | 33    |      |      |        | 133 - 6001                                      |
| 123.                             | Sroub Sca 8×35                                                                                                    | 6                      |      |       |      |      |        | 136-6001                                        |
| 124.                             | Podložka Po 9                                                                                                    | 18                     |      |       |      |      | 10     | 105 - 6264                                      |
| 125.                             | Podložka Po 9                                                                                                    | 0.9                    |      |       |      | 0    | - 10   | 106-6213                                        |
| 126.                             | Ľplná čelist brzdy                                                                                                    |                        |      | - 13  | N.   |      | 160    | 118-7456*                                       |
| 127.                             | Patka čelisti brzdy                                                                                                    | -                      |      | 5.00  |      | 200  | 7.00   | 105-2496                                        |
| 128.                             | Nút nathy                                                                                                    | •                      | •    |       | 8    |      |        | 114-5162                                        |
| 129.                             | Obložani brzdy (čolisti                                                                                                    | 1 11                   | line | · i   |      | •    | •      | 118-2441                                        |
| 130.                             | Not New 4×12 madan                                                                                                    | 2                      | icio | , c   |      | *    | 100    | 169-6328                                        |
| 131.                             | Zaruba Saliati hardu                                                                                                    | у.                     |      | *00   | -    | •    | •      |                                                 |
| 132.                             | Zpruha čelisti brzdy .<br>Kroužek těsnění hř. za                                                                                                    | 1 1.                   | *    |       |      |      | *      | 159-5111                                        |
|                                  | Krouzek tesheni nr. za                                                                                                    | a. K.                  | -    | ynn   | 1111 |      | +3     | 160-5410                                        |
| 133.                             | Těsnění hříd, zad, kola<br>Kroužek těsnění hř. za                                                                                                    |                        |      | 1     |      |      |        | 160 5111                                        |
| 134.                             | Krouzek tesneni hr. za                                                                                                    | id. k                  | _    | VIII  | cjsi | •    | •      | 160—5111                                        |
|                                  | Mostová trouba poloná                                                                                                    | pravy                  | s p  | říslo | ıšen | stvi | m.     |                                                 |
| 135.                             | Úplná mostová trouba                                                                                                    | pole                   | nápi | r. –  | - le | vá   | 10     | 151-7253*                                       |
| 136.                             | Úplná mostová trouba                                                                                                    | polo                   | nápr | -     | - pr | avá  | 400    | 150-7253*                                       |
| 137.                             | Monaulomen lerounale                                                                                                    |                        |      |       |      |      |        | 103 - 5097                                      |
| 138.                             | Těsnící kroužek                                                                                                    |                        | 22   | 20    | 84   |      | 4.0    | 110 - 5415                                      |
| 139.                             | Mostová trouba polona                                                                                                    | áprav                  | v    |       | 8    |      |        | 110—2006<br>121—2007                            |
| 140.                             | Vidlice polonápravy .                                                                                                    |                        | Ĩ.,  |       |      | 8    | - 88   | 121-2007                                        |
| 141.                             | Držák čelisti zadni bra                                                                                                    | zdv                    | 7.   |       | 100  | 1000 |        | 163-2401                                        |
| 142.                             | Pouzdro do lož, kliče                                                                                                    | brzdy                  |      | 3     |      |      |        | 241-5031                                        |
| 143.                             | Pouzdro do oka pro za                                                                                                    | ávěs                   | оета | 8     | 1    |      | - 33   | 2615031                                         |
| 144.                             | Čen čelisti zadni brzd                                                                                                    | v                      |      |       |      |      | - 88   | 157-5011                                        |
| 433                              | Nýt Ntl 6×18                                                                                                    | 3 2                    |      |       |      | 227  | 50     | 230-6307                                        |
| 146.                             | Nýt Ntl 6×18<br>Ochranný kryt brzdy                                                                                                    | 33                     | 10   |       |      |      |        | 111-2457                                        |
|                                  | Nyt Ntl 4×12                                                                                                    |                        |      |       |      | 1.5  |        | 167-6307                                        |
| 148.                             | Nýt Ntl 4×12<br>Maznice Čaz 10                                                                                                    | 15                     |      |       |      |      |        | 101-5381                                        |
| 1.150                            | The state of the state of the s |                        | 0.50 | 711   |      |      |        |                                                 |

Součásti označené " u objednacího čísla jsou t. zv. montážní celky. Takové součásti, které tvoří určitý montážní celek a jež uvádíme v tomto seznamu, dodáváme jednotlivě, ale doporučujeme použíti vždy patřičného montážního celku.

108.

## Zadní náprava

## NÁBOJ ZADNÍHO KOLA S BRZDOVÝM BUBNEM. HŘÍDEL ZAD. KOLA S KARD. KLOUBEM. ULOŽENÍ A UTĚSNĚNÍ NÁBOJE.

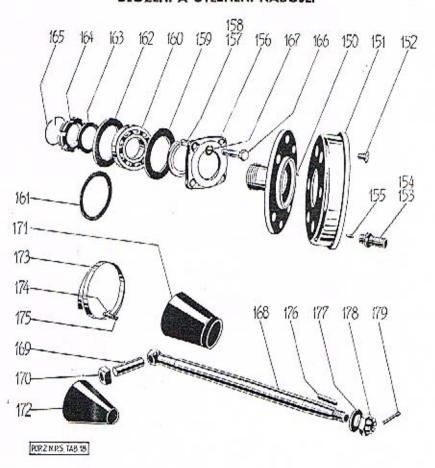

## Zadní náprava

| Čislo<br>vyobrazení<br>na tabulce | Název skupiny,<br>podskupiny, montážního celku<br>součásti                                                                                                    | ı no | :bo |     | Objednací číslo<br>součásti nebo<br>montáž, celku |
|-----------------------------------|----------------------------------------------------------------------------------------------------|------|-----|-----|---------------------------------------------------|
|                                   | Náboj zadniho kola s brzdovým klor<br>del. zad. kola s kard, kloubem a ulo                                                                                                    |      |     |     |                                                   |
| 150.                              | Náboj zadního kola                                                                                                    |      |     |     | 1472301                                           |
| 151.                              | Buben zadni brzdy                                                                                                    |      |     |     | 125-2411                                          |
| 152.                              | Śroub Śz 8×12 k up, bubng .                                                                                                    |      |     |     | 438-6037                                          |
| 153.                              | Śroub disk, kola s levym z                                                                                                    |      |     |     | 145-5238                                          |
| 154.                              | Sroub Sz 8×12 k up, bubnu<br>Sroub disk, kola s levým z<br>Sroub disk, kola s prav. z<br>Količek do šroubu                                                                                                    |      |     | V12 | 144 - 5238                                        |
| 155.                              | Količek do šroubu                                                                                                    |      |     |     | 126-5156                                          |
| 156.                              | Vičko držáku čelistí brzdy                                                                                                    |      |     | 7   | 113-2455                                          |
| 157.                              | Količek do šrouhu                                                                                                    |      |     | 10  | 157-5430                                          |
| 158.                              | Těsnění nábole — pravé                                                                                                    |      | 2   |     | 158-5430                                          |
| 159.                              | Těsnění náboje — pravé<br>Podložka kulič, ložíska                                                                                                    | 32   |     |     | 108-5094                                          |
| 160.                              | Kulič, lož, náboje Ø 40/80×18.                                                                                                    |      |     |     | 140-5602                                          |
| 161.                              | Vyrovnávací podložka kul. lož. 0.2                                                                                                    |      | 0   |     | 1335095                                           |
| 161.                              | Vyrovnávací podložka kul. lož. 0.2<br>Vyrovnávací podložka kul. lož. 0.5                                                                                                    |      | ů.  |     | 135-5095                                          |
| 161.                              | Vyrovnávací podložka kul. lož. 1:0                                                                                                    |      |     |     | 136-5095                                          |
| 162.                              | Opěrný kroužek kul lož                                                                                                    |      |     |     | 182-5111                                          |
| 163.                              | Podložka matice kul. lož                                                                                                    |      |     |     | 310-5101                                          |
| 164.                              | Matice ke kulić, ložisku                                                                                                    |      |     |     | 132-5257                                          |
| 165.                              | Pojišť, drát matice                                                                                                    |      |     | 400 | 136-5069                                          |
| 166.                              | Pojišť, drát matice                                                                                                    | 3    |     |     | 205-6071                                          |
| 167.                              | Podložka Po 9                                                                                                    |      |     |     | 105-6264                                          |
| 168.                              | Podložka Po 9                                                                                                    |      |     |     | ,105-7265*                                        |
| 169.                              | Čep kardanova kloubu                                                                                                    |      |     |     | T51-5001                                          |
| 170.                              | Cep kardanova kloubu                                                                                                    |      |     |     | 102-1907                                          |
| 172.                              | Kožený obal kard, kl                                                                                                    |      |     |     | 163-5439                                          |
| 173.                              |                                                                                                    |      |     |     | 114-7606*                                         |
| 173.                              | Úplná spona obalu — delší .                                                                                                    |      |     | 700 | 103-7606*                                         |
| 173.                              | Úplná spona obalu — delší<br>Pásek spony obalu — kratši .                                                                                                    | 27.  |     |     | 114 5459                                          |
| 173.                              |                                                                                                    | 200  |     |     | 1035459                                           |
| 174.                              | Přezka spony obalu                                                                                                    | 12.  |     | **  | 101-5458                                          |
| 175.                              | Zámložka Z GN/20                                                                                                    | 3    | 3   | 50  | 387-6361                                          |
| 176.                              | Pero Kih 5×5×40                                                                                                    |      |     | *   | 199-6351                                          |
| 177.                              | Pero Klh 5×5×40                                                                                                    |      |     |     |                                                   |
| 178.                              | the state of the state of the s |      |     |     | 134-5255                                          |
| 179.                              | 그 그 그들은 내가 있다면 없었다. 그 일이 하고 있는 데 가게 됐는데 가게 되었다. 이 사이를 보고 있다면 하는데 하는데 하는데 하는데 하는데 하는데 하는데 하는데 하는데 하는데                                                                                                    | i.   |     | i   | 274—6361                                          |
| 112.                              | Laviated L JAGO                                                                                                    |      |     | 4   | 214-0301                                          |

Součásti označené \* u objednacího čísla jsou t. zv. montážní celky. Takové součásti, které tvoři určitý montážní celek a jež uvádíme v tomto seznamu, dodáváme jednotlivě, ale doporučujeme použítí vždy patřičného montážního celku.

# Zadní náprava ZADNÍ VOZOVÉ PERO. ZAVĚŠENÍ VIDLICE. 3 窓 3 8 \$

## Zadní náprava

| číslo<br>vyobrazení<br>na tabulce | Název skupiny, Objednaci čísl<br>podskupiny, montážního celku nebo součásti nebo<br>součásti montáž, celku                                                                                                    |
|-----------------------------------|----------------------------------------------------------------------------------------------------|
|                                   | Zadní vozové pero s upevněním a zavěšením.                                                                                                    |
| 180.                              | Sada listů vozového pera 112 až 122-3052                                                                                                    |
| 180.                              | Sada listů voz. pera pro vozy dodávk. 123 až 133—3052                                                                                                    |
| 181.                              | Úplné zadní voz. pero                                                                                                    |
| 181.                              | Úplné zad. voz. pero pro dodávkové vozy . 213-7599*                                                                                                    |
| 182.                              | Svornik pera                                                                                                    |
| 182.                              | Svorník pera pro dodávkové vozy dl. 80 mm 138—5182                                                                                                    |
| 183.                              | Matice Mš 10                                                                                                    |
| 184.                              | Spona pera — vnitřní                                                                                                    |
| 185.                              | Spona pera — vnější                                                                                                    |
| 186.                              | Rozpěr, trubka spony                                                                                                    |
| 187.                              | Sroub Scm 8×75                                                                                                    |
| 188.                              | Pouzdro do oka pera                                                                                                    |
| 189.                              | Zavrt. šroub k up. pera 193-5238                                                                                                    |
| 189.                              | Zavrt, šroub k up. pera pro dodávkové vozy 194-5238                                                                                                    |
| 190.                              | Podložka šroubu Ø 25/12.5×8                                                                                                    |
| 191.                              | Podložka pera                                                                                                    |
| 192.                              | Upinaci timen pera                                                                                                    |
| 193.                              | Podložka matice třmenu pera Ø 24/12:5×5 260-5101                                                                                                    |
| 194.                              | Matice śroubu pera, nizka                                                                                                    |
| 195.                              | Závěs zadního pera                                                                                                    |
| 196.                              | Čen závěsu a voz pera 143-5012                                                                                                    |
| 197.                              | Matice       NAt       325-12       čepu       102—6242         Závlačka       Z       25×30       231—6361         Matice       čepu       147—5286         Pojišť       podložka matic       151—5109         Maznice       čepu       čaz       10       101—5381 |
| 198.                              | Závlačka Z 2·5×30                                                                                                    |
| 199.                              | Matice čepu                                                                                                    |
| 200.                              | Pojišť, podložka matie                                                                                                    |
| 201.                              | Maznice čepu Čaz 10                                                                                                    |
|                                   | Zavěšení vidlice polonápravy (čepy).                                                                                                    |
| 202.                              |                                                                                                    |
|                                   | Čep vidlice polonápravy                                                                                                    |
| 203.<br>204.                      | Zadní čep vidlice polonápravy                                                                                                    |
|                                   | Závlačka čepu Z 4×18                                                                                                    |
| 205.                              | Matice Muš 10                                                                                                    |
| 206.                              | Pojišť podložka matice                                                                                                    |
| 207.                              | Zátka kontrol. otvoru pro olej 141-5136                                                                                                    |
| 208.                              | Pojišť, podložka matice . 143—5116 Zátka kontrol. otvoru pro olej . 141—5136 Těsnění zátky . 132—5413 Vyrovnávací podložka k čepům . 343—5101                                                                                                    |
| 209.                              | Vyrovnávací podložka k čepům 343-5101                                                                                                    |
| 209.                              | vyrovnavaci podiozka k cepum 05 mm 341—5101                                                                                                    |
| 209.                              | Vyrovnávací podložka k čepům 0.3 mm 342-5101                                                                                                    |
| Zadai wa                          | would now 200 7500 and college of the Park that are the college                                                                                                    |

Zadní vozové pero 212—7599 má celkem 11 listů. Jednotlivé listy mají obj. č. počínaje č. 112—3052 pro 1. list (hlavní list s oky) vzestupně až do č. 122—3052 konče pro XI. list (nejkratší).

Mimo normální součástí pro zadní nápravu dodáváme ještě abnormální čepy kardanova kloubu dle obj. č. 166—5001 a abnormální hranolky kardanova kloubu dle obj. č. 103—1907.

Součástí označené † u objednacího čísla jsou t. zv. montážní celky. Takové součástí, které tvoří určitý montážní celek a jež uvádíme v tomto seznamu, dodáváme jednotlivě, ale doporučujeme použití vždy patřičného montážního

## Přední náprava

## RAMENO PŘEDNÍ NÁPRAVY. ČEP PŘEDNÍHO KOLA A ŘÍDÍCÍ PÁKY.

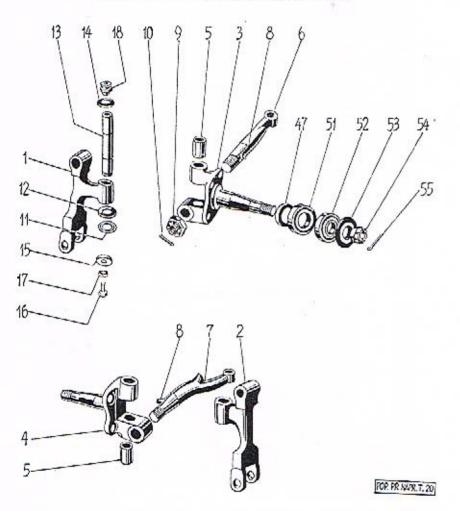

## Přední náprava

#### OBSAH:

| Rameno před    | dní nápravy, čep předniho kola a řídící páky 44. 4                                                                                                    | 5  |
|----------------|----------------------------------------------------------------------------------------------------|----|
| Držaky čelis   | ti přední brzdy                                                                                                    | 0  |
| Brzdové ústr   | roji                                                                                                    | 16 |
| Náboj přední   | ho kola s brzdovým bubnem, uložení a utěsnění náboje . 4                                                                                                    | 7  |
| Přední vozov   | ré pero                                                                                                    |    |
| Viellien needs | i namenus a timeli mana                                                                                                    |    |
| vidiree predi  | ni nápravy a tlumič pera 48, 4                                                                                                    | 9  |
|                |                                                                                                    |    |
| 20             | E.                                                                                                    |    |
| čislo          | Wasan should be a series of the series of the series of th |    |
| vyobrazeni     | Název skupiny, Objednací čísl<br>podskupiny, montážního celku nebo součásti nebo                                                                                                    |    |
| na tabulce     | podskupiny, montážního celku nebo součásti nebo<br>součásti montáž celku                                                                                                    |    |
|                |                                                                                                    |    |
|                | Rameno přední nápravy, čep předního kola<br>a řídící páky.                                                                                                    |    |
| 15             | Demons who dut at a second                                                                                                    |    |
| 2.             | Rameno přední nápravy levé                                                                                                    |    |
| 3.             | Rameno přední nápravý pravě                                                                                                    |    |
| 4.             | Úplný levý čep         121-7301*           Úplný pravý čep         122-7301*           Pouzdro do čepu         268-5031           Levá řídicí páka         109-2117                                                                                                    |    |
| 5.             | Pouzdro do čepu                                                                                                    |    |
| 6.             | Levá řídící páka                                                                                                    |    |
| 7.             | Pravá řídíci páka                                                                                                    |    |
| 8.             | Klin Klg 5×75                                                                                                    |    |
| 9.             | Motion NA+ 205 16 104 2010                                                                                                    |    |
| 10.            | Závlačka Z 3×35                                                                                                    |    |
| 11.            | Transi benerale ny los Zono all 3rd 117 5000                                                                                                    |    |
| 11.            | Tření broužek av tož žena čil 2-2 197 5000                                                                                                    |    |
| 11.            | Třeci kroužek ax. lož, čepu sil. 32                                                                                                    |    |
| 12.            | Prince the second second secon |    |
| 13.            | Chramici miska ax. loz                                                                                                    |    |
| 14.            |                                                                                                    |    |
| 15.            |                                                                                                    |    |
| 16.            | Chránici miska čepu — dolni                                                                                                    |    |
|                | \$roub \$a 6×12 k up. misky                                                                                                    |    |
| 17.            | Podložka Po 7                                                                                                    |    |
| 18.            | Maznice Čaz 10                                                                                                    |    |

Součásti označené " u objednacího čísla jsou t. zv. montážní celky. Takové součásti, které tvoří určitý montážní celek a jež uvádíme v tomto seznamu, dodáváme jednotlivě, ale doporučujeme použíti vždy patřičného montážního celku.

## Přední náprava

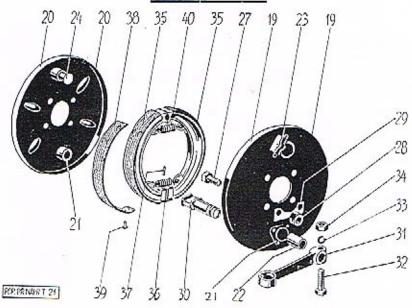

| Držáky čelistí přední brzdy | Držáky | čelisti | přední | brzdy |
|-----------------------------|--------|---------|--------|-------|
|-----------------------------|--------|---------|--------|-------|

|      | Drzaky cen                                                                                | SIL  | pred  | mı r | rzay |     |       |     |            |
|------|-------------------------------------------------------------------------------------------|------|-------|------|------|-----|-------|-----|------------|
| 19.  | Oplný levý držák č<br>Uplný pravý držák i<br>Držák čelistí před.<br>Držák čelistí před. I | list | i .   |      |      | 3.5 |       |     | 131-7451*  |
| 20.  | Úplný pravý držák d                                                                       | elis | sti   |      |      |     |       |     | 132-7451*  |
| 19.  | Držák čelistí před.                                                                       | brz  | dv .  | _ 1  | evý  | 4.1 | 100   |     | 138-2401   |
| 20.  | Držák čelistí před.                                                                       | brze | dv -  | - n  | ravý |     |       |     | 138-2401   |
| 21.  | Úplné ložisko klíče                                                                       | brz  | dv    |      |      |     | -5.00 |     | 106-7452*  |
| 22,  | Pouzdro do ložiska                                                                        |      |       |      | 33   |     | 200   | 32  | 241 - 5031 |
| 23.  | Ložisko čepu čelisti                                                                      |      | 200   | 200  | 74   |     |       |     | 110 - 2474 |
| 24.  | Čen čelistí hrzdy                                                                         | 93   |       | - 33 |      |     | 1     | 10  | 157-5011   |
|      | Čep čelistí brzdy<br>Nýt Ntl 4×15                                                         | 8    | - 1   |      | 10   |     |       |     | 168-6307   |
|      | Nýt Ntm 4×15 .                                                                            | 0.5  |       |      |      |     |       |     |            |
| 27.  | Sroub k up. držáku                                                                        |      | 8     | 20   |      |     |       | 8   | 234-5201   |
| 28.  | Matice Mnš 10                                                                             |      |       |      |      | 71  | •     |     | 106-6211   |
| 29.  | Matice Mnš 10<br>Pojišťovací podložka                                                     | 1    |       |      | 12   |     |       |     | 1485109    |
|      | 1 ogartovitet positosa                                                                    |      |       |      |      |     |       |     |            |
|      | Brzdo                                                                                     | vé   | ústr  | oji. |      |     |       |     |            |
| 30.  | Klić brzdy                                                                                |      |       | 20   |      | 248 | 19    |     | 110-2471   |
| 31.  | Klić brzdy<br>Páka kliče brzdy                                                            | 16   |       | 500  |      | 100 |       | 100 | 119-2481   |
| .32. | Sroub Sa SX35 .                                                                           | 100  |       | - 22 |      |     |       |     | 264-6021   |
| 33.  | Podložka Po 9                                                                             |      | - 0   |      |      |     |       |     | 105-6264   |
| 34.  | Matice Mine 8                                                                             |      |       | 400  |      |     |       |     | 106-6213   |
| 35.  | Úplná čelist brzdy                                                                        | 1    |       |      |      |     |       |     | 1187456*   |
| 36.  | Patka čelisti brzdy                                                                       | 36   | - 165 |      | 16   |     |       |     | 105-2496   |

Nýt patky Obložení čelistí (brzdy) 11dčrové

Nýt Ntk 4×12, měděný . Zpruha čelistí brzdy . . 114-5162

118—2441 169—6328 138—5052

## Přední náprava

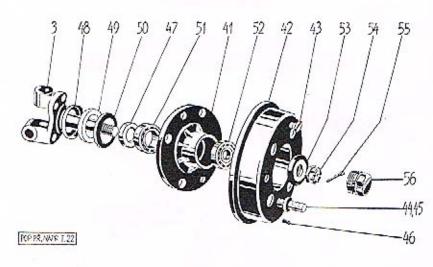

| číslo<br>vyobrazení<br>na tabulce | Název skupiny,<br>podskupiny, montážního ce<br>součásti | Objednací číslo<br>součásti nebo<br>montáž, celku |    |      |    |          |
|-----------------------------------|---------------------------------------------------------|---------------------------------------------------|----|------|----|----------|
|                                   | Náboj předního kola s brzdov<br>uložení a utěsnění nábo |                                                   | bu | bnen | n, |          |
| 41.                               | Náboj předního kola                                     |                                                   |    |      |    | 139-2301 |
| 42.                               | Buben přední brzdy                                      |                                                   |    |      |    | 125-2411 |
| 43.                               | Sroub Sz 8×12 k up. bubnu                               |                                                   |    |      |    | 438-6037 |
| 44.                               | Sroub disk, kola s levým z                              |                                                   |    |      |    | 145-5238 |
| 45.                               | Sroub disk, kola s pravým z.                            | -                                                 | *0 |      |    | 144-5238 |
| 46.                               | Količek do šroubu                                       |                                                   |    |      |    | 126-5156 |
| 47.                               | Kroužek na čep. před. kola ,                            |                                                   |    |      |    | 106-2131 |
| 48.                               | Kroužek těsnění čepu - vnitřní                          |                                                   |    |      |    | 149-5091 |
| 49.                               | Tësnëni čepu před. kola .                               |                                                   |    | 104  |    | 150-5410 |
| 50.                               | Kroužek těsnění čepu - vnější                           |                                                   |    |      | 0  | 150-5091 |
| 51.                               | Kuželové lož, Ø 25/52×16 .                              |                                                   |    |      |    | 125-5746 |
| 52.                               | Kuželové lož. Ø 17/47×15 .                              |                                                   |    | 1.5  |    | 117-5747 |
| 53.                               | Úplná podložka                                          |                                                   |    |      |    | 101-7311 |
| 54.                               | Matice čepu před. kola                                  |                                                   |    |      | -  | 134-5255 |
| 55.                               | Závlačka Z 3×35                                         |                                                   |    | 15   |    | 272-6361 |
| 56.                               | Uzávěrka náboje předního kola                           |                                                   |    |      | *  | 107-2341 |
|                                   |                                                         |                                                   |    |      |    |          |

Součástí označené " u objednacího čísla jsou t. zv. montážní celky. Takové součástí, které tvoří určitý montážní celek a jež uvádíme v tomto seznamu, dodáváme jednotlivě, ale doporučujeme použítí vždy patřičného montážního celky.

37.

38.

39. 40.

## Přední náprava

## PŘEDNÍ VOZOVÉ PERO. VIDLICE PŘEDNÍ NÁPRAVY. TLUMIČ PERA.

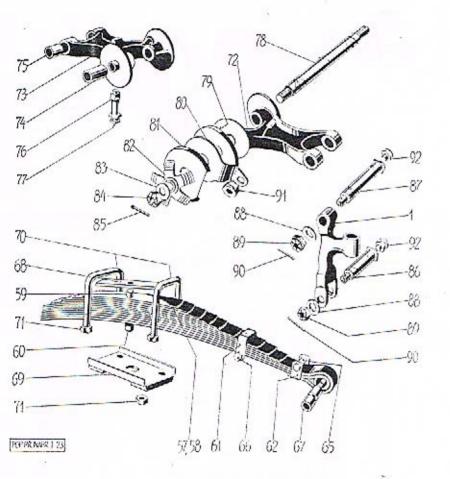

## Přední náprava Název skupiny,

Cislo

|             | brazení<br>tabulce | podskuplny, montážního celku nebo součásti nebo<br>součásti montáž celku                                                                                                    |    |
|-------------|--------------------|----------------------------------------------------------------------------------------------------|----|
|             |                    | Přední vozově pero, vidlice před, nápravy<br>a tlumič pera.                                                                                                    |    |
|             | 57.                | Sada listů vozového pera 145 až 156-3052                                                                                                    |    |
|             | 58.                | Úplné před, voz. pero                                                                                                    |    |
|             | 59.                | Svornik pera                                                                                                    |    |
|             | 60.                | Matice                                                                                                    |    |
|             | 61.                | Matice       166—5286         Spona pera — vnitřni       157—3186         Spona pera — vnější       156—3186         Nýt Ntm 6×15       228—6306         156—5158       228—6306                                                                                                    |    |
| til         | 62.                | Spona pera — vnejší                                                                                                    |    |
|             |                    | Nýt Ntm 6×15                                                                                                    |    |
|             |                    | Koncek viletsi sporty                                                                                                    |    |
|             | 65.                | Rozpěr, trubka spony 107-5077                                                                                                    |    |
|             | 66.                | Šroub Ščm 8×60                                                                                                    |    |
|             | 67.                | B                                                                                                    |    |
|             | 68.                | Pouzdro do oka pera         200—503           Podložka před, voz. pera         142—5126           Upínací podložka voz. pera         102—7573*           Třmen před voz. pera         153—3157                                                                                                    |    |
|             | 69.                | Lipinaci podložka voz. pera                                                                                                    |    |
|             | 70.                | Trmen pred, voz. pera                                                                                                    |    |
|             | 71.                | Matice 180—5251                                                                                                    |    |
|             | 72.                | Moleá vidlice před nápr – levá 103–7255*                                                                                                    |    |
|             | 73.                | Únlná vidlice před. nápr. – pravá 102–7255*                                                                                                    |    |
|             | 74.                | Matice       180—5251         Úplná vidlice před. nápr. — levá       103—7255*         Úplná vidlice před. nápr. — pravá       102—7255*         Pouzdro do vidlice       258—5031                                                                                                    |    |
|             | 75.                | Pouzdro do vidlice                                                                                                    |    |
|             | 76.                | Pouzdro do vidlice                                                                                                    |    |
|             | 77.                | Maznice Čaz 10                                                                                                    |    |
|             |                    | Maznice Čaz 10                                                                                                    |    |
|             | 78.                | Obložení flumiče pora                                                                                                    |    |
|             | 79.                | Obložení tlumiče pcra                                                                                                    |    |
|             | 80.                | Kryci miska flum, pera                                                                                                    |    |
|             | 81.                | Kryci miska flum, pera                                                                                                    |    |
|             | 82.                | Oplná pružná hvězdíce     101—7583*       Oplná pružná hvězdíce     101—7583*       Podložka P 12·5     110—6272       Matice NAt 325-12 k čepu     102—6242       Závlačka Z 2·5×30     231—6361       Čep do ramene a pera     144—5017       Čep do ramene a vidlice     143—5017       Padležka R 12·5     10—6272 |    |
|             | 83.                | Podložka P 12:5                                                                                                    |    |
|             | 84.                | Matice NAt 325-12 k čepu 102-6242                                                                                                    |    |
|             | 85.                | Závlačka Z 2.5×30                                                                                                    |    |
|             | 86.                | Cep do ramene a pera                                                                                                    |    |
|             | 87.                | Cep do ramene a vidlice                                                                                                    |    |
|             | 88.                | EDGUDZKALT 14-7                                                                                                    |    |
|             | 89.                | Matice NAt 325-12                                                                                                    |    |
|             | 90.                | Závlačka Z 2:5×30                                                                                                    |    |
|             | 91.                | Matice stavěcího šroubu tlumiče 167—5251                                                                                                    |    |
|             | 92.                | Maznice do čepu Čaz 10                                                                                                    |    |
|             | Přední v           | ozové pero má celkem 12 listů. Jednotlivé listy maji obj. č. po                                                                                                    | )- |
| čina<br>205 | ije č. 145         | —3052 pro I. list (hlavní list s oky) vzestupně až do č. 156-<br>ro XII. list (neikratší)                                                                                                    | -  |

3052 konče pro XII. list (nejkratši).

Součástí označené \* u objednacího čísla jsou t. zv. montážní celky. Takové součásti, které tvoří určitý montážní celek a jež uvádíme v tomto seznamu, dodáváme jednotlivě, ale doporučujeme použití vždy patřičného montážního celku.

Objednací číslo

## Řízení

#### OBSAH:

| Skřiň řízení, vedení a kryci trubky ozubené tyče               |   | 50, 51 |
|----------------------------------------------------------------|---|--------|
| Ozubená tyč řízení s pastorkem a hřídel řídicího kola          |   | 52, 53 |
| Tlačítko houkačky, ložísko hřídele řídícího kola a řídící kolo |   | 54, 55 |
| Řídící tyče s kulovými čepy a obaly                            | • | 56, 57 |
| Kluzný kontakt elektrické houkačky                             |   | 54, 55 |

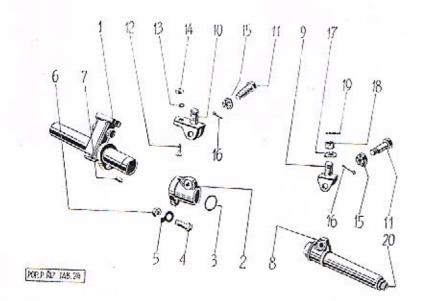

## Řízení. Název skupiny,

číslo

Objednací číslo

| vyobrazení<br>na tabulce | podskupiny, montážního celku nebo součásti nebo montáž celku                                                                                                    |  |
|--------------------------|----------------------------------------------------------------------------------------------------|--|
|                          | Skřiň řízení, vedení a kryci trubky ozubené tyče.                                                                                                    |  |
| 1.                       | Úplná skříň řízení 120-7351*                                                                                                    |  |
| 2.                       | Ložisko pro skřiň řízení 104-2171                                                                                                    |  |
| 3.                       | Stavěcí a pojišť, drát skřině 134-5069                                                                                                    |  |
| 4.                       | Šroub ke stažení skřině řízení a ložiska 149-5209                                                                                                    |  |
| 5.                       | Podložka Pov 10·4                                                                                                    |  |
| 6.                       | Matice Mš 10                                                                                                    |  |
| 7.                       | Podložka Pov 10-4                                                                                                    |  |
| 8.                       | Oplné vedení                                                                                                    |  |
| 9.                       | Vidlice závěsu vedení                                                                                                    |  |
| 10.                      | Vidlice závěsu ložiska s patkou 139—2933                                                                                                    |  |
| 11.                      | Sroub k up. vidlice                                                                                                    |  |
| 12.                      | Sroub k upev. vidlice s patkou                                                                                                    |  |
| 13.                      | Podložka Po 9 105—6264                                                                                                    |  |
| 14.                      | Matice M 8×1.25, sestihr, 14×7 166-5251                                                                                                    |  |
| 15.                      | Matice NAt 325-10 101-6242                                                                                                    |  |
| 16.                      | Závlačka Z 2×25                                                                                                    |  |
| 17.                      | Hladká podložka Ø 32/14·5×3·5 284—5101                                                                                                    |  |
| 18.                      | Matice M 14×1.5, šestihr. 22×14 k up. ří-                                                                                                    |  |
| 535                      | zení, korunová                                                                                                    |  |
| 19.                      | Závlačka Z 3×30                                                                                                    |  |
| 20.                      | Závlačka Z 3×30                                                                                                    |  |
|                          | The state of the state of the s |  |

Součásti označené \* u objednacího čísla jsou t. zv. montážní celky. Takové součásti, které tvoří určitý montážní celek a jež uvádíme v tomto seznamu, dodáváme jednotlivě, ale doporučujeme použíti vždy patřičného montážního celku.

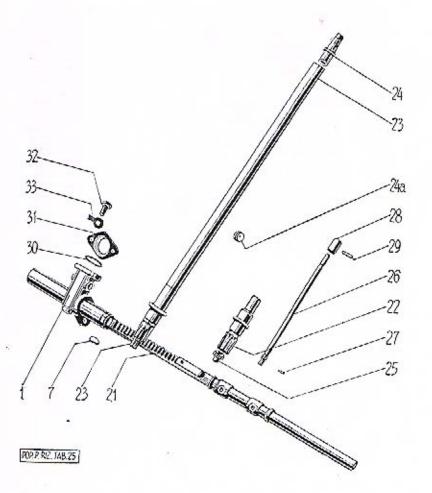

| Číslo<br>vyobrazení<br>na tabulce | podskupiny, montážního celku nebo součást                 | Objednací čísl<br>součásti neb<br>montáž, celk |  |  |
|-----------------------------------|-----------------------------------------------------------|------------------------------------------------|--|--|
|                                   | Ozubená tyč řízení s pastorkem a hřidel<br>řídicího kola. |                                                |  |  |
| 21.                               |                                                           | 2180                                           |  |  |
| 22.                               | Pastorek řízení                                           | 2201                                           |  |  |
| 23.                               | Pastorek řízení                                           | 7355*                                          |  |  |
| 23.                               | Úplný hřídel s pevným pastorkem a kužel.                  |                                                |  |  |
|                                   | nástavkem                                                 | 7355*                                          |  |  |
| 24.                               | Kuželový nástavek                                         | 2226                                           |  |  |
| 24/a                              | Kuželový nástavek                                         | 5439                                           |  |  |
| 25.—27.                           | Opiny pruzny pastorek s hridelikem 104—                   | 7359*                                          |  |  |
| 25.                               | Pastorek řízení (nástavek) 113-                           | 2201                                           |  |  |
| 26.                               | Pružný hřidelík pastorku                                  | 2208                                           |  |  |
| 27.                               | Kolik pastorku Kv 4×16                                    | 6381                                           |  |  |
| 28.                               | Kolik pastorku Kv 4×16                                    | 5077                                           |  |  |
| 29.                               | Kolik do hřidele Kv 5×28 291-                             | 6381                                           |  |  |
| 30.                               | Třecí kroužek pastorku 142-                               | 5082                                           |  |  |
| 31.                               | Příruba skřině řízení                                     | 5353                                           |  |  |
| 32.                               | Sroub Sa 8×20 k up. pfiruby 259—                          | 6021                                           |  |  |
| 33.                               | Podložka Pov 8:3 102-                                     |                                                |  |  |
|                                   |                                                           |                                                |  |  |

Součásti označené \* u objednacího čísla jsou t. zv. montážní celky. Takové součásti, které tvoří určitý montážní celek a jež uvádíme v tomto seznamu, dodáváme jednotlivě, ale doporučujeme použítí vždy patřičného montážního celku.

|          | 50                                    | 53 35 3   | 5 51             |
|----------|---------------------------------------|-----------|------------------|
|          |                                       |           | 00               |
| 46 47 49 | 48 44 45 23                           | 346       | Man .            |
|          | 11/7                                  |           |                  |
|          | 111/2                                 |           |                  |
|          |                                       | 52 3Ac 34 | a 34 3/1a        |
| 10,0     |                                       | <b></b>   |                  |
|          |                                       |           |                  |
|          | 37 42 46 47a                          | 45        |                  |
| 20       | ,39<br>-40                            |           |                  |
| 38       | -41                                   |           | POP, NZ. TAS. 26 |
|          | 76 77 79                              | 81 80     |                  |
|          | - 6                                   |           |                  |
|          | 1 1 1 1 1 1 1 1 1 1 1 1 1 1 1 1 1 1 1 | 1         |                  |
|          | 18 83 85                              | 84 82     | 4                |
|          | AUP. RIV. TAB. 28                     |           |                  |

| na tabulce            | pod:<br>Tlačitko                                                                                | skupiny<br>houkači  | , m  | souč        | ižníl         | ny,       | celku        | I | iebo   |      | Objednací číslo<br>součásti nebo<br>montáž, celku                                            |
|-----------------------|-------------------------------------------------------------------------------------------------|---------------------|------|-------------|---------------|-----------|--------------|---|--------|------|----------------------------------------------------------------------------------------------|
| 34.                   |                                                                                                 | houkači             | 111  |             |               |           |              |   |        |      | montan bened                                                                                 |
| 34.<br>34/a :<br>34/b |                                                                                                 | Kola                | a    | lož<br>říd: | isko<br>ici ! | h<br>kol- | řídele<br>o. |   | řídící | ho   |                                                                                              |
| 34/a 3<br>34/b        | Color to                                                                                        | ntakt s             | Jen  | hala.       |               |           |              |   |        |      | 1/01 7966*                                                                                   |
| 34/b                  | Spodni le                                                                                       | ontolet             | Ka   | ocic.       | 111           | •         | *            |   |        | *    | 109—7366*<br>107—4155                                                                        |
| 24/0                  | Scouhol:                                                                                        | tenhales            | •    | •           | •             |           | •            |   |        | 30   | 124—5225                                                                                     |
|                       | Spodní k<br>Šroubek<br>Isolační v                                                               | .loši               |      | •           |               | *         | *            | 7 | 1.5    | 1    | 105—5445                                                                                     |
| 35.                   | Zpruha ti<br>Tlačitko i<br>Kryt otvo<br>Plstěná p                                               | nozka<br>nozka      |      |             |               |           | 8            |   |        | +    |                                                                                              |
| 36.                   | Tlačitka i                                                                                      | actika<br>hontovite |      | *           |               |           | 17           | * | 3.7    | 2-2  | 288-5051                                                                                     |
| 37.                   | V                                                                                               | поикаск             | У.   |             | 100           |           | (*)          |   |        | +    | 108-7366*                                                                                    |
| 31.                   | NITYL OLVO                                                                                      | oru pro             | nr.  | ria.        | K.            | 1         | *            | * | 139    |      | 110-3532                                                                                     |
| 38.                   | Pistena p                                                                                       | odlozka             | K    | rytu        |               |           |              |   |        |      | 170-5122                                                                                     |
| - 39. :<br>39.        | Šroub Šp<br>Šroub Ša                                                                            | 0X25                | Kr.  | ytu         | •             |           |              |   |        |      | 322-6035                                                                                     |
| 39.                   | Sroup Sa                                                                                        | 6X25                | KT,  | ytu         | +             | i.        |              | ė |        |      | 231-6021                                                                                     |
| 40,                   | Podložka<br>Matice M<br>Ložisko t<br>Kůže do<br>Vidlice k                                       | Q 00 0              | 9    | 253         |               | 29        | (4)          | , |        | •    | 227-5101                                                                                     |
| 41.                   | Matice M                                                                                        | s 6                 | ٠.,  |             |               |           |              |   | -      |      | 104-6211                                                                                     |
| 42.                   | Ložisko b                                                                                       | rid, rid            | . k  | ola         | 70            |           |              |   | 124    |      | 111-2221                                                                                     |
| 1                     | Küže do                                                                                         | ložiska             |      |             |               |           |              |   |        |      | 128—5123<br>140—2933                                                                         |
| 44.                   | Vidlice k                                                                                       | zavěšei             | ıi l | oż.         |               | 4         |              |   |        |      | 140-2933                                                                                     |
| 45,                   | Šroub Ša                                                                                        | 8×30 1              | ce : | staž.       |               | -4        |              |   |        |      | 263-6021                                                                                     |
| 46.                   | Matice M.                                                                                       | 88.                 |      |             |               | 9         |              | 3 | 1 12   | - 88 | 105-6211                                                                                     |
| 47.                   | Pojišťova                                                                                       | ci podlo            | žka  | ma          | tice          |           |              |   |        | -    | 126-5108                                                                                     |
| 47/a 1                | Podložka                                                                                        | Po 9                | 377  |             | 7,50          | X.        |              |   |        |      | 105-6264                                                                                     |
| 48.                   | vidnce k<br>Šroub Ša<br>Matice M<br>Pojišťova<br>Podložka<br>Podložka<br>Matice M<br>Kolo říze: | matice              | hla  | dká         | 25            | 11.       | /30×         | 3 |        |      | 192—5101<br>106—6211<br>113—2196<br>104—2241                                                 |
| 49.                   | Matice M                                                                                        | š 10 k              | vi   | dlici       | 3             | ું        |              | ~ |        | •    | 106-6211                                                                                     |
| 50.                   | Kolo říze:<br>Víčko nát                                                                         | ní (vola            | nt)  |             | 200           |           |              | - |        | •    | 113-2196                                                                                     |
| 51.                   | Víčko nát                                                                                       | boie říd            | icil | 10 k        | ola           | 8         | 8.           | ä |        | •    | 104-2241                                                                                     |
| 52.                   | Pero (klin                                                                                      | n) Kih              | 5×   | 5×3         | 0             |           |              | • |        | :    | 197-6351                                                                                     |
| 53.                   | Pero (klii<br>Matice říd                                                                        | i. kola             | ~^^  | 0/10        | ~             | 1         |              |   |        | •    | 150-5286                                                                                     |
|                       |                                                                                                 |                     | -    |             |               |           |              | • |        | •    | 150-5200                                                                                     |
|                       | Kluzný ko                                                                                       | deli                | ří   | dicih       | o ke          | ola,      |              |   |        |      |                                                                                              |
| 76.                   | Spona pro                                                                                       | kabel               | na   | hřic        | feli          |           |              |   |        |      | 169—5447<br>157—5125<br>287—6033<br>104—6213<br>233—6021<br>131—5124<br>110—5445<br>108—4155 |
| 77.                   | Pryžová i                                                                                       | podložka            | 1 5  | ропу        | ,             | 0         |              |   | - 15   | 100  | 157-5125                                                                                     |
| 78.                   | Sroub Sv                                                                                        | 5×12 1              | ce : | staže       | ení s         | DO        | nv           | • |        | •    | 287-6033                                                                                     |
| 79.                   | Matice M                                                                                        | nš 5                |      |             |               | ,         |              | • |        |      | 104-6213                                                                                     |
| 80.                   | šroub ša                                                                                        | 6×30                |      | 2 -         |               |           |              |   |        | •    | 233-6021                                                                                     |
| 81.                   | Fibrová a                                                                                       | odložka             |      |             |               | 9         |              | Ť | - 5    | 10   | 131 5124                                                                                     |
| 82.                   | Pryžová t                                                                                       | rubička             | ma   | šen         | 116           | •         |              |   | *      | +    | 110 5446                                                                                     |
| 83. H                 | Chryny be                                                                                       | ntalet              | ma   | aid         | uo            |           |              | * | 3.0    | •    | 100 4155                                                                                     |
| 84.                   | Matica M                                                                                        | 5 G                 |      |             |               |           | 4.           | • | +      | +    | 104 -6211                                                                                    |
| 1                     | Coholous                                                                                        | nilea               | i    |             |               |           | *            | * | 3      | 1    | 104 6211                                                                                     |
| 85.                   | Matice M<br>Kabelové<br>Matice M                                                                | OCKO                |      |             |               |           | 20           | ٠ | •      | •    | 116—5551                                                                                     |
| 05.                   | marice M                                                                                        | ns o                | *    |             |               | -         | •            | • |        | +    | 105-6213                                                                                     |

Součásti označené \* u objednacího čísla jsou t. zv. montážní celky. Takové součásti, které tvoří určitý montážní celek a jež uvádíme v tomto seznamu, dodáváme jednotlivě, ale doporučujeme použíti vždy patříčného montážního celku.

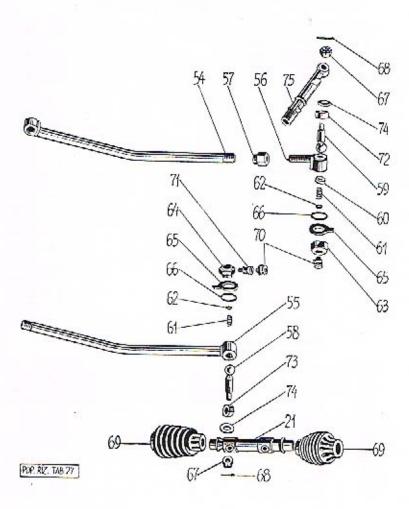

| Číslo<br>vyobrazení<br>na tabulco | Název skupiny, Objednaci čis<br>podskupiny, montážního celku nebo součástí neb<br>součástí montáž. celk | 0 |
|-----------------------------------|----------------------------------------------------------------------------------------------------|---|
|                                   | Řídící tyče s kulovými čepy a obaly.                                                                    |   |
| 54.                               | Uplná levá řidící tyč                                                                                   |   |
| 55.                               | Uplna prava řídící tyč                                                                                  | * |
| 56.                               | Vnější hlava řidíci tyče                                                                                |   |
| 57.                               | Pojišť, matice hlavy                                                                                    |   |
| 58.                               | Kulový čep do ozub. tyče                                                                                |   |
| 50.                               | Kulový čep do ozub. tyče                                                                                |   |
| 60.                               | Pánev kul. čepu                                                                                         |   |
| 61.                               | Zpruha pánye                                                                                            |   |
| 62.                               | Podložka zpruhy Ø 10/4×05 194-5101                                                                      |   |
| 63.                               | Uzávěrka hlavy řid. tyče vnějši 116-5131                                                                |   |
| 64.                               | Levá vnitřní uzávěrka hlavy říd. tyče 119-5131                                                          |   |
| 64.                               | Pravá vnitřní uzávěrka hlavy říd. tyče 118-5131                                                         |   |
| 65.                               | Pojišť, podložka uzávěrky 126-5107                                                                      |   |
| 66.                               | Po 11 VI Co 07 (00 0) (00 0                                                                             |   |
| 67.                               | Matice kul, čepu                                                                                        |   |
| 68.                               | Závlačka Z 2·5×18                                                                                       |   |
| 69.                               | Závlačka Z 25×18                                                                                        |   |
| 70.                               | Maznice Čaz 10                                                                                          |   |
| 71.                               | Hrdélko pro maznici                                                                                     |   |
| 72.                               | Pryžové těsnění vnějšího kulov. čepu 119-5416                                                           |   |
| 73.                               | Pryžové těsnění vnitřního kulov. čepu 122-5416                                                          |   |
| 74.                               | Miska k tésněni                                                                                         |   |
| 75.                               | Ridici páka levá 109-2117                                                                               |   |
| 75.                               | Rídici páka pravá                                                                                       |   |

Součásti označené \* u objednacího čísla jsou t. zv. montážní celky. Takové součásti, které tvoří určitý montážní celek a jež uvádíme v tomto seznamu, dodáváme jednotlivě, ale doporučujeme použíti vždy patřičného montážního celku.

## Ruční páka zasouvací

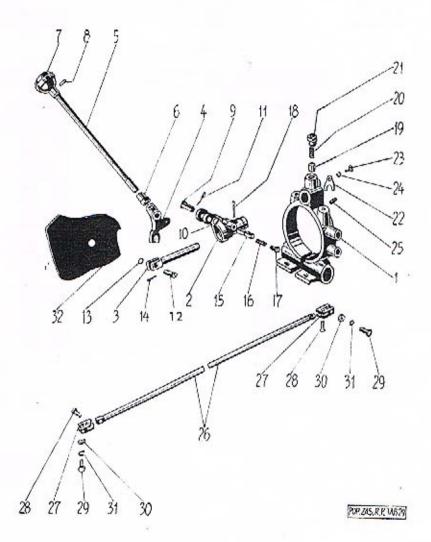

## Ruční páka zasouvací

| číslo<br>vyobrazení<br>na tabulce | Název skupiny,<br>podskupiny, montážního celku n<br>součástí                                                                                                 |         | Objednací číslo<br>součásti nebo<br>montáž. celku |
|-----------------------------------|----------------------------------------------------------------------------------------------------|---------|---------------------------------------------------|
|                                   | Ruční páka zasouvací s konsolou a t                                                                                                    | yčkou.  |                                                   |
| .1.                               | Ložisko zasouvaci páky                                                                                                    | 10 10   | 102-1752                                          |
| 2.                                | Konsola zasouvací páky                                                                                                    |         | 104 - 2896                                        |
| 3.                                | Zasouvací vidlice s tyčk                                                                                                    |         | 124 - 2933                                        |
| 4.                                | Rameno zasouvací páky s očkem pro                                                                                                    |         | 103-1699                                          |
| 5.                                | Tyčka zasouvací páky                                                                                                    |         | 176 - 2851                                        |
| 6.                                | Tyčka zasouvací páky<br>Matice tyčky                                                                                                    |         | 145 - 5286                                        |
| 7.                                | Úplná kulová rukojeť                                                                                                    |         | 101-7112*                                         |
| 8.                                | Nýt k up zukojeti                                                                                                    |         | 102-5162                                          |
| 9.                                | Oplná kulová rukojeť Nýt k up. rukojeti Cep do ramene a konsoly Podložka Pcs 10·1 Závlačka Z 2·5×12 Čep do ramene a vidlice Podložka Pcs 8·1 Závlačka Z 2×10 | 20 70   | 123-5006                                          |
| 10.                               | Podložka Pcs 10:1                                                                                                    | 18 33   | 104 - 6273                                        |
| 11.                               | Závlačka Z 35X12                                                                                                    | 92 19   | 224-6361                                          |
| 12.                               | Čeo do ramene a vidlice                                                                                                    |         | 124-5006                                          |
| 13.                               | Podložka Pes 8:1                                                                                                    |         | 103-6273                                          |
| 14.                               | Závlačka Z 2×10                                                                                                    |         | 183-6361                                          |
| 15.                               | Vratné vedení páky do konsoly                                                                                                    |         | 103-1788                                          |
| 16.                               | Zpruha vratného vedení                                                                                                    |         | 2665051                                           |
| 17.                               | Vodíci čípek zpruhy                                                                                                    |         | 126-5006                                          |
| 18.                               | Závlačka Z 3×22                                                                                                    |         | 268-6361                                          |
| 19.                               | Stavěcí pístek páky                                                                                                    | # B.    | 101-5074                                          |
| 20.                               | Zoruha nietku                                                                                                    |         | 2525051                                           |
| 21.                               | Zpruha pistku Zátka zpruhy Pojišť, příložka kons. páky Sroub Sa 6×10 k up. přil.                                                                             | \$ 150  | 138-5136                                          |
| 22.                               | Pojišť mřiložka kons náky                                                                                                    |         | 124 5120                                          |
| 23.                               | Stoob Sa 6×10 k up. přil.                                                                                                    |         | 225-6021                                          |
| 24.                               | Podložka Po 7                                                                                                    |         | 104-6264                                          |
| 25.                               | Podložka Po 7<br>Šroubek Šsa 6×12                                                                                                    |         | 164-6047                                          |
| 26.                               | Úplné zasouvací táhlo s vidlicemi .                                                                                                    |         | 142-7506*                                         |
| - 26.                             | Zasouvaci táhlo                                                                                                    |         | 148-2849                                          |
| 27.                               | Křížová vidlice k táhlu                                                                                                    | 220 800 | 102-2970                                          |
| 28.                               | Not Net 6×20                                                                                                    |         | 231-6307                                          |
| 29.                               | Nýt Ntl 6×20                                                                                                    |         | 230-6021                                          |
| 30.                               | Matica Mě 6                                                                                                    | 8 6     | 104—6211                                          |
| 31.                               | Matice Mš 6                                                                                                    | 8 8     | 104-6264                                          |
| 32.                               | Magical account win piles                                                                                                    | X 6     | 165-5439                                          |
| 34.                               | manacia zasouvaci ruciii paky                                                                                                    |         | 105-5439                                          |

Součásti označené \* u objednacího čísla jsou t. zv. montážní celky. Takové součásti, které tvoří určitý montážní celek a jež uvádíme v tomto seznamu, dodáváme jednotlivě, ale doporučujeme použíti vždy patřičného montážního celku.

Ruční páka brzdy

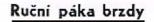

Т

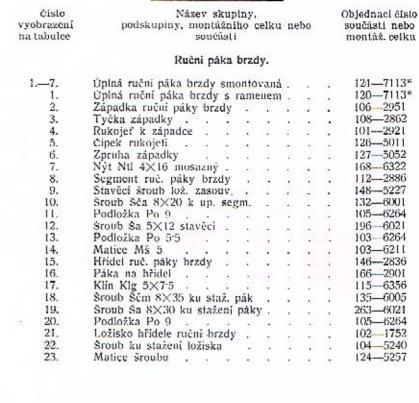

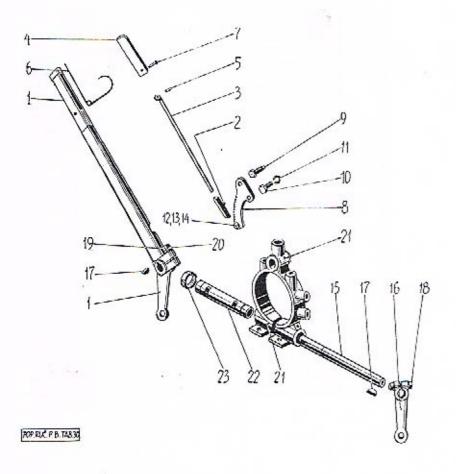

Součásti označené \* u objednacího čísla jsou t. zv. montážní celky. Takové součásti, které tvoří určitý montážní celek a jež uvádíme v tomto seznamu, dodáváme jednotlivě, ale doporučujeme použítí vždy patřičného montážního celku.

## Pedál brzdy s hřídelem

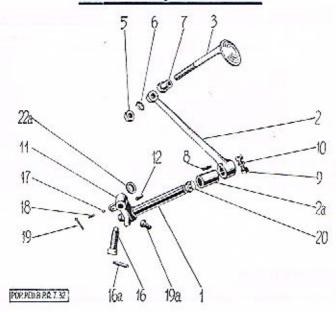

|                           |                                                                                                    |                                                                                                    |                                                                                                    | bo                                                                                                    |                                                                                                    | Objednací číslo<br>součásti nebo<br>montáž, celku                                                                                                    |
|---------------------------|----------------------------------------------------------------------------------------------------|----------------------------------------------------------------------------------------------------|----------------------------------------------------------------------------------------------------|----------------------------------------------------------------------------------------------------|----------------------------------------------------------------------------------------------------|----------------------------------------------------------------------------------------------------|
| Pedál brzdy s hří         | delo                                                                                                    | m.                                                                                                    |                                                                                                    |                                                                                                    |                                                                                                    |                                                                                                    |
| Hřidel pedálu brzdy .     |                                                                                                    | 279                                                                                                    |                                                                                                    |                                                                                                    |                                                                                                    | 167-2836                                                                                                    |
| Páka pedálu brzdy         |                                                                                                    |                                                                                                    |                                                                                                    |                                                                                                    | 24                                                                                                    | 2382901                                                                                                    |
| Rozpěraci trubka pedálu   | 3436                                                                                                    |                                                                                                    | 241                                                                                                    | **                                                                                                    | 1004                                                                                                    | 216 - 5077                                                                                                    |
| Úplná tyčka se šlapkou .  |                                                                                                    |                                                                                                    |                                                                                                    |                                                                                                    | 32                                                                                                    | 132-7123*                                                                                                    |
| Šlapka pedálu             |                                                                                                    |                                                                                                    |                                                                                                    |                                                                                                    | 100                                                                                                    | 107 - 2953                                                                                                    |
| Matice Mnš 10 tyčky .     |                                                                                                    |                                                                                                    |                                                                                                    |                                                                                                    | 16                                                                                                    | 107-6213                                                                                                    |
| Podložka Po 11            |                                                                                                    |                                                                                                    |                                                                                                    |                                                                                                    |                                                                                                    | 106 - 6264                                                                                                    |
| Matice s krčkem           |                                                                                                    |                                                                                                    |                                                                                                    |                                                                                                    |                                                                                                    | 165 - 5286                                                                                                    |
| Pero (klin) Klh 5×5×20    |                                                                                                    |                                                                                                    |                                                                                                    |                                                                                                    |                                                                                                    | 195-6351                                                                                                    |
| Sroub Sem 8×35 ku staž,   |                                                                                                    |                                                                                                    |                                                                                                    |                                                                                                    | 114                                                                                                    | 135 - 6005                                                                                                    |
| Podložka Po 9             | 3                                                                                                    |                                                                                                    |                                                                                                    |                                                                                                    |                                                                                                    | 105-6264                                                                                                    |
|                           |                                                                                                    |                                                                                                    |                                                                                                    | •                                                                                                    |                                                                                                    | 105 - 2908                                                                                                    |
|                           |                                                                                                    |                                                                                                    |                                                                                                    |                                                                                                    |                                                                                                    | 231 - 6378                                                                                                    |
|                           |                                                                                                    |                                                                                                    |                                                                                                    |                                                                                                    |                                                                                                    | 101-7514*                                                                                                    |
| Kolik do šroubu Kkr 5×40  |                                                                                                    |                                                                                                    |                                                                                                    |                                                                                                    |                                                                                                    | 233 - 6378                                                                                                    |
|                           |                                                                                                    |                                                                                                    |                                                                                                    |                                                                                                    |                                                                                                    | 110-5791                                                                                                    |
| Zpruha kuličky            |                                                                                                    |                                                                                                    |                                                                                                    |                                                                                                    |                                                                                                    | 247 - 5051                                                                                                    |
| Závlačka Z 3×20 ke zpruz- | è                                                                                                    |                                                                                                    |                                                                                                    |                                                                                                    | 579                                                                                                    | 267 - 6361                                                                                                    |
| Šroub Ša 8X25 narážkový   |                                                                                                    |                                                                                                    |                                                                                                    |                                                                                                    |                                                                                                    | 261 - 6021                                                                                                    |
|                           |                                                                                                    |                                                                                                    |                                                                                                    |                                                                                                    |                                                                                                    | 106 - 6213                                                                                                    |
|                           |                                                                                                    |                                                                                                    |                                                                                                    |                                                                                                    |                                                                                                    | 101-5381                                                                                                    |
| Rozpěrací kroužek páky, Ø | 20                                                                                                    | )/30                                                                                                    | X5                                                                                                    |                                                                                                    |                                                                                                    | 142-5076                                                                                                    |
|                           | podskupiny, montážníh součástí  Pedál brzdy s hříd  Hřidel pedálu brzdy Páka pedálu brzdy Rozpěraci trubka pedálu Oplná tyčka se šlapkou Slapka pedálu Matice Mnš 10 tyčky Podložka Po 11 Matice s krčkem Pero (klin) Klh 5×5×20 Sroub Sčnt 8×35 ku staž, Podložka Po 9 Páka hřidele pedálu brzdy Kolík Kkr 5×32 do páky Uplný tlačný šroub Kolik do šroubu Kkr 5×40 Ocelová kulička, Ø 3/16" Zpruba kuličky Závlačka Z 3×20 ke zpruz, Sroub Ša 8×25 narážkový Matice Mnš 8 šroubů Maznice Čaz 10 | Pedál brzdy s hřídelo Hřidel pedálu brzdy Páka pedálu brzdy Páka pedálu brzdy Rozpěřaci trubka pedálu Úplná tyčka se šlapkou Slapka pedálu Matice Mnš 10 tyčky Podložka Po 11 Matice s krčkem Pero (klin) Klh 5×5×20 Sroub Sčin 8×35 ku staž Podložka Po 9 Páka hřidele pedálu brzdy Kolík Kkr 5×32 do páky Úplný tlačný šroub Kolik do šroubu Kkr 5×40 Ocelová kulička, Ø 3/16" Zpruha kuličky Závlačka Z 3×20 ke zpruze Sroub Ša 8×25 narážkový Matice Mnš 8 šroubů Maznice Čaz 10 | Pedál brzdy s hřídelem.  Hřidel pedálu brzdy Páka pedálu brzdy Páka pedálu brzdy Páka pedálu brzdy Rozpěraci trubka pedálu Oplná tyčka se šlapkou Slapka pedálu Matice Mnš 10 tyčky Podložka Po 11 Matice s krčkem Pero (klin) Klh 5×5×20 Sroub Sčnu 8×35 ku staž, Podložka Po 9 Páka hřidele pedálu brzdy Kolík Kkr 5×32 do páky Uplný tlačný šroub Kolik do šroubu Kkr 5×40 Ocelová kulička, Ø 3/16" Zpruha kuličky Závlačka Z 3×20 ke zpruze Sroub Ša 8×25 narážkový Matice Mnš 8 šroubů Mzmice Čaz 10 | Pedál brzdy s hřídelem.  Hřídel pedálu brzdy Páka pedálu brzdy Rozpěraci trubka pedálu Oplná tyčka se šlapkou Slapka pedálu Matice Mnš 10 tyčky Podložka Po 11 Matice s krčkem Pero (klin) Klh 5×5×20 Sroub Sčin 8×35 ku staž. Podložka Po 9 Páka hřídele pedálu brzdy Kolík Kkr 5×32 do páky Úplný tlačný šroub Kolík do šroubu Kkr 5×40 Ocelová kulička, Ø 3/16" Zpruha kuličky Závlačka Z 3×20 ke zpřuze Šroub Ša 8×25 narážkový Matice Mnš 8 šroubů Maznice Čaz 10 | podskupiny, montážního celku nebo součástí  Pedál brzdy s hřídelem.  Hřídel pedálu brzdy Páka pedálu brzdy Rozpěraci trubka pedálu Úplná tyčka se šlapkou Slapka pedálu Matice Mnš 10 tyčky Podložka Po 11 Matice s krčkem Pero (klin) Klh 5×5×20 Sroub Ščiu 8×35 ku staž. Podložka Po 9 Páka hřídele pedálu brzdy Kolík Kkr 5×32 do páky Úplný flačný šroub Kolik do šroubu Kkr 5×40 Ocelová kulička, Ø 3/16" Zpruha kuličky Závlačka Z 3×20 ke zpruze Sroub Ša 8×25 narážkový | podskupiny, montážního celku nebo součásti  Pedál brzdy s hřídelem.  Hřidel pedálu brzdy Páka pedálu brzdy Rozpěraci trubka pedálu Úplná tyčka se šlapkou Slapka pedálu Matice Mnš 10 tyčky Podložka Po 11 Matice s krčkem Pero (klin) Klh 5×5×20 Sroub Sčin 8×35 ku staž, Podložka Po 9 Páka hřidele pedálu brzdy Kolík Kkr 5×32 do páky Úplný tlačný šroub Kolik do šroubu Kkr 5×40 Ocelová kulička, Ø 3/16" Zpruha kuličky Závlačka Z 3×20 ke zpruze Sroub Ša 8×25 narážkový Matice Mnš 8 šroubů Maznice Čaz 10 |

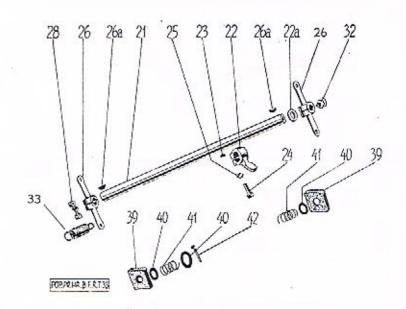

| vyobrazeni<br>na tabulce | podskupiny, montážního celku nebo<br>součástí                 | součásti nebo<br>montáž, celku |
|--------------------------|---------------------------------------------------------------|--------------------------------|
|                          | Převodový hřídel brzd s utěsněnim.                            |                                |
| 21.                      | Převodový hřídel př. a z. br                                  | . 136—2836                     |
| 22.                      | Páka přev. hřídele hlavní                                     | . 103—2908                     |
| 22/a                     | Páka přev. hřídele hlavní<br>Rozpěrací kroužek páky Ø 20/30×5 | . 1425076                      |
| 23.                      | Klin Klg 5×7.5                                                | . 115—6356                     |
| 24.                      | Sroub Sa 8×28 ku staž, páky                                   | . 262-6021                     |
| 25.                      | Podložka Po 9                                                 | . 105—6264                     |
| 26.                      | Páka k přední a zadní brzdě                                   | . 113-2911                     |
| 26/a                     | Klin Klg 5×75                                                 | . 115-6356                     |
| 28.                      | Šroub Ščm 8×35 ku staž, páky                                  | . 135-6005                     |
| 32.                      | Maznice Čaz 10                                                | . 101-5381                     |
| 33.                      | Zpruha přev. hř. brzd                                         | . 101-5052                     |
| 39.                      | Těsnění převodového hřídele brzd                              | . 184-5410                     |
| 40.                      | Podložka těsnění                                              |                                |
| 41.                      | Zpruha těsnění                                                |                                |
| 42.                      | Závlačka Z 4×30                                               | . 311—6361                     |

Název skupiny,

číslo

Součásti označené <sup>e</sup> u objednacího čísla jsou t. zv. montážní celky. Takové součásti, které tvoří určitý montážní celek a jež uvádíme v tomto seznamu, dodáváme jednotlivě, ale doporučujeme použíti vždy patřičného montážního celku.

Objednací číslo

T

## Brzdová lana s bowdeny a příslušenstvím

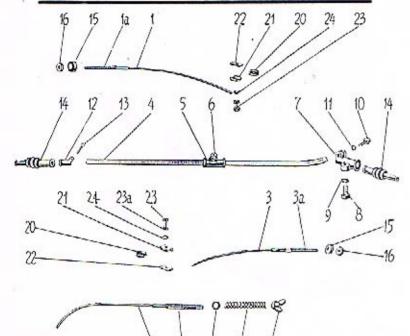

| •                                 |                                                                       |                                                   |
|-----------------------------------|-----------------------------------------------------------------------|---------------------------------------------------|
| Čislo<br>vyobrazení<br>na tabulce | Název skupiny,<br>podskupiny, montážního celku nebo<br>součásti       | Objednací číslo<br>součásti nebo<br>montáž, celku |
|                                   | Brzdová lana s bowdeny a příslušenstvini.                             |                                                   |
| 1.<br>2.                          | Úplné lano přední brzdy, dl. 1020<br>Úplné lano zadní brzdy, dl. 1995 | . 117—7506*<br>. 144—7506*                        |
| 3.                                | Oplné lano zadni brzdy (ručni), dl. 1240                              | 145-7506*                                         |
| 4.                                | Uplná bowd, spirála, dl. 530 mm                                       | . 1177512*                                        |
| 5.                                | Hrdélko pro maznicí                                                   | . 111—5367                                        |
| 6.                                | Maznice Čaz 10                                                        | . 101—5381                                        |
| 7,                                | Držák bowd. spirály<br>Sroub k up. držáku ša 8×15                     | . 113—2959                                        |
| 8.                                | Šroub k up. držáku Ša 8×15                                            | 257—6021                                          |
| 9.                                | Podložka Po 9                                                         | . 105—6264                                        |
| 10.                               | Šroub Šc 6×18 ku staž. drž                                            | . 287—6023                                        |
| 11,                               | Podložka Po 7                                                         | . 104—6264                                        |
| 12.                               | Držák pryžové manžety                                                 | . 101—2960                                        |
| 13.                               | Závlačka Z 3×20                                                       | . 267-6361                                        |
| 14.                               | Pryzova manzeta pr. br. lana - , ,                                    | . 107-3439                                        |
| 15.                               | Kulová koncovka brzd. lana                                            |                                                   |
| 16.                               | Matice Mnš 8 mosazná                                                  |                                                   |
| 17.                               | Podložka zpruhy brzd. lana                                            |                                                   |
| 18.                               | Zpruha brzd. lana                                                     | . 253—5051                                        |

## Brzdová lana s bowdeny a příslušenstvím

| Číslo<br>vyobrazení<br>na tabulce | Název skupiny,<br>podskupiny, montážniho celku nebo<br>součásti |      |    |      |      | Objednací číst<br>součásti nebo<br>montáž, celki |  |
|-----------------------------------|-----------------------------------------------------------------|------|----|------|------|--------------------------------------------------|--|
| 19.                               | Křidlatá matice brzd, lana .                                    | -    | 7. |      | 100  | 102-5263                                         |  |
| 20.                               | Očnice lana                                                     | - 2  | 18 |      | - 33 | 101 - 2977                                       |  |
| 21.                               | Spojovaci článek lana                                           |      |    |      | - 01 | 101-2972                                         |  |
| 22.                               | Příložka spoj. článku                                           | - 33 |    | 16   | - 52 | 101-2973                                         |  |
| 23.                               | Sroub Sem 6×20 ku staż. čl.                                     | 1 1  |    | 10.5 | 2.0  | 102-6005                                         |  |
| 24.                               | Podložka Po 7                                                   | 4    |    |      | - 13 | 104-6264                                         |  |

Součásti označené \* u objednacího čísla jsou t. zv. montážní celky. Takové součásti, které tvoří určitý montážní celek a jež uvádíme v tomto seznamu, dodáváme jednotlivě, ale doporučujeme použítí vždy patřičného montážního celku.

## Pamatujte

na své zdraví, používejte při opravách svého vozu výhradně originálních reservních dílů, které Vám zaručují další nezmenšenou spolehlivost a bezpečnost provozu. Obdržíte je ve všech našich prodejnách, přesně se hodí bez zdlouhavého přizpůsobování na své místo a jsou z téhož pečlivě vybraného a dokonale vyzkoušeného materiálu, jako celý Váš vůz – jako každý automobil značky ŠKODA.

ASAD

202 82 1444 748 34

## Akcelerátor

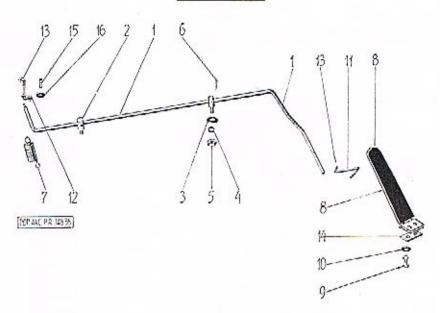

| Číslo<br>vyobrazení<br>na tabulco | Název skupiny,<br>podskupiny, montážního celku nebo<br>součásti |     |      |     |     | Objednací číslo<br>součásti nebo<br>montáž, celku |  |
|-----------------------------------|-----------------------------------------------------------------|-----|------|-----|-----|---------------------------------------------------|--|
|                                   | Akcelerátor.                                                    |     |      |     |     |                                                   |  |
| 1.                                | Uplný hřídel akcelerátoru ,                                     | ٠   |      |     |     | 112-7772"                                         |  |
| 2.                                | Ložisko hřidele                                                 |     |      |     |     | 102-2801                                          |  |
| 3.                                | Podložka ložiska                                                |     |      | 133 |     | 101-5101                                          |  |
| 4.                                | Podložka Po 9                                                   |     |      |     |     | 105-6264                                          |  |
| 5.                                | Matice Mnš 8                                                    | (+) |      |     |     | 106-6213                                          |  |
| 6.                                | Závlačka Z 3×20                                                 |     |      |     |     | 267-6361                                          |  |
| 7.                                | Zpruha akcelerátoru                                             | 9   |      | 30  |     | 1015052                                           |  |
| 8.                                | Úplná šlapka pedálu                                             |     |      |     |     | 112-7116*                                         |  |
| 9.                                | Śroub Ščm 8×20 k up. šlapky                                     |     |      |     |     | 102-6005                                          |  |
| 10.                               | Podložka Po 7                                                   |     | 500  |     |     | 104-6264                                          |  |
| 11.                               | Táhlo mezi pedál, a př. hřid,                                   |     | - 33 | 12  | 100 | 114-2849                                          |  |
| 12.                               | Táblo mezi př. hříd, a karb.                                    |     |      |     |     | 133-2849                                          |  |
| 13.                               | Závlačka Z 2×10                                                 |     |      | •   | •   | 183-6361                                          |  |
| 14.                               | Dodložka odužou Mantou                                          |     |      |     |     | 195-5117                                          |  |
| 15.                               | Zpruha tátila akcelerátoru .                                    | •   | *    |     |     | 299-5051                                          |  |
| 16.                               | Podložka zpruhy                                                 | ÷   | •3   |     |     | 135—5123                                          |  |

Součásti označené \* u objednacího čísla jsou t. zv. montážní celky. Takové součásti, které tvoří určitý montážní celek a jež uvádíme v tomto seznamu, dodáváme jednotlivě, ale doporučujeme použíti vždy patřičného montážního celku

## Pedál spouštěče

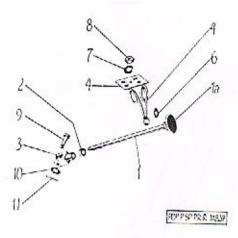

| Číslo<br>vyobrazení<br>na tabulce | Název skupiny,<br>podskupiny, montážního celku nebo<br>součásti |     |      |      |       |     |     |     | Objednaci číslo<br>součásti neho<br>montáž, celku |  |
|-----------------------------------|-----------------------------------------------------------------|-----|------|------|-------|-----|-----|-----|---------------------------------------------------|--|
|                                   | Pedál s                                                         | poi | ušti | čče. |       |     |     |     |                                                   |  |
| 1.                                | Úplná tyčka se šlapk                                            | uou |      |      | 10.00 |     |     |     | 112-7123*                                         |  |
| 1,<br>2.<br>3.                    | Matice Mš 8                                                     |     |      |      |       | 13  | 30  | 100 | 105-6211                                          |  |
| 3.                                | Vidlice Stv 8                                                   |     |      |      | 60    | 59  | 2.  |     | 103-6391                                          |  |
| 4.                                | Úplná zpruha pedálu                                             | Sp  |      |      |       |     |     |     | 102-7583*                                         |  |
| 6.                                | Podložka zpruhy peda                                            |     |      | 121  | - 10  | 100 | 8   |     | 104-5123                                          |  |
| 7.                                | Podložka Po 9                                                   |     |      |      |       |     |     |     | 105-6264                                          |  |
| 8.                                | Matice Mš 8                                                     |     |      |      |       |     |     | 33  | 105-6211                                          |  |
| 9.                                | Cep (Ckb 8×25)                                                  |     |      |      |       | ١.  | 9.0 |     | 124-5006                                          |  |
| 10.                               | Podložka P 83                                                   |     | Ţ    |      |       |     |     |     | 106-6272                                          |  |
| 11.                               | Závlačka Z 2-5×15                                               |     | 1    |      |       |     | 80  |     | 225-6361                                          |  |

Součástí označené \* u objednacího čísla jsou t. zv. montážní celky. Takové součásti, které tvoří určitý montážní celek a jež uvádíme v tomto seznamu, dodáváme jednotlivě, ale doporučujeme použíti vždy patřičného montážního

## Rám

| číslo<br>vyobrazení<br>pa tabulce | Název skupiny,<br>podskupiny, montážního celku s<br>součásti                                                                                     | nebo |     | Objednací číslo<br>součásti nebo<br>montáž, celku |
|-----------------------------------|----------------------------------------------------------------------------------------------------|------|-----|---------------------------------------------------|
|                                   | Rám.                                                                                                    |      |     |                                                   |
| 1.—30.                            | Oplný rám<br>Páteřní trouba rámu<br>Vidlice páteřní trouby                                                                                       |      |     | 216-7550*                                         |
| 1.                                | Páteřní trouba rámu                                                                                                    |      |     | 111-3008                                          |
| 2.                                | Vidlice páteřní trouby                                                                                                    |      |     | 109-3009                                          |
| 3.                                | Ložisko zasouvání a ruční brzdy                                                                                                    |      |     | 102-1752                                          |
| 4.                                | Ložisko zasouvání a ruční brzdy<br>Objimka páteřní trouby                                                                                        |      | 8   | 120-3574                                          |
| . 5.                              | Šroub Ščm 8×80 ke st. objim<br>Podložka Po 9                                                                                                    |      |     | 144-6005                                          |
| 5/a                               | Podložka Po 9                                                                                                    | 3    | 1   | 105-6264                                          |
| 6.                                | Hrdlo páteřní trouby                                                                                                    |      |     | 115-3010                                          |
| 277                               | Rozpéraci trubka do vidlice rámu                                                                                                    |      |     | 210-5077                                          |
| 7.                                | Levý podělník rámu                                                                                                    |      |     | 171-3001                                          |
| 8.                                | Devy podelnik ramii                                                                                                    |      |     | 171-3001                                          |
| 9.                                | Pravý podélník rámu<br>Úplná první příčka rámu                                                                                                   |      |     | 172-3001                                          |
| 9,5.63                            | Opina prvni prieka ramu                                                                                                    |      |     | 138-7557*                                         |
| 9.                                | První přička rámu                                                                                                    |      |     | 240 - 3005                                        |
| 10.                               | Závěs přední výkyv, nápr                                                                                                    |      |     | 106 - 2120                                        |
| 11.                               | Staudgi group ti page                                                                                                    |      |     | 169 - 5221                                        |
| 12.                               | Sroub k up. závěsu .  Spodní levý uzl. plech .  Spodní pravý uzl. plech .  Vrchní levý uzl. plech .  Vrchní pravý uzl. plech .  Konsola motoru . |      |     | 233 - 5201                                        |
| 13.                               | Spodní levý uzl. plech                                                                                                    |      |     | 171 - 3011                                        |
| 14.                               | Spodni pravý uzl. plech                                                                                                    |      |     | 170-3011                                          |
| 15.                               | Vrchni levý uzl. plech                                                                                                    |      |     | 173 - 3011                                        |
| 16.                               | Vrchni pravý uzl. plech                                                                                                    |      | 8   | 172 - 3011                                        |
| 17.                               | Konsola motoru                                                                                                    |      |     | 159 - 3078                                        |
| 18.                               | bera konsola diz. Dow, Sp                                                                                                    | . 50 |     | 107 - 3082                                        |
| 19.                               | Pravá konsola drž. bow. sp.<br>Spodni ochranný kryt motoru                                                                                       |      | 20  | 106 - 3082                                        |
| 20.                               | Spodni ochranný kryt motoru                                                                                                    |      |     | 110-3524                                          |
| 21.                               | Prvni konsola karoserie<br>Šroub Šča 10×20 k up. kons.                                                                                           |      |     | 170-3080                                          |
|                                   | Šroub Šča 10×20 k up. kons.                                                                                                    |      |     | 162-6001                                          |
|                                   | Pojišť podložka                                                                                                    |      |     | 145-5109                                          |
|                                   | Sroub Sem 8×15 k up. kons                                                                                                    |      |     | 131-6005                                          |
|                                   | Podložka Po 9                                                                                                    |      | 2.5 | 105-6264                                          |
| 22.                               | Úplná nosná příčka chladiče                                                                                                    |      |     |                                                   |
| 23.                               | Uping nosna prieka emadice                                                                                                    |      |     | 1377557*                                          |
| 23.                               | Výztuha rámu                                                                                                    |      |     | 139—3025                                          |
|                                   | Śroub Ščm 8×20 k up. nos. př                                                                                                    |      | 3.0 | 132 - 6005                                        |
| 24.                               | Druhá konsola karoserie                                                                                                    |      |     | 163 - 3080                                        |
| 24.                               | Druhá konsola karoserie pro dodáv.                                                                                                    | VOZY |     | 169 - 3080                                        |
| 25.                               | Sedlo konsoly                                                                                                    |      |     | 101-3013                                          |
| 26.                               | Sedlo konsoly                                                                                                    |      |     | 135-5227                                          |
| 27.                               | Podložka Po 9                                                                                                    |      |     | 105-6264                                          |
| 28.                               | Colov upinaci pas                                                                                                    |      |     | 112-7656*                                         |
| 29.                               | Uplný upinací pas                                                                                                    |      |     | 105-5241                                          |
| 30.                               | Úplný spodní ochr, kryt rámu                                                                                                    |      |     | 109-7858*                                         |
| 31.                               | Držák krytu                                                                                                    |      |     | 114-3537                                          |
|                                   | Dizak Kiylu                                                                                                    |      |     | 114-5551                                          |
|                                   |                                                                                                    |      |     |                                                   |

Součástí označené \* u objednacího čísla jsou t. zv. montážní celky. Takové součástí, které tvoří určitý montážní celek a jež uvádíme v tomto seznamu, dodáváme jednotlivě, ale doporučujeme použítí vždy patřičného montážního celku.

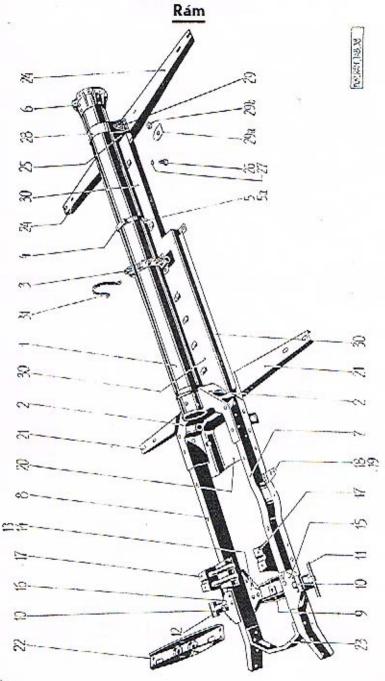

## Tlumič výfuku

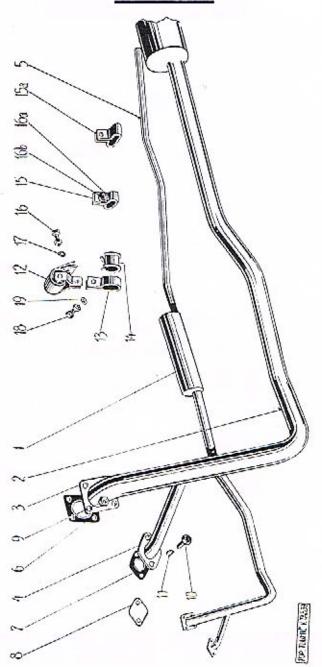

## Tlumič výfuku

|                                   | A STATE OF STATE OF S |       |      |     |   |   |                                                   |
|-----------------------------------|----------------------------------------------------------------------------------------------------|-------|------|-----|---|---|---------------------------------------------------|
| Číslo<br>vyobrazení<br>na tabulce | Název sku<br>podskupiny, montážn<br>součást                                                                                                    | fho c |      | neb | 0 |   | Objednací čísl-<br>součásti nebo<br>montáž, celku |
|                                   | Tlumič výtu                                                                                                    | ıku.  |      |     |   |   |                                                   |
| 11.                               | Úplný flumič výfuku .                                                                                                    |       |      |     |   |   | 206-7590*                                         |
| 2.                                | Výfuk, trubka mezi mot, a                                                                                                    | t1    |      |     |   |   | 128-7591*                                         |
| 3,                                | Příruba trubky                                                                                                    |       |      |     |   |   | 171-5351                                          |
| 4.                                | Příruba trubky                                                                                                    |       |      |     |   | 3 | 208-5351                                          |
| 5.                                | Výfuková trubka zadni .                                                                                                    |       |      |     |   |   | 151-3217                                          |
| 6.                                | Výřuková trubka zadní .<br>Těsnění tlumiče k motoru                                                                                                    | -8-   |      |     |   |   | 102-5407                                          |
| 7.                                | FOR                                                                                                    |       |      |     |   |   | 186-5407                                          |
| 8.                                | Slepé těsnění odbočné tru                                                                                                    | ibky  | 30   | :   |   |   | 187-5407                                          |
| 9.                                | Matice Mš 8 mosazná .                                                                                                    |       |      |     |   |   | 105-6252                                          |
| 10.                               | Mosazný šroub odbočné t                                                                                                    |       |      |     |   | • | 317-6103                                          |
| 11.                               | Podložka Po 9                                                                                                    |       |      | "", |   | - | 105-6264                                          |
| 12.                               | Th T. 1 . 1 . 1 . 1 . 1 . 1 . 1 . 1 . 1 .                                                                                                    |       |      |     |   | - | 103-7641*                                         |
| 13.                               | Držák zad, trubky tlumic<br>Držák zad, trubky tlumič                                                                                                    | ρ.    |      |     |   | 9 | 168-5447                                          |
| 14.                               | Ochranný kryt výľukové to                                                                                                    |       |      |     |   |   |                                                   |
| 25.75                             | lsolace výfukové trubky .                                                                                                    |       |      |     |   | • | 108-5436                                          |
| 15.                               | Držák zad, trubky užší .                                                                                                    |       |      |     |   | - | 100                                               |
| 15/a                              | Držák zad, trubky širší .                                                                                                    |       | - 23 |     | • |   |                                                   |
| 16.                               | Šroub závěsu Ščm 6×15                                                                                                    |       |      |     |   |   | 101 - 6005                                        |
| 16.                               | Šroub Ščm 6×20                                                                                                    | ÷     | ÷    | :   | : | • | 102-6005                                          |
| 16/a                              |                                                                                                    |       |      | :   | : | • | 103-6005                                          |
| 16/6                              | Sroub Sém 6×25<br>Isolačni podložka                                                                                                    |       | •    |     | • |   | 105-0005                                          |
| 17.                               | Podložka Po 7                                                                                                    |       |      |     | • | 1 | 104-6264                                          |
| 18.                               | Šroub spony Šėm 8×20.                                                                                                    |       | 2    | :   | • |   | 132-6005                                          |
| 19.                               | Podložka Po 9                                                                                                    | 8     | - 53 |     | 1 |   | 105-6264                                          |
| 10.                               | I ONIOZKA I U 27                                                                                                    |       |      |     |   | • | IVO VAUT                                          |

Součásti označené <sup>o</sup> u objednacího čísla jsou t. zv. montážní celky. Takové součásti, které tvoří určitý montážní celek a jež uvádíme v tomto seznamu, dodáváme jednotlivě, ale doporučujeme použíti vždy patřičného montážního celku.

## Hřídel roztáčecí kliky

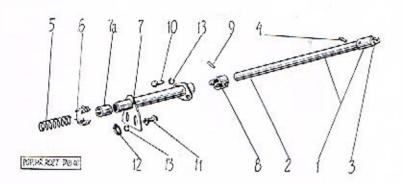

| Číslo<br>vyobrazení<br>na tabulco | Název skupiny,<br>podskupiny, montážního celku nebo<br>součásti                                      | Objednací číslo<br>součásti nebo<br>montáž. celku |
|-----------------------------------|----------------------------------------------------------------------------------------------------|---------------------------------------------------|
|                                   | Hřídel roztáčecí kliky.                                                                              |                                                   |
| 1.—9.<br>1.                       | Úplný roztáčecí hřídel s ložiskem<br>Úplný rozt. hřídel s jednou zubovou spojkou<br>Roztáčecí hřídel | 105—7028*<br>108—7028*<br>107—1258                |
| 2.<br>3.                          | Roztáčeci hřídel                                                                                     | 114—1298<br>106—5162                              |
| 4.<br>5.<br>6.                    | Zpruha roztačeciho hřidele                                                                           | 294—5051<br>149—5078                              |
| 7.<br>7/a                         | Uplne ložisko roztačeciho hřidele                                                                    | 105—7503*<br>118—5032                             |
| 8.<br>9.                          | Pouzdro do ložiska                                                                                   |                                                   |
| 10.<br>11.                        | Šroub Ša 8×15                                                                                        | 257—6021<br>132—6005                              |
| 12.<br>13.                        | Hladká podložka                                                                                      | 124—5101<br>105—6264                              |

Součásti ozpačené \* u objednacího čísla jsou t. zv. montážní celky. Takové součásti, které tvoři určitý montážní celek a jež uvádíme v tomto seznamu, dodáváme jednotlivě, ale doporučujeme použítí vždy patřičného montážního celku.

## Táhlo spouštěče karburátoru

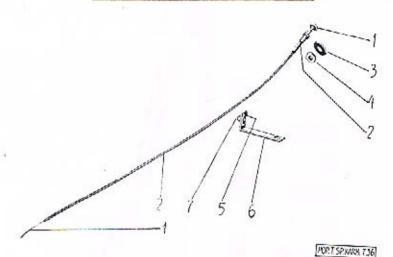

| Číslo<br>vyobrazení<br>na tabulce | Název skupiny,<br>podskupiny, montážního celku nebo<br>součástí |      |      |      |      |     |       |      | Objednací číslo<br>součásti nebo<br>montáž celku |  |
|-----------------------------------|-----------------------------------------------------------------|------|------|------|------|-----|-------|------|--------------------------------------------------|--|
|                                   | Táhlo spouš                                                     | těče | ka:  | rbur | åtor | u.  |       |      |                                                  |  |
| 1.                                | Úplné táhlo spoušť.                                             | kar  | rbur | 200  | 40   | 35  | 32    | - 22 | 130-7781*                                        |  |
| 1.                                | Úplné táhlo spoušť.                                             |      |      |      |      |     |       |      | 132-7781*                                        |  |
|                                   | Úplné vedení táhla                                              |      |      | A 2  |      |     |       |      | 1257512*                                         |  |
| 2.<br>2.                          | Úplné vedení táhla                                              |      |      |      |      |     |       |      | 127-7512#                                        |  |
| 3.                                | T1 - 31 - 71 - 11 +D.#                                          |      |      |      |      |     |       |      | 110 - 6272                                       |  |
| 4.                                | Matice NAt 320-12                                               |      |      |      |      |     |       |      | 102 - 6241                                       |  |
| 5.                                | C                                                               |      |      |      |      |     |       |      | 171 - 5448                                       |  |
| 6.                                | Držák spony .                                                   | ÷    |      |      | 1    |     |       |      | 199 - 5448                                       |  |
| 7.                                | Šroub Šp 5×12 .                                                 |      |      | 630  |      | 200 | 0.000 |      | 287 - 6035                                       |  |
|                                   | Podložka Po 5:5.                                                |      |      |      |      |     |       |      | 103 - 6264                                       |  |
|                                   | Matice Ms 5.                                                    | •    |      |      |      | •   | -     | 14   | 103-6211                                         |  |
| 1.                                |                                                                 |      |      |      |      |     |       |      | 1036264                                          |  |

Součástí označené \* u objednacího čísla jsou t. zv. montážní celky. Takové součástí, které tvoří určitý montážní celek a jež uvádíme v tomto seznamu, dodáváme jednotlivě, ale doporučujeme použítí vždy patřičného montážního celku.

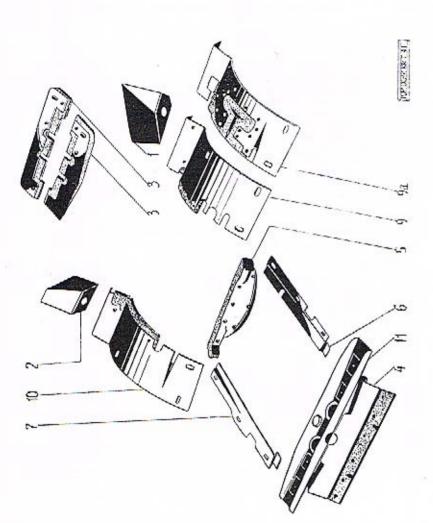

| Číslo<br>vyobrazení<br>na tabulce | Název skupiny,<br>podskupiny, montážního celku nebo<br>součásti | Objednací číslo<br>součásti nebo<br>montáž. celku |
|-----------------------------------|-----------------------------------------------------------------|---------------------------------------------------|
|                                   | Spodní ochranné kryty.                                          |                                                   |
| 1.                                | Levý rohový ochranný kryt rámu                                  | . 123—3527                                        |
| 2.                                | Pravý rohový ochranný kryt rámu                                 | . 124-3527                                        |
| 2.<br>3.                          | Úplný ochr. kryt k ruč. páce brzdy                              | . 110-7858*                                       |
|                                   | Sroub Sem 6×15 k up. kr                                         | . 101-6005                                        |
|                                   | Stoub Sam 6×20 to up the                                        | 100 6005                                          |
|                                   | Sroub Sem 6×35 k up, kr.                                        | . 102-6005                                        |
|                                   | Podložka Po 7                                                   | . 104—6264                                        |
|                                   | Šroub švr 8×30                                                  | . 133—6007                                        |
|                                   | Podložka Po 9                                                   | . 105—6264                                        |
| 4.                                | Úplný přední ochr, kryt k motoru                                | . 118-7852*                                       |
| 5.                                | Uplný čelní ochr. kryt k motoru                                 | . 128-7851*                                       |
| 6.                                | Levý ochr. kryt k motoru                                        | . 167—3522                                        |
| 7.                                | Pravý ochr. kryt k motoru                                       | . 168—3522                                        |
| 9.                                | Úplný levý ochr. kryt k přev. hř. brzd .                        | . 111—7858*                                       |
| 9/a                               | Úplný levý ochr. kryt k přev. hř. brzd .                        | . 119—7858*                                       |
| 10.                               | Uplný pravý ochr. kryt k přev. hř. brzd .                       | . 112—7858*                                       |
| - 11.                             | Nosná příčka chladiče                                           | . 137—7557*                                       |
|                                   |                                                                 |                                                   |

Součásti označené \* u objednacího čísla jsou t. zv. montážní celky. Takové součásti, které tvoří určitý montážní celek a jež uvádíme v tomto seznamu, dodáváme jednotlivě, ale doporučujeme použití vždy patřičného montážního celku.

## Chladič

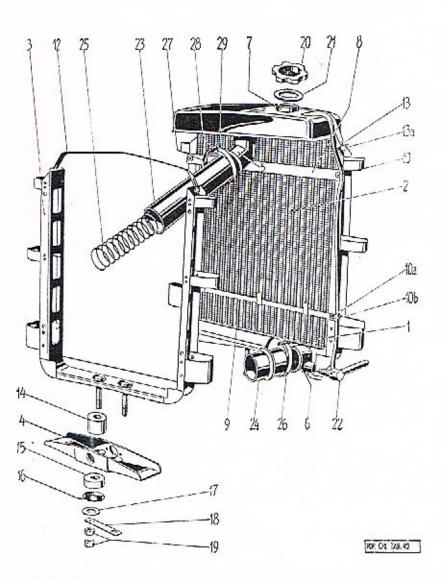

## Chladič

| Číslo<br>vyobrazení<br>na tabulce | Název sk<br>podskupiny, montá:<br>součá                                                                | žního  |                | ne   | bo    | Objednací číslo<br>součásti nebo<br>montáž. celku |
|-----------------------------------|----------------------------------------------------------------------------------------------------|--------|----------------|------|-------|---------------------------------------------------|
|                                   | Chladi                                                                                                 | ič.    |                |      |       |                                                   |
| 1.                                | Úplný chladič s rámem<br>Úplný chladič bez rámu                                                        |        | s s.           |      |       | . 168—7601*                                       |
| 1.                                | Úplny chladič bez rámu                                                                                 |        | \$ 5 <u>1.</u> | -    |       | . 167-7601*                                       |
| 2.                                | Uplné chladici těleso                                                                                  |        | 0.00           |      | 431 1 | . 116—7603°                                       |
| 3.                                | Uplný rám chladiče .                                                                                   |        | 14             |      |       | . 112—7608*<br>. 137—7557*                        |
| 4.                                | Uplné chladici těleso<br>Uplný rám chladiče<br>Úplná nosná přička<br>Přiváděci hrdlo<br>Odváděci hrdlo |        | 2.4            |      | VII 1 | . 137—7557*                                       |
| 5.                                | Přiváděcí hrdlo                                                                                        |        | -              |      | Ş .   | . 112-3272                                        |
| 6.                                | Odváděcí hrdlo                                                                                         |        |                | 100  |       | . 121-3273                                        |
| 7.                                | Pinici hrdlo                                                                                           |        |                |      |       | . 108-7645*                                       |
| 8.                                | Vrchni příčka rámu chl.                                                                                | bez o  | iržáků         |      |       | . 194—3571<br>. 102—7609*                         |
| 9.                                | Spodní příčka rámu chl.                                                                                | s di   | žáky           |      |       | . 102-7609*                                       |
| 10.                               | šroub šėm 6×15 k up.                                                                                   | přiči  | ky .           | 62   |       | . 101-6005                                        |
| 10/a                              | šroub šp 5×12                                                                                          |        |                |      |       | . 287-6035                                        |
| 10/b                              | šroub šp 5×12<br>Pouto trubky                                                                          | 20 1   |                |      |       | . 113-5448                                        |
|                                   | Podložka Po 7                                                                                          |        |                |      | -     | . 104-6264                                        |
| 12.                               | Upinaci pas chladiče do                                                                                | ramu   | a. dl.         | 488  | mm    | 124-5501                                          |
| 13.                               | Šroub s patkou k pasu                                                                                  |        | ,              |      |       |                                                   |
|                                   | Šroub s patkou k pasu<br>Podložka Po 7                                                                 | ¥ :    |                |      |       | . 104-6264                                        |
| 13/a                              | Matice Mus 6                                                                                           |        |                |      |       | . 105-6213                                        |
| 14.                               | Vrch prvž podl pruž                                                                                    | ulože  | mi .           |      |       | . 137—5125                                        |
| 15.                               | Matice Mn8 6<br>Vrch. pryž. podl. pruž.<br>Spod. pryž. podl. pruž.                                     | ulože  | mí             | -    | •     | 1365125                                           |
| 16.                               | Podložka pruž. uložení<br>Podložka Ps 175<br>Pojišť, podložka matic                                    | 41024  | ant i          | •    | •     | . 156—5111                                        |
| 17.                               | Podložka pruz. drozem                                                                                  | i.     |                | 6    | 20    | 106-6261                                          |
| 18.                               | Politic moderate matin                                                                                 |        |                | 0.4  | *     | . 158-5109                                        |
| 19.                               | Matice Ms 10                                                                                           | K up.  | cm.            |      | *     | 100-0110                                          |
|                                   | Matice M§ 10                                                                                           |        |                |      | +     | . 106—6211                                        |
| 20.                               | Uzávěrka plnícího hrdla                                                                                |        | 0.00           |      | •     | . 108—5133                                        |
| 21.                               | Tesnem uzaverky .                                                                                      |        |                |      |       | . 121-5413                                        |
| 22.                               | Těsnění uzávěrky<br>Zátka vypouštěcího hrdi<br>Pryžová trubka přiváděc                                 | la .   |                |      |       | . 115—5138                                        |
| 23,                               | Pryžová trubka přívádec                                                                                | 1, 20: | 56/50)         | ×22. | 5 .   | . 132—5312                                        |
| 24.                               | Pryžová trubka odváde                                                                                  | ci .   |                | •    |       | . 105-5311                                        |
| 25.                               | Zpruha do přiváděcí tru                                                                                | ibky   |                |      |       | . 3155051                                         |
| 26.                               | Pryžová trubka odvádě:<br>Zpruha do přivádčei tru<br>Úplná spona pryž. tr.<br>Pásek spony pryž. tr.    |        |                |      |       | . 103—7606*                                       |
| 27.                               | Pasek spony pryž. tr.                                                                                  |        |                |      |       | . 1035459                                         |
| 28.                               | Preska spony                                                                                           |        |                |      |       | . 101-3438                                        |
| 29.                               | Závlačka Z 6×20 .                                                                                      |        |                | 0.5  |       | . 387-6361                                        |
|                                   | Pryžová vypouštěcí had                                                                                 | ice .  |                |      |       | . 161—5312                                        |

Součásti označené \* u objednacího čísla jsou t. zv. montážní celky. Takové součásti, které tvoři určitý montážní celek a jež uvádíme v tomto seznamu, dodáváme jednotlivé, sle doporučujeme použití vždy patřičného montážního celku.

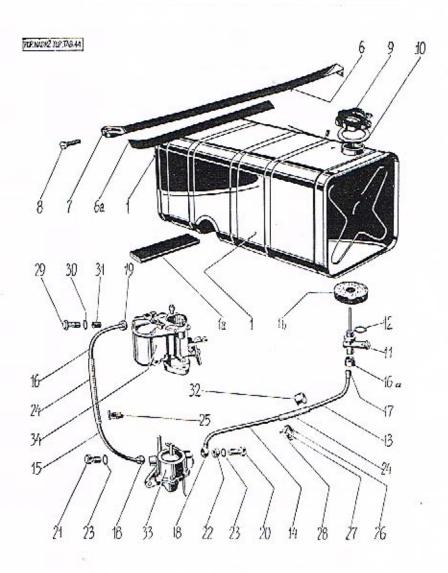

| číslo<br>vyobrazení<br>na tabulce | Název skupiny,<br>podskupiny, montážního c<br>součásti                                                                           | elk  | u nel | bo  | Objednací číslo<br>součásti nebo<br>montáž, celky |  |
|-----------------------------------|----------------------------------------------------------------------------------------------------|------|-------|-----|---------------------------------------------------|--|
|                                   | Benzinová nádržka s kohoutem                                                                                                    | a    | potru | bin | 1.                                                |  |
| t.                                | Úplná benzinová nádržka .                                                                                                    |      |       | 4   | . 154—7650°                                       |  |
| 1/a                               | Podložka nádržky                                                                                                    |      | 14    |     | . 108—5129                                        |  |
| 1/b                               | Podložka nádržky<br>Plstěná podložka                                                                                             |      |       |     | . 149-5122                                        |  |
| 6.                                | Úplný upínaci pas<br>Kožená podložka pasu                                                                                        |      |       |     | . 135-7656*                                       |  |
| 6/a                               | Kožená podložka pasu                                                                                                    |      | 18    |     | . 127-5123                                        |  |
| 7.                                | Čep upinacího pasu                                                                                                    | -    |       |     | . 127-5011                                        |  |
| 8.                                | Cep upinaciho pasu                                                                                                    | 18   | - 5   | 8   | . 126-5227                                        |  |
|                                   | Sroub Sém 8×20 k upin. pasu<br>Uplná uzávěrka                                                                                    |      |       | •   | . 132—6005                                        |  |
| 9.                                | Úniná uzávěrka                                                                                                    | •    | - 1   | -   | . 101—7653                                        |  |
| 10.                               | Tesneni uzáverky                                                                                                    |      | -     | -   | . 121—5413                                        |  |
| ii.                               | Tesnění uzávěrky<br>Dvojcestný kohout nádržky                                                                                    |      | 37    |     | . 106-5323                                        |  |
| 12.                               | Tšenění kohoutu                                                                                                    | ,    |       | •   | . 131-5422                                        |  |
| 13.                               | Úplač te k vod b v nědešky                                                                                                    | •    | •     | •   | . 197—7661*                                       |  |
| 14.                               | Tesnění kohoutu<br>Úplná tr. k ved. b. z nádržky<br>Úplná trubka k ved. b. do pum                                                |      |       | 98  | . 197-7001                                        |  |
| 15.                               | Opina trioka k ved. n. do pum                                                                                                    | ру   |       |     | . 198—7661*<br>. 201—7661*                        |  |
|                                   | Úplná trubka k vedení benzinu :                                                                                                  | z pi | umpy  | 1   | . 201—7661*                                       |  |
| 16.                               | Oplná tr. k ved, b, do karb.                                                                                                    | 6.1  |       |     | . 199—7661.*                                      |  |
| 16/a                              | Matice Mli 16 mosazná<br>Těsnicí prsten Ade 8 mosazný                                                                            |      | 135   | 50  | . 103—6441                                        |  |
| 17.                               | Tesnici prsten Ade 8 mosazný                                                                                                    |      |       |     | . 1026449                                         |  |
| 18.                               | Přípojka tr.<br>Připojka trubky ke karburátoru                                                                                   | 600  |       |     | . 110—5362                                        |  |
| 19.                               | Připojka trubky ke karburátoru                                                                                                   |      | 12    |     | . 114-5362                                        |  |
| 20.                               | Śroub přípojky, dl. 38 mm .                                                                                                    |      | -     |     | . 118—5370                                        |  |
| 21.                               | Šroub připojky, dl. 30 mm .                                                                                                    |      |       |     | . 119-5370                                        |  |
| 22.                               | Sroub připojky, dl. 38 mm . Sroub připojky, dl. 30 mm . Rozpěraci kroužek připojky . Těsnění připojky Pryžová spojovací hadice . |      |       |     | . 144-5076                                        |  |
| 23.                               | Těsnění připojky                                                                                                    |      |       |     | . 101-5422                                        |  |
| 24.                               | Pryžová spojovací hadice .                                                                                                    |      |       |     | . 159—5312                                        |  |
| 25.                               | Uplná spona hadice                                                                                                    |      |       | -   | . 104—7606*                                       |  |
| 26.                               | Uplná spona hadice<br>Pásek spony hadice                                                                                         | 150  |       | 88  | . 105—5459                                        |  |
| 27.                               | Přeska spony                                                                                                    |      |       |     | 103-5458                                          |  |
| 28.                               | Závlačka spony<br>Sroub připojky ke karburátoru<br>Těsnění šroubu                                                                |      | - 33  |     | . 102-5186                                        |  |
| 29.                               | Stoub připojky ke karburátoru                                                                                                    |      |       | •   | . 107—5370                                        |  |
| 30.                               | Těsnění šroubu                                                                                                    |      | - 10  | -   | . 106-5422                                        |  |
| 31.                               | Sitko do karburátoru                                                                                                    |      |       |     | . 105-4344                                        |  |
| 32.                               | Vývodka prvž hadice                                                                                                    |      | •     | •   | 113_5553                                          |  |
| 33.                               | Benzinová pumpa                                                                                                    |      |       | 1   | . 113—5553<br>. 105—4319                          |  |
| 34.                               | Sitko do karburátoru<br>Vyvodka pryž, hadice<br>Benzinová pumpa<br>Karburátor                                                    | 10   | 2     | *   | 137-4301                                          |  |
|                                   |                                                                                                    |      |       |     | 151-4301                                          |  |

Součásti označené \* u objednacího čísla jsou t. zv. montážní celky. Takozé součásti, které tvoří určitý montážní celek a jež uvádíme v tomto seznamu, dodáváme jednotlivě, ale doporučujeme použíti vždy patřičného montážního celku.

## Akummuláto-

rová baterie

## Elektrická

výzbroj

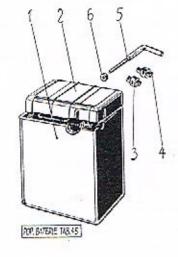

# POP. EL.PR. TAB.46

## Akumulátorová baterie a elektr. výzbroj

| Číslo<br>vyobrazení<br>na tabulce | Název skupiny,<br>podskupiny, montážniho o<br>součásti                                                                                                    | elkt | ı ne | bo  |     | Objednaci čislo<br>součásti nebo<br>montáž celku |
|-----------------------------------|----------------------------------------------------------------------------------------------------|------|------|-----|-----|--------------------------------------------------|
|                                   | Akumulátorová bate                                                                                                    | rie. |      |     |     |                                                  |
| 1.                                | Akumulátorová baterie                                                                                                    |      | 2.2  | 300 |     | 103 - 4016                                       |
| 2.                                | Viko baterie                                                                                                    | 50   | 680  | 63  |     | 103 - 4017                                       |
| 3.                                | Čep upinaciho pasu se závitem                                                                                                    |      | 1    | +   | ď.  | 137 - 5012                                       |
| 4.                                | Čep upinacího pasu bez závitu                                                                                                    |      | 4    |     |     | 155 - 5011                                       |
| 5.<br>6.                          | Viko baterie<br>Cep upinaciho pasu se závitem<br>Cep upinaciho pasu hez závitu<br>Stahovaci šroub pasů<br>Matice                                                                       | -4   |      |     | 0,  | 168-5238                                         |
| 25                                |                                                                                                    |      |      |     |     |                                                  |
|                                   | ELEKTRICKA VÝZBR                                                                                                    | oj.  |      |     |     |                                                  |
|                                   | Elektrické přistroja                                                                                                    |      |      |     |     |                                                  |
| 1.                                | Rozváděci skřinka »Scintilla«                                                                                                    |      |      |     |     |                                                  |
| 2.                                | Žárovka do skřinky »Becher«<br>Klíček rozváděcí skřinky .                                                                                                    |      | 33   | +   |     | 102 - 5580                                       |
| 3.                                | Kliček rozváděcí skřinky .                                                                                                    |      |      | 1/5 |     | 107 - 4626                                       |
| 4.                                | Pojistková skřinka »Kontakt« Pojistka do skřinky Vičko pojistkové skřinky Matice vička Sroub Sv 4×20 Podložka Po 4·5                                                                   |      | 1+1  | 3.0 | 3.4 | 113-4045                                         |
| 5.                                | Pojistka do skřinky                                                                                                    | -80  | 2.5  | 4   | 14  | 103 - 4077                                       |
| 5/a                               | Vičko pojistkové skřinky                                                                                                    | 868  | 0.5  | + 1 | (4) | 109 - 4037                                       |
| 5/b                               | Matice vička                                                                                                    |      |      |     | -   | 112-5261                                         |
| 6.                                | Sroub Sv 4×20                                                                                                    | 155  |      |     | 1.4 | 260 - 6033                                       |
| 7.                                | Podložka Po 45                                                                                                    |      | 14   | 2.0 | -   | 102 - 6264                                       |
| 8.                                | Matice Mnš 4<br>Úplná svorková destička<br>Šroubek Šsd 4×6, svorkové i                                                                                                    | •    | *    | +   |     | 103-6213                                         |
| .9.                               | Opina svorkova desticka .                                                                                                    |      |      |     | -   | + 101 - 7906*                                    |
| 10.                               | Stoubek 8sd 4×6, svorkove a                                                                                                    | esh  | :ky  | +   |     | 131-6053                                         |
| 11.                               | Podložka svorkové destičky<br>Indukčni civka »Scintilla«<br>Šroub Ščm 8×35<br>Podložka Po 9<br>Elektrická houkačka »Delco-Ro<br>Sroub Šča 8×60 k up. houkad                            |      | 0    |     | ,   | 140-5125                                         |
| 12.                               | indukem civka »Scintilla« .                                                                                                    | •    | 34   | 4   |     | 108-4028                                         |
| 13.                               | Stoub Scm 8×30                                                                                                    | *    |      |     | ٠   | 1356005                                          |
| 14.                               | Podlozka Po 9                                                                                                    |      |      |     | •   | 105-6264                                         |
| 15.                               | Elektricka noukacka »Deico-ko                                                                                                    | my   | ¢    |     | 10  | 108-4151                                         |
| 16.<br>17.                        | Stoup Sca 8,000 k up, noukar                                                                                                    | жу   | · .  |     |     | 1406001                                          |
| (0)                               | Podložka Po 9                                                                                                    | 100  |      | 15  | *   | 100 - 0304                                       |
| 18.                               | Regulaem pristroj napeti .                                                                                                    |      |      | ٠,  |     | 108-4021                                         |
| . 19.                             | Rozdelovae proudu »Scinfilla«                                                                                                    | •    |      |     |     |                                                  |
| 20.                               | Viko rozdělovače                                                                                                    | •    |      | 4   |     |                                                  |
| 21.                               | Kondensator rozdelovaće .                                                                                                    |      |      |     | +3  | 1044071                                          |
| 22.                               | Upevňovací páčka rozdělovače                                                                                                    |      |      | 6   |     | 1 1 1 1 1 1 1 1 1 1 1 1 1 1 1 1 1 1 1            |
| 23.                               | Zpruha vika rozdělovače .                                                                                                    |      |      |     | +   |                                                  |
| 24.                               | Dynamo »Scintilla«                                                                                                    |      |      |     | 77  | 116-4003                                         |
| 25.                               | Rozdělovně proudu »Scintilla«<br>Viko rozdělovněc<br>Kondensátor rozdělovněc<br>Upevňovaci páčka rozdělovněc<br>Zpruha vika rozdělovněc<br>Dynamo »Scintilla«<br>Klinek hřídele dynama |      |      | -   |     | 101 - 5174                                       |
| 26.                               | Matice lifidele dynama                                                                                                    | 700  | 33   | 3+3 | *3  | 107-5255                                         |
| 27.                               | Spouštěč                                                                                                    | 977  | 1    |     | -   |                                                  |
| 28.                               | Zpruha kontaktu spouštěče                                                                                                    | 4.0  | 558  | 12. | * 1 | 360 - 5051                                       |
| 29.                               | Matice hřidele dynama<br>Spouštěč<br>Zpruha kontaktu spouštěče<br>Zpruha páčky spouštěče<br>Zásuvka pro ruční svitilnu                                                                 |      | 1    | 1   |     |                                                  |
|                                   | Zásuvka pro ruční svitilnu .                                                                                                    | 40   | 124  | 7.0 | 20  | 1055562                                          |

Součásti označené \* u objednacího čísla jsou t. zv. montážní celky. Takové součásti, které tvoři určitý montážní celek a jež uvádíme v tomto seznamu. dodáváme jednotlivě, ale doporučujeme použíti vždy patřičného montážního celku.

## Výprava vozu

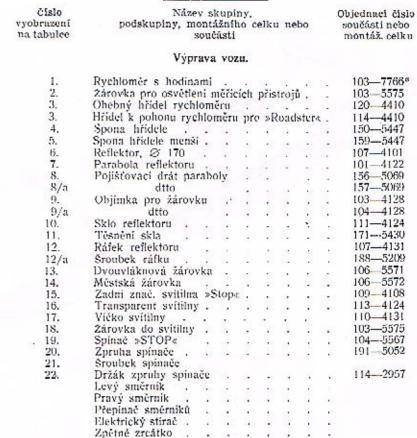

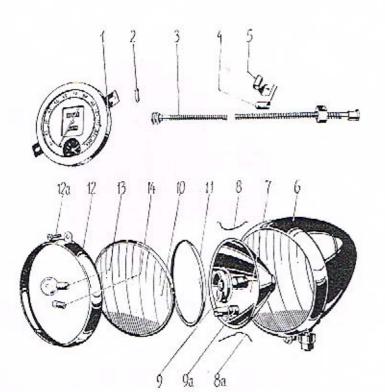

POP WITE THE TABLET

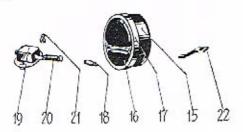

Součásti označené \* u objednacího čísla jsou t. zv. montážní celky. Takové součásti, které tvoří určitý montážní celek a jež uvádíme v tomto seznamu. dodáváme jednotlivě, ale doporučujeme použítí vždy patřičného montážního celku.

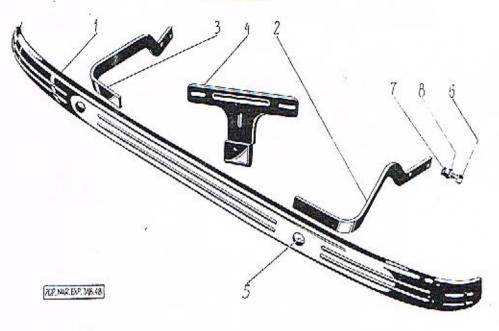

| Číslo<br>vyobrazení<br>na tabulce | Název skupiny.  podskupiny, montážního celku nebo  součásti |      |     |   |      | Objednaci číslo<br>součásti nebo<br>montáž, celku |            |  |
|-----------------------------------|-------------------------------------------------------------|------|-----|---|------|---------------------------------------------------|------------|--|
|                                   | Přední nárazn                                               | ík.  |     |   |      |                                                   |            |  |
| 1.—5.                             | Úplný přední náraznik .                                     |      |     |   |      |                                                   | 201-7991*  |  |
| 1.                                | Hlavní pas nárazníku .                                      |      |     |   |      |                                                   | 402 - 3121 |  |
| 2.                                | Levý nosný pas nárazniku                                    |      |     |   |      |                                                   | 151-3113   |  |
| 3.                                | Pravý nosný pas nárazníku                                   |      |     |   |      |                                                   | 152 - 3113 |  |
| 4.                                | Držák značkové tabulky                                      |      |     |   |      |                                                   | 1217576°   |  |
| 4.<br>5.                          | Sroub nárazníku                                             | 4    |     | 4 | - 20 | -                                                 | 113 - 5215 |  |
| 6.                                | Šroub Ščm 10×25 k up, nár                                   | azıt | iku |   |      |                                                   | 163 - 6005 |  |
| 7.                                | Matice Mš 10                                                |      |     |   | - 23 |                                                   | 106-6211   |  |
| 8.                                | Podložka Po 11                                              |      | 100 |   | *00  |                                                   | 106 - 6264 |  |
|                                   |                                                             |      |     |   |      |                                                   |            |  |

Součásti označené \* u objednacího čísla jsou t. zv. montážní celky. Takové součásti, které tvoří určitý montážní celek a jež uvádíme v tomto seznamu, dodáváme jednotlivě, ale doporučujeme použítí vždy patřičného montážního celku.

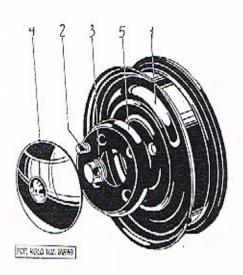

| číslo<br>vyobrazení<br>na tabulce | Název skupiny,<br>podskupiny, montážního celku nebo<br>součástí | Objednací číslo<br>součásti nebo<br>montáž, celku |
|-----------------------------------|-----------------------------------------------------------------|---------------------------------------------------|
|                                   | Kola a orafování,                                               | 4                                                 |
| 1.                                | Kolo diskově, plechové s ráfkem 3:00 D×40                       | 118-2256                                          |
| 1.                                | Kolo diskové plechové s ráfkem 3/25 D×40                        |                                                   |
|                                   | pro dodávkové vozy                                              | 120-2256                                          |
|                                   | Plášť pneumatiky 130×40                                         | 120-2293                                          |
|                                   | Duse pneumatiky s ventilkem 130×40                              | 120-2294                                          |
|                                   | Plášť pneumatiky 140×40                                         | 116-2293                                          |
|                                   | Duse pneumatiky s ventilkem 140×40                              | 116-2294                                          |
| 2.                                | Matice kola s lev. záv., chromov.                               |                                                   |
| 2.                                | Matice kola s lev. záv., černá                                  | 107-5276                                          |
| 2.<br>2.                          | Matice kola s pr. záv., chromov.                                | 106-5276                                          |
| 2.                                | Matice kola s pr. záv., černá                                   | 108-5276                                          |
| 3.                                | Uzavěrka náh. před. kola                                        | 107-2341                                          |
| 4.                                | Viko náboje kola                                                | 101-7412*                                         |
| 5.                                | Kryt náboje kola                                                | 102-7412°                                         |

Součástí označené \* u objednacího čísla jsou t. zv. montážní celky. Takové součástí, které tvoří určitý montážní celek a jež uvádíme v tomto seznamu, dodáváme jednotlivě, ale doporučujeme použítí vždy patřičného montážního celku.

## Plechová výstroj vozu - Plášť chladiče

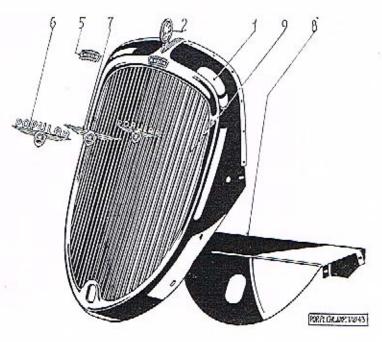

| číslo<br>vyobrazení<br>na tabulce | Název skupiny, Objednací číslo podskupiny, montážního celku nebo součásti nebo součásti montáž, celku |
|-----------------------------------|----------------------------------------------------------------------------------------------------|
|                                   | Plášť chladiče.                                                                                       |
|                                   | i last cinautoc,                                                                                      |
| 1.                                | Snimatelný plášť chladiče                                                                             |
| 2.                                | Přední závěsné očko kapoty se šípem »Škoda« 116-3441                                                  |
| 3,                                | Podložka Po 11                                                                                        |
| 4.                                | Matice Ms 10 106-6211                                                                                 |
| 5.                                | Štitek »Škoda«                                                                                        |
| 6.                                | Kridla se znakem »Škoda«a nápisem »Popular« 106—5476                                                  |
| 7.                                | Křidla bez nápisu a znaku 103—5475                                                                    |
| 8.                                | Kryt do sním. pláště                                                                                  |
| 9.                                | Oplná mříž do snimatel, pláště 125-7611*                                                              |
|                                   |                                                                                                    |

Součásti označené \* u objednacího čísla jsou t. zv. montážní celky. Takové součásti, které tvoří určitý montážní celek a jež uvádíme v tomto seznamu, dodáváme jednotlivě, ale doporučujeme použítí vždy patřičného montážního celku.

## Láce je drahá -

pravidlo, které Vaše zkušenosti jistě denně potvrzují. Nikde se neuplatňuje tolik, jako při koupi sice laciných, ale za to méněcenných náhradních dílů. Kupovati takové součásti je opravdu šetrnost na nepravém místě, která Vás bude státi peníze a může Vás připraviti i o zdraví. — Jen originální reservní díly v továrně vyrobené a odborně zamontované Vám zaručují, že vůz bude po opravě stejně spolehlivý a bezpečný, jako byl nový.

ASAP

T

## Plechová výstroj vozu

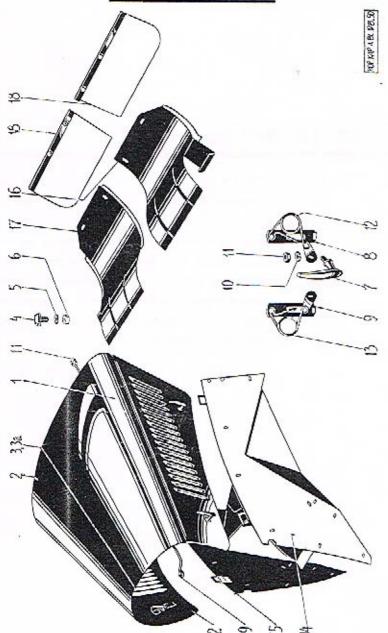

## Plechová výstroj vozu

| 84-1-                             |                                                                                                    | 100    | 12 (170) 12 (170)                                 |
|-----------------------------------|----------------------------------------------------------------------------------------------------|--------|---------------------------------------------------|
| Čislo<br>vyobrazeni<br>na tabulce | Název skupiny,<br>podskupiny, montážního celku nel<br>součásti                                                                                                    | 00     | Objednací číslo<br>součásti nebo<br>montáž, celku |
|                                   | Kapota.                                                                                                    |        |                                                   |
| 1.                                | Levý díl odklápěcí kapoty                                                                                                    |        |                                                   |
| 2.                                | Pravý díl odklápěcí kapoty                                                                                                    |        |                                                   |
| 3.                                | Vrchni kloubový závěs kapoty                                                                                                    |        |                                                   |
| 3/a                               | Čep kloub, závěsu                                                                                                    |        |                                                   |
| 4.                                | Zadní závěsné očko kapoty                                                                                                    |        | . 113-3441                                        |
| 5.                                | Podložka Po 11                                                                                                    |        | . 106-6264                                        |
| 6.                                | Matina MS 10                                                                                                    |        | . 106-6211                                        |
| 7.                                | Klička spony kapoty, chromovaná .                                                                                                    |        | . 106—3433                                        |
| 8.                                | Úplná spona se zpruhou, ievá                                                                                                    |        | . 111—7706*                                       |
| 9.                                | Úplná spona se zpruhou, pravá                                                                                                    |        | 112-7706*                                         |
| 10.                               | Podložka Po 9                                                                                                    |        | . 105-6264                                        |
| 11.                               | Matice Mš 8                                                                                                    | 20     | . 105-6211                                        |
| 12.                               | Zaruha enony lavá                                                                                                    | 338 33 | . 113—5065                                        |
| 13.                               | Zpruha spony, levá                                                                                                    | \$ 3   | . 112—5065                                        |
| 14.                               | I and manual beauty                                                                                                    | •      | . 112-5005                                        |
| 15.                               |                                                                                                    | #3     | *                                                 |
| 16.                               | Pravá pevná kapota                                                                                                    |        | 200 2528                                          |
| 17.                               | Levý zadní kryt pevné kapoty                                                                                                    | -85 B  | . 209-3526                                        |
| 70.70                             | Pravý zadní kryt pevné kapoty                                                                                                    | *3     | . 210—3526                                        |
| 18.                               | Pryžová zástěra blatníku                                                                                                    |        | . 103—7801*                                       |
| 19.                               | Rozpěraci tyčka chladiče, dl. 875 mm                                                                                                    |        | . 258—2851                                        |
|                                   | PLEASURE OF THE PROPERTY OF THE PROPERTY OF TH |        |                                                   |
|                                   | Blatníky.                                                                                                    |        |                                                   |
|                                   | Levý přední blatník                                                                                                    |        |                                                   |
|                                   | Pravý přední blatník                                                                                                    |        |                                                   |
|                                   | Levý zadní blatník                                                                                                    |        |                                                   |
|                                   | Pravý zadní blatník                                                                                                    |        |                                                   |
|                                   | Držák před. blatníku – levý                                                                                                    |        | . 151—3507                                        |
|                                   | Držák před. blatníku — pravý                                                                                                    |        | 150 0505                                          |
|                                   | Dizak pied. Diattiku — pravy                                                                                                    | N 6    | . 152—3507                                        |

Díly, které nemají udáno objednaci číslo, objednávejte dle pojmenování a současně udejte laskavě číslo motoru a čís, karoserie Vašeho vozu.

Součásti označené \* u objednacího čísla jsou t. zv. montážní celky. Takové součásti, které tvoří určitý montážní celek a jež uvádíme v tomto seznamu, dodáváme jednotlivé, ale doporučujeme použíti vždy patřičného montážního celku.

Čislo

Objednací číslo

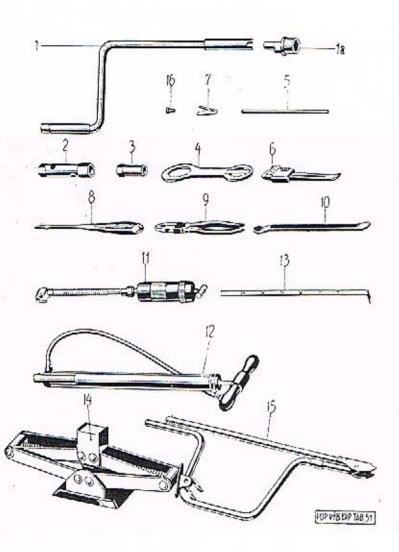

| yobrazeni<br>na tabulce | podskupiny, montážního ce<br>součústi                                                                             | elku n | ebo      | součástí nebo<br>montáž, celku   |
|-------------------------|----------------------------------------------------------------------------------------------------|--------|----------|----------------------------------|
|                         | Výbava vozu.                                                                                                    |        |          |                                  |
| ı.                      | Úplná roztáčecí klika pro vozy b                                                                                  | ez nár | azníku   | 129-7951*                        |
| 1.                      | Úplná roztáčecí klika pro vozy s                                                                                  | před.  | náraz.   | 132-7951*                        |
| la.                     | Klíč na matice kol                                                                                                |        |          | 104-4612                         |
|                         | Oboustranný klič Ukd 6-8 .                                                                                        | 200 02 | 20 0.    | 103-6601                         |
|                         | Oboustranný klič Likd 10-12-14                                                                                    |        |          | 104-6601                         |
|                         | Oboustranný klíč Ukl 6-8 .                                                                                        |        |          | 101 - 6606                       |
| 2.                      | Oboustranný klíč Ukl 6-8 .<br>Oboustranný klíč Ukl 10-12-14<br>Trub. klíč pro zap. svíčku .                       |        | 20 - 02  | 102-6606                         |
| 3.                      | Trub, klič pro zap, svičku .                                                                                      |        |          | 102-4607                         |
| 4.                      | Úplný klič na uzávěrku<br>Páka Újo 7×200<br>Francouzský klič »Sterling«                                           |        | ***      | 101-7952*                        |
| 5.                      | Páka Újo 7×200                                                                                                    |        |          | 118-6610                         |
| 6.                      | Francouzský klič »Sterling« .                                                                                     |        | 19 20    | 101-4617                         |
| 7.                      | Klicek v rozvád svřinca                                                                                           |        |          | 107-4626                         |
|                         | Úplné kladivo                                                                                                    |        | 61.0     | 101-7971*                        |
|                         | Průbojník Cra č. 4                                                                                                |        | 10.0     |                                  |
|                         | Plochý ruční sekáč Csa 3b .                                                                                       | . 9.   | Y        | 108 - 6615                       |
| 8.                      | Opiné kladívo<br>Průbojník Cra č. 4<br>Plochý ruční sekáč Csa 3h<br>Šroubovák malý<br>Kombinované kleště Člk 1    |        |          |                                  |
| 9.                      | Kombinované kleště Člk 1 .                                                                                        |        |          | 1016632                          |
| 10.                     | Montovaci paka na pneu .                                                                                          |        |          |                                  |
|                         | Nálevka se sítem                                                                                                  |        | 20 00.   | 101-4661                         |
|                         | Olejnička Coa č. 1                                                                                                |        |          | 101-6623                         |
| 11.                     | Tlaková pumpa na konsist, tuk                                                                                     |        |          | 105 - 4671                       |
| 12.                     | Ručni hustilka bez manometru                                                                                      | 14 100 | en 10    |                                  |
|                         | Kontrolni manometr »Malivert«                                                                                     |        |          | 101 - 4677                       |
| 1.3.                    | Měřitko benzinu Hustoměr kyseliny Malá plátěná brašna Velká plátěná brašna Zvedák vozu Kolovrátek zvedáku         | 0.5    | *: 25    | 109-4703                         |
|                         | Hustomer kyseliny                                                                                                 |        |          | 101-4436                         |
|                         | Malá plátěná brašna                                                                                               |        | 40 0 0 5 | 104 - 4688                       |
|                         | Velká plátěná brašna                                                                                              |        |          | 103-4688                         |
| 14.                     | Zvedák vozu                                                                                                    |        | •        | 101—7970*                        |
| 15.                     | Kolovrátek zvedáku                                                                                                |        |          | 101-7953*                        |
|                         | Levá matice vozového kola .                                                                                       |        | 100 00   | 107-5276                         |
| 72                      | Pravá matice vozového kola                                                                                        |        |          |                                  |
|                         | Zapalovaci svička                                                                                                 |        | *0.03    | 109-4081                         |
|                         | Tesneni svičky                                                                                                    |        | \$0 S    | 157—5407                         |
|                         | Slepe těsnění                                                                                                    | 4 4    | +3 3     | 187-5407                         |
|                         | Levá matice vozového kola .<br>Pravá matice vozového kola<br>Zapalovací svíčka<br>Těsnění svíčky<br>Slepé těsnění |        |          | 107—5<br>108—5<br>109—4<br>157—5 |

Jednotlivé součástí pro přístroje, které nevyrábíme v našich závodech (karburátor, dynamo, regulační přistroj. rozdělovač atd.) a které také neuvádíme podrobně v tomto seznamu, objednávejte s přesným popísem (event. vzorkem nebo náčrtkem) pro jaký přistroj je potřebujete. V každém případě udejte však vždy původní označení přistroje.

Přiklad:

Hlavní tryska 110 pro karburátor »Zenith« průměr 26 VEI.

Součásti označené \* u objednacího čísla jsou t. zv. montážní celky. Takové součástí, které tvoří určitý montážní celek a jež uvádíme v tomto seznamu, dodáváme jednotlivě, ale doporučujeme použíti vždy patřičného montážního celku.

## »Bezpečnost především«

heslo, které bylo při stavbě automobilů ŠKODA vůdčí devisou naších konstruktérů. Pro každou součást zvolen byl materiál nejdokonalejší, každá součást byla pečlivě a odborně zpracována. Celek utvořil opravdu bezpečný a spolehlivý automobil. — Chcete-li, aby si Váš vůz tyto vlastnosti uchoval, používejte vždy výhradně originálních náhradních dílů.

ASAP

## Změny a doplňky ke stránce 5.

Misto kola č. d. 154—1721 plati pro vozy od čis. mot. 47338 kolo č. d. 158—1721.

## Opravy:

Str. 6. Misto obj. č. 250-5773 plati 230-5773.

Str. 6. Misto obj. č. 165-4771 plati 165-5771.

Str. 13. Misto obj. c. 230-5369 plati 130-5369

Str. 81. Misto obj. c. 360-5051 plan 369-5051.

(t. j. dvojdílný klínek ventilu).

Místo č. d. 119-7037 platí pro vozy od čís. mot. 45630 č. d. 109-1071 (t. j. zadní víko rozvodové komory bez přímazávací trubky).

Misto č. d. 119-7031 platí pro vozy od čís. mot. 45630 až 46899

č. d. 131-7031.

Misto č. d, 119-7031 plati pro vozy od čis. mot. 47338 č. d. 132-7031.

Misto

) -1111 plati mm (č. d.

120 0

vozy od čís. –1111 má Ø

mot. 45630 č. 143 mm).

1202

2 patří ještě pístní kroužek těsnící s kužetovitým sražením 1202.

Změny a doplňky ke stránce

Místo č. d. 165-5407 platí pro vozy od čís. mot. 45630 č. d. 192-5407.

## Změny a doplňky ke stránce 21.

Misto č. d. 153-7040 plati pro vozy od čis. mot. 45630 č. d. 156-7040. Misto č. d. 143-1107 plati pro vozy od čis. mot. 45630 č. d. 148-1107 o Ø 95 mm (č. d. 143-1107 má Ø 105 mm).

Misto č. d. 104-5435 plati pro vozy od čis. mot. 45630 č. d. 119-5435. Misto č. d. 124-7036 plati pro vozy od čís. mot. 47338 č. d. 129-1167. Misto č. d. 147-5404 platí pro vozy od čís. mot. 47338 č. d. 203-5404. Pro vozy od čís. mot. 47338 patři ještě k upevnění trubky č. d. 129-1167 matice trubky č. d. 141-5251 a podložka Po 11 č. d. 106-6264.

## Změny a doplňky ke strance

111-7026 plati pro VOZY od čis, mot. 45630

-7025

Misto

Misto

ck 2

230-

-5369 má býti správně

20

doplňky ke

šroub pevnění hlavy od čis, mot. 47338 bloku 222

92 75

Změny a doplňky ke stránce

zavrtaný šroub

Misto Misto

Změny a doplňky ke stránce

119-7033, nassavaci výfukové 5136 a 136-

Mimo a 136—1163 plati pro potrubi v celku č. d. Pro 114—1162.

## Změny a doplňky ke stránce 30 »T« a »E«.

Misto matice Mnš 10 č. d. 107-6213 má býti správně matice č. d. 117-5251. Místo podložky Po 11 č. d. 106-6264 má býti správně podložka Pč 11 č. d. 103-6263.

Za d. č. 133-7123 patří:

Obložení šlapky pedálu . . . č. d. 148-5439

## Změny a doplňky ke stránce 34.

Misto č. d. 154-1721 plati pro vozy od čis. mot. 46230 až 46899 č. d. 162-1721. Místo podložky Pov 14:5 č. d. 106-6266 má býti správné podložka

č. d. 148-5107.

42.

Pro vozy čis. mot. 47538-47737 plati: 143 - 2043Vložka pro val. lož, pastorku 218 - 5076Rozpěraci kroužek Váleč, lož, Ø 30/72×19 130-5712 130 - 5603

Pra vozy od

horizontální čistič

43. Kulič, lož. Ø 30/72×19 .

# Pro vozy od čís. mot. 47338 platí pro podskupinu

## doplňky ke

následující specifikace:

původní čísla dílů.

## doplňky ke

a vozy od čis. mm plati 47338 zátka č. 102-5137

a doplňky ke stránce

pro VOZY

## Změny a doplňky ke stránce 35.

Za č. d. 142-5118 patří ještě vyrovnávací podložka vložky 1.0-mm č. d. 146-5118.

Za č. d. 262-5051 patří ještě podložka zpruhy č. d. 121-5104.

Misto č. d. 122-1729 platí pro vozy od čís. mot. 46230 č. d. 131-1729.

Misto č. d. 105-7107 plati pro vozy od čís, mot. 46230 č. d. 110-7107.

## Změny a doplňky ke stránce 37 »T« a »E«.

Misto č, d. 133-5073 platí pro vozy od čis. mot. 45630 č. d. 141-5073.

č. d. 159—5430 a 160—5430 pro vozy od čís. mot. 45630 odpadá.

C. d. 133-5073 má závit M 118×2 a jest bez hrdla pro manžetu.

C. d. 141-5073 má závit M 118×2 a jest s hrdlem pro manžetu, ale bez dutiny pro těsnění.

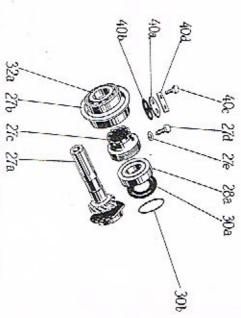

Hnací ozubené kolo ve stálém záběru s hřídelem a uložením pro vozy od čís. mot. 47338 a výše.

|                        | 40d       | 40c.                 | <del>(</del> 0). | 40a.            | 39.                   | 38.             | 37.                     | 36.<br>36.                    | 35                      | 34                      | 33                           | 32a.                      | 30b.     | 30b.                         | 30a.             | 28a.                      | . 27e.        | 27d.            | 27c.                       | 27b.                        | 27a.                  | číslo<br>vyobrazení<br>na tabulce                               |
|------------------------|-----------|----------------------|------------------|-----------------|-----------------------|-----------------|-------------------------|-------------------------------|-------------------------|-------------------------|------------------------------|---------------------------|----------|------------------------------|------------------|---------------------------|---------------|-----------------|----------------------------|-----------------------------|-----------------------|-----------------------------------------------------------------|
| Podlozka nabole s prik | ω         | Sroub AU 2.8 A-M 6/8 | Těsnění víčka    | Přírubové vičko | Sroub AU 2.8 A-M 6/18 | Podľožka šroubu | Sroub se středící kouli | Náboj s přírubou pro pružný ! | Těsnění předního víka . | Těsnění hnacího hřidele | Přední víko převodové skříně | Kužel, ložisko Ø 25/62×18 | Dto      | Vyrovnávací podložka ložiska | Příložka ložiska | Kužel ložisko Ø 30/62×17. | Podložka Po 7 | Stavěcí šroubek | Stavěcí kroužek kužel lož. | Vložka pro kuželová ložiska | Hnaci kolo s hřídelem | Název skupiny,<br>podskupiny, montážního celku nebo<br>součásti |
|                        |           | -                    | 93               | ·               | S                     | ð.              | •                       | kloub                         |                         | ·                       | 2                            |                           | ٠        | •                            | Ţ                | ्                         | •             |                 | e.                         | į.                          | ·                     | celku                                                           |
|                        |           |                      | 2                |                 | 100                   | ু               | •                       |                               |                         | ٠                       |                              |                           |          | •                            |                  |                           |               |                 |                            |                             |                       | ne                                                              |
|                        |           | ٠                    |                  | ٠               | ÷                     | ij              | ŧ.                      | ř                             | ŧ.                      |                         | ٠                            |                           |          | ė.                           | ٠                | ÷                         | ij.           | i.              | ្                          |                             |                       | 8                                                               |
|                        |           | ٠                    | +                |                 | 16                    |                 | •                       | Œ                             |                         | 'n                      |                              | 63                        | •        | 40                           | ×                | e,                        | ×             | 30              | Ä                          |                             | 4                     |                                                                 |
| 359-5707               | GOTC -691 | 008-21001            | 6146001          |                 | 018-21001             |                 | 1                       | 164 1851                      |                         | 108-0415                | 105-1774                     | J.                        | 191-3095 | 190-095                      | 113-0094         | 130-5/46                  |               | 1               | 145-5073                   |                             | 158—1721              | Objednací číslo<br>součástí nebo<br>montáž celku                |

# Změny a doplňky ke stránce 37/1 »D«.

118×2 jest s hrdlem pro manžetu, ale bez hrdlem pro manžetu mot. mot. 45630 odpadá.

Změny a doplňky ke stránce 39.

121—2481 plati pro voży od čis. mot. 47665 č. 120—2481 plati pro voży od čis. mot. 47665 č. 5—7471 a 126—7471 patři ještě śroub s očkem 125 páky klíče 7471.

## Změny a doplňky ke stránce 66 »E«.

Misto č. d. 116-7772 plati pro vozy od čis. mot. 45830 č. d. 120-7772. Misto šroubu Ščm 8×20 má býti správně šroub Ščm 6×20. Misto č. d. 133-2849 platí pro vozy od čis. mot. 45630 č. d. 180-2849. Dil č. 133-2849 jest 45 mm dl., dil č. 180-2849 jest 103 mm dl.

## Změny a doplňky ke stránce 57 »T« a »E«.

Misto č. d. 119-7361 plati pro vozy od čis, mot. 45630 č. d. 123-7361, Misto č. d. 118-7361 plati pro vozy od čis. mot. 45630 č. d. 124-7361, Misto č. d. 137-2937 plati pro vozy od čis. mot. 45630 č. d. 142-2937. Misto č. d. 171-5251 platí pro vozy od čis. mot. 45630 č. d. 204-6072, t. j. šroub Šaj 8×38 ku staženi vnější hlavy řídící tyče. Díly č. 119-7361 a 118-7361 nemají svěraci oka. Dily č. 123-7361 a 124-7361 maji svéraci oka.

Dil č. 137-2937 má závit M 14×1, díl č. 142-2937 má závit M 16×1.

páka s 119--2481 platí pro vozy od čis. s podělným výřezem v oku. mot. 47655 č. 143-2481,

# doplňky ke stránkám

Misto mot. 45630, 8/42 manžet: 5439 042které nemaji diferenciál, 6071 platí správně -21012. šroub plati následnýci mank upevněaí vička

## Změny a doplňky ke stránce 63 »E«

páka k přední a 40 pro vozy od čis. mot. -zadni brzdě s podélným vozy od čis. m brzdě s horním čis. mot. 47665 ohnutým a 2 oku. -2911, -2911,

## Změny a doplňty ke stránce 61/1 »E«, S »T« a 62 »E«.

šlapky pedáli spojky a brzdy Obložení šlapky platí ještě

## Změny a doplňky ke stránce

SHOW -7506 plati -2849 plati pro vozy od čís. mot. 45630 45630 7.00

# Změny a doplňky ke stránce

Q. plati plati VOZY 20 od čis. mot. mot. not. 45630 45630 DI DI DI 29.9 38

7355. 7355.

75

upevnění dílu

5353

možno dodávatí pro vozy od čís. mot. -5353, 196--5410 se šroubem 030--21002

## doplňky ke stránce

## Změny a doplňky ke stránce 77.

Místo č. d. 168—7601 platí pro vozy od čís. mot. 46700 č. d. 189—7601. Místo č. d. 167—7601 platí pro vozy od čís. mot. 46700 č. d. 188—7601. Místo č. d. 121—3273 platí pro vozy od čís. mot. 46700 č. d. 132—3273. Místo č. d. 115—5138 platí pro vozy od čís. mot. 46700 č. d. 105—7514.

## Změny a doplňky ke stránce 69.

Misto č. d. 216—7550 plati pro vozy od čís. mot. 45630 č. d. 233—7550. Rám č. d. 216—7550 má páteřní troubu dl. 1461 mm, rám č. d. 233—7550 má páteřní troubu 1511 mm dl.

Misto č. d. 111—3008 plati pro vozy od čís. mot. 45630 č. d. 125—3008.

Misto č. d. 173—3011 plati pro vozy od čis. mot. 45630 č. d. 227—3011. Misto č. d. 172—3011 plati pro vozy od čis. mot. 45630 č. d. 226—3011. Misto č. d. 110—3524 plati pro vozy od čis. mot. 45630 č. d. 112—3524. Misto č. d. 109—7858 plati pro vozy od čis. mot. 45630 č. d. 121—7858.

22

-7506 -7506

plati plati

od od

mot.

145-7506 plati

pro vozy pro vozy pro vozy - a

5263 plati pro vozy od čis. mot. 47665
 s kulovou plochon a dvěma zoubky.

doplňky

isto č. d. 113--2911 platí pro vozy od čis. mot. 47665 č. d. 148--291 t. j. páka k přední a zadní brzdě s podělným výřezem v oku.

## my a doplňky ke stránce 73 »E«.

mot.

## Změny a doplňky ke strance 71.

۵ cx

## měny a doplňky ke stránce 66 »T«.

112—7772 plati pro vozy od čis. mot. 45630 č. u Sčm 8×20 má býti spřávně šroub Ščm 6×20. 133—2849 platí pro vozy od čis. mot. 45630 č. 2849 jest 45 mm dl., díl č. 180—2849 jest 103 m 630 č. d. ≗ ≅

Změny a doplňky ke stránce 63 »T«.

20

Misto č. d. 360-5051 má býti správně č. d. 369-5051.

## Změny a doplňky ke stránce

Misto Misto plati pro \$1.51.51.55 \$1.51.51.55 mot. mot. 0000 176

## Změny a doplňky ke stránce

pro VOZY VOZY not mot. mot.

## a doplňky ke stránce

horizontálním -766145630 s horizontálním karburátorem paliva 8 čis. ky č. mot. mot. mot. mot. 45630 45630 200 340 patří ještě ġ. 20 45630 s ho-210 223-7661 -7661,

rizontálním karburátorem

4301 -5553

piati

pro

VOZY

168

5439.

soucasu: 46302 plati ku

Změny a doplňky ke stránce 79 »E«

nádržka pro levé mot. 45830 č.

platí pro VOZV mot. 46230 č. 2

Misto

vozy od ii paliva z upina

vedení ještě

rizontálním -5370. 45630 s

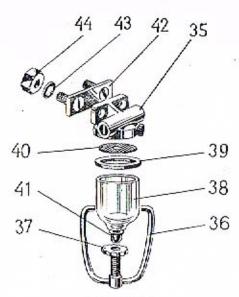

Čistič paliva.

| Čislo<br>vyobrazení<br>na tabulce | Název skupiny,<br>podskupiny, montázního ce<br>součásti |    | nebo  |     | Objednací číslo<br>součástí nebo<br>montáž, celku |
|-----------------------------------|---------------------------------------------------------|----|-------|-----|---------------------------------------------------|
| 35-44.                            | Úplný čistič paliva smontovaný                          |    | .00   |     | 102-7024*                                         |
| 35.                               | Svršek čističe paliva (vičko)                           | 7  |       |     | 102-4346                                          |
| 36.                               | Úplný třmen čističe                                     | 90 |       | 704 | 103-7572*                                         |
| 37.                               | Úplný třmen čističe                                     |    |       |     | 103-5261                                          |
| 38                                | Sklenka čističe                                         |    | 60 Se |     | 101-4343                                          |
| 39.                               | Tésnění sklenky                                         |    |       |     | 108-5419                                          |
| 40.                               | Těsnění sklenky                                         |    |       |     | 102-4344                                          |
| 41.                               | Podložka matice                                         |    |       |     | 131-5111                                          |
| 42.                               | Podložka matice .<br>Upinaci podložka čističe           |    |       |     | 1137772*                                          |
| 43.                               |                                                         |    |       |     | 104-6264                                          |
| 44.                               | Podložka Po 7                                           |    |       |     | 104-6211                                          |

## Změny a doplňky ke stránce 89.

Misto č. d. 151—3507 platí pro vozy od čís. mot. 45630 č. d. 165—3507. Misto č. d. 152—3507 platí pro vozy od čís. mot. 45630 č. d. 164—3507.